<span id="page-0-0"></span>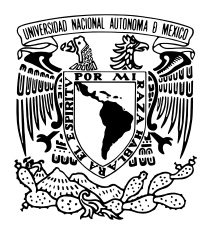

UNIVERSIDAD NACIONAL AUTÓNOMA DE MÉXICO

Facultad de Ciencias

DESARROLLO E IMPLEMENTACIÓN DE UN METAMATERIAL PARA IMAGENOLOGÍA POR RESONANCIA MAGNÉTICA DE COLUMNA A  $3T$ 

### T E S I S

 $\rm QUE$  PARA OBTENER EL TÍTULO DE:

FÍSICA BIOMÉDICA

P R E S E N T A :

María Fernanda Romero Miranda

TUTOR

DR. JAIME FABIAN VÁZQUEZ DE LA ROSA

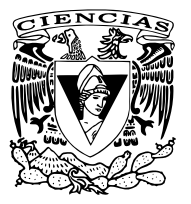

CIUDAD UNIVERSITARIA, MÉXICO 2022

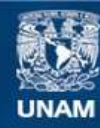

Universidad Nacional Autónoma de México

**UNAM – Dirección General de Bibliotecas Tesis Digitales Restricciones de uso**

### **DERECHOS RESERVADOS © PROHIBIDA SU REPRODUCCIÓN TOTAL O PARCIAL**

Todo el material contenido en esta tesis esta protegido por la Ley Federal del Derecho de Autor (LFDA) de los Estados Unidos Mexicanos (México).

**Biblioteca Central** 

Dirección General de Bibliotecas de la UNAM

El uso de imágenes, fragmentos de videos, y demás material que sea objeto de protección de los derechos de autor, será exclusivamente para fines educativos e informativos y deberá citar la fuente donde la obtuvo mencionando el autor o autores. Cualquier uso distinto como el lucro, reproducción, edición o modificación, será perseguido y sancionado por el respectivo titular de los Derechos de Autor.

# Hoja de Datos

- 1. Datos de la alumna: Romero Miranda María Fernanda. Universidad Nacional Autónoma de México. Facultad de Ciencias. Física Biomédica. 31309352-2
- 2. Datos del Tutor: Dr. Vázquez de la Rosa Jaime Fabian.
- 3. Datos del Sinodal : Pérez Alcazar Pablo Roberto.
- 4. Datos del Sinodal : Solís Nájera Sergio Enrique
- 5. Datos del Sinodal : Dr. Marrufo Méledez Oscar René.
- 6. Datos del Sinodal : CPAEM. Macías Arriaga Silvia Gabriela.
- 7. Datos del trabajo escrito: Desarrollo e Implementación de un Metamaterial para Imagenología por Resonancia Magnética de Columna a 3T. 2022

Dedicatoria  $Con$  mucho cariño le dedicó este trabajo a Dios, a mi familia y amigos.

### <span id="page-4-0"></span>Agradecimientos personales

En primer lugar, agradezco a Dios por permitirme concluir esta etapa de mi vida y por poner a personas tan maravillosas en ella.

Le agradezco a mi tutor de tesis, el Dr. Jaime Fabian Vázquez de la Rosa, por su apoyo, paciencia y confianza que me ha brindado desde que inicié la carrera.

Agradezco a mis Sinodales por darse el tiempo de revisar este trabajo

Asimismo, agradezco a mi bella Facultad de Ciencias de la UNAM por formarme académicamente y por ser mi segunda casa, a mis profesores que me dieron las herramientas y apoyo para poder llegar hasta donde he llegado: Rodrigo Martín, Oscar Marrufo, Jaime Fabián, Sergio Solís, Lucia Medina, Edgar Zauco, Karla Arlen, Iván Rosado, Isabel Gamboa, Paulina Cruz, María de los Angeles Romero, Alejandro Coronado, Adrián Centeno, Carlos Romero (P5), Maribel García (P5), Martha Patricia (P5), Yolanda Romero, Jorge Sanvicente, Fabiola Rosales y a todos aquellos profesores que no mencioné, pero que han sido parte de mi formación académica, también quiero agradecer a mis ayudantes Joakin con k, Topacio, Pamela, Alan Mendoza, Horacio Dorantes y Roxana por resolver con mucha paciencia todas la dudas que en su momento me surgieron y por se una gran inspiración para mí cuando me tocó ser ayudante. Por ultimo agradezco a Yanalté por forjar mi carácter y por su paciencia con mis documentos

A mi mami, María Remedios Miranda, por siempre estar conmigo en todo momento, por darme ánimos cuando sentía que ya no podía, por tenerme paciencia y aguantarme durante mucho tiempo, Te amo infinitamente mami.

A mi Papi, Mario Alberto Romero, por enseñarme a que no existen diferencias sociales entre hombres y mujeres, por confiar en mí y siempre decirme que yo puedo hacer todo lo que me proponga. Te amo Papi.

A mi mamacita, por su infinito cariño, regaños y consejos, sobre todo regaños, sin ti no sería la persona que soy el día de hoy.

A mis hermanos, Marito, Davidson y Maris, por estar siempre cuidando de m´ı, por ser la mejor

#### AGRADECIMIENTOS PERSONALES iv

compañía en mi infancia, por tenerme mucha fe y por apoyarme siempre en todas las decisiones que he tomado, los amo con todo mi corazón hermanos. Gracias por ser ese motor en mi vida.

A mis tíos y tías por confiar en mí, por darme la oportunidad de conocer el mundo a su lado y quererme como si fuera su hija. L@s amo infinitamente.

A mis primos Ray, Manolin, Esme, Rubi, Perlita, Alondruki, Pillos Gordo, Fede, Gaby, Juan, Luis, Joki, Ivette y Mickie por su inmenso apoyo, paciencia y cariño. Los amo primos.

A mi Almiux por ser como una hermana para mi, por aceptarme como soy, por todas las aventuras que hemos vivido y siempre estar para mi en las buenas, en las malas y en la peores. Te amo mucho amiga.

A Roy por tu gran amistad, por siempre estar con nosotras escuchando nuestras crisis existenciales y darnos excelentes consejos y por ser el pan mayor. Te quiero mucho amigo.

A Gemmita mi amiga y compañera de equipo de casi toda la carrera, por su infinita paciencia, amistad y desvelos. Por nunca hartarte de mi a pesar de ser un periquito y por tu rico pancito de Veracruz. Te quiero mucho Gemmita de mi corazón.

A Félix, por tu amistad invaluable, por las infinitas desveladas escuchando música y discutiendo tareas. Por siempre escucharme y apoyarme en todos mis sueños y motivarme a realizarlos. Te quiero mucho amigo.

A Uri por ser la persona m´as inteligente que conozco, por nunca abandonarnos en las tareas nivel legendario, por tu amistad que me has brindado y por las buenas conversaciones que hemos tenido. Te quiero mucho amigo.

A Beto<sup>2</sup> por siempre ponerme de buenas y tener pláticas interesantes, por tu amistad y súper consejos que me brindaste cuando más los necesitaba y por motivarme a ser mejor cada día. Te quiero mucho amiguirri.

A Estebancito, por ser la persona más gruñona que conozco, por su amistad y apoyo incondicional que siempre me ha brindado. Por presionarme para poder terminar este trabajo, sin tu apoyo y motivación no lo hubiera logrado Bancito. Te quiero infinitamente aunque seas un gruñón y te hayas ido al lado oscuro.

A Alfredito, por ser el mejor compañero y amigo de laboratorio que pude haber encontrado, por compartir buenas charlas, pelis y música conmigo. Por nunca dejarme solita cuando nos ´ıbamos a correr a pesar de que eras flash. Te quiero mucho amigo.

#### AGRADECIMIENTOS PERSONALES v

A Saretcita beb´e por ser la persona que me motivo a comenzar este trabajo, por su amistad invaluable y por todas esas pláticas que me han traído paz. Te quiero amiga.

A Omar por ser el mejor el equipo equipo de c´alculo II, por siempre ser tan positivo y no abandonarme en IF. Te quiero Omarcin.

A mis amigos, de la carrera, prepa y secundaria que no mencioné, pero que también son muy importantes para mi: Mario, Guty, Andito, Kinich, Ra´ul Osorio, Mony, Jonathan, Pablo, Beca, Candy, Bereishon, Zuri, Serch, Euri y Braulio que a pesar de que todos seguimos caminos distintos, seguimos juntos recordando los buenos momentos que vivimos. Gracias por su amistad soy muy afortunada de tener amistades como ustedes :3, l@s quiero infinitamente.

### <span id="page-7-0"></span>Resumen

Los metamateriales son estructuras periódicas artificiales, las cuales son fabricadas a partir de elementos conductores y aislantes convencionales para lograr propiedades electromagn´eticas ventajosas e inusuales, as´ı que no dependen de los materiales que lo constituyen sino de la unidad de estructura. Algunas de las aplicaciones que se les ha dado a estos dispositivos es en los sistemas de IRM<sup>[1](#page-0-0)</sup>, en donde se ha demostrado un aumento en la relación señal a ruido por lo que se ha mejorado la calidad de imagen.

En este trabajo se desarrollaron dos estructuras metamateriales con  $CLRs^2$  $CLRs^2$  (reflector y lente), para un sistema de IRM a  $3T$ , y cuatro antenas de RF, utilizándose para su diseño y construcción una validaci´on mediante simulaci´on. Las estructuras resonantes fueron sintonizadas mediante la variación de inductancia y capacitancia; en el caso de la antenas se utilizó un sistema de sintonización y adaptación. Posteriormente, se caracterizó por medio de las antenas de RF las estructuras metamateriales.

Como resultado se obtuvo el desacoplamiento de antenas de RF<sup>[3](#page-0-0)</sup>, al interaccionar con una estructura metamaterial. El desacople de antenas es mayor al incrementar el número de unidades metamateriales y es menor si el número de unidades disminuye. Este hecho puede dar lugar a crear nuevos arreglos de antenas en fase con mayor número de antenas, de manera que la relación señal a ruido aumentará, por el número de antenas empleadas y por la amplificación de armónicos evanescentes; adem´as, con este resultado se tiene una forma de probar los metamateriales, sin la necesidad de tener un equipo de IRM.

<sup>&</sup>lt;sup>1</sup>Imagen por Resonancia Magnética.

 ${}^{2}$ Por sus siglas en inglés *capacitively loaded rings*.

<sup>3</sup>Radio Frecuencia

# ´ Indice general

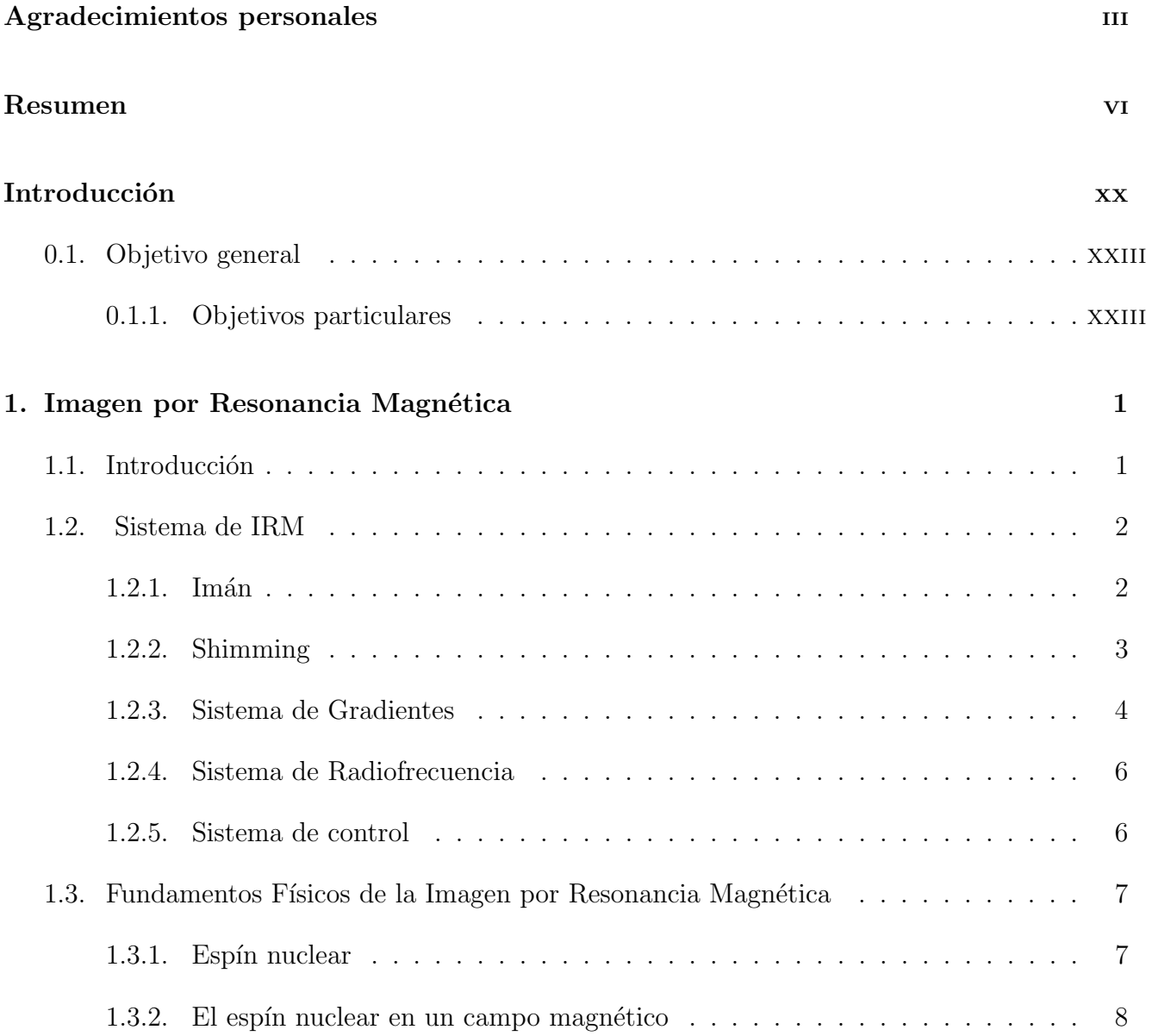

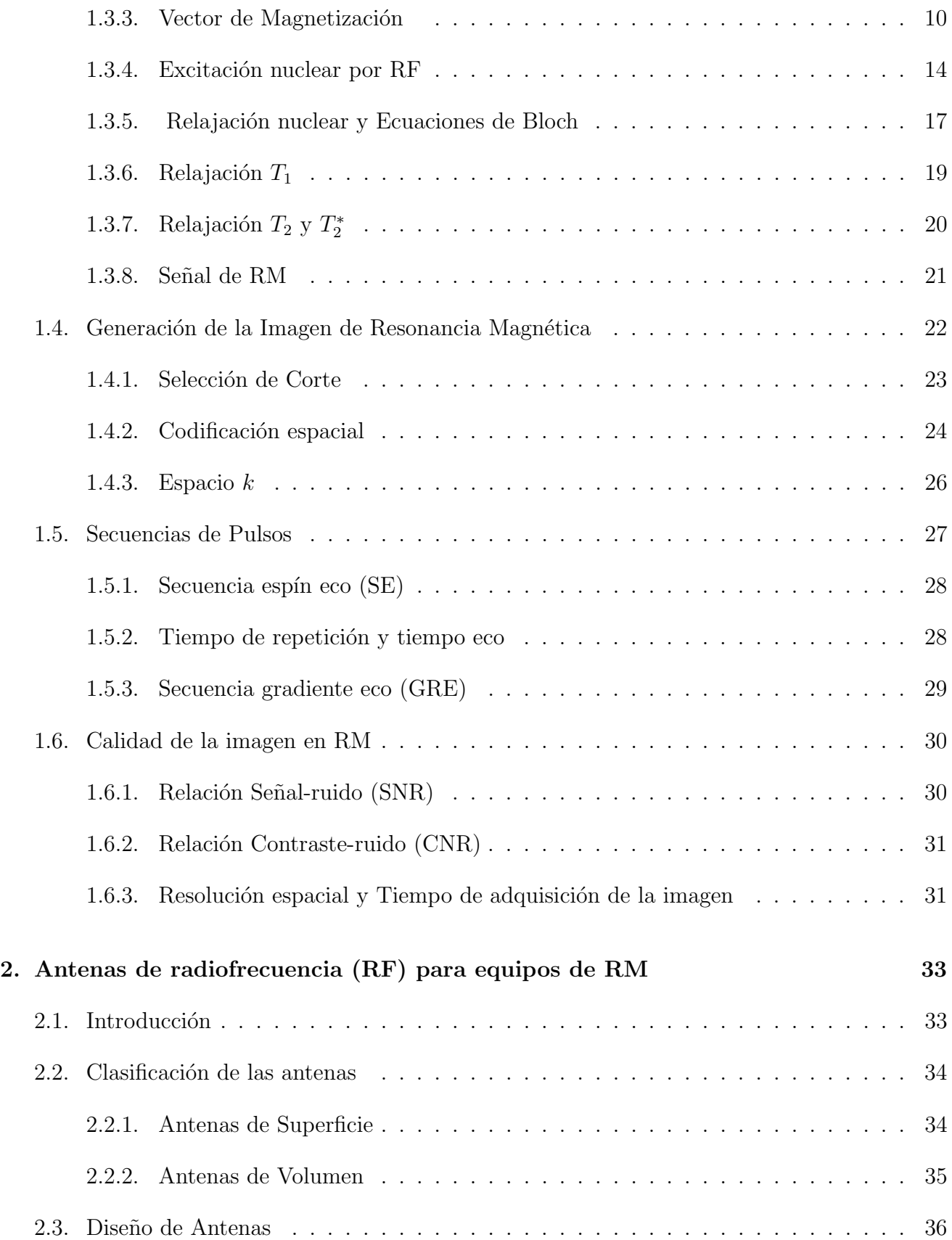

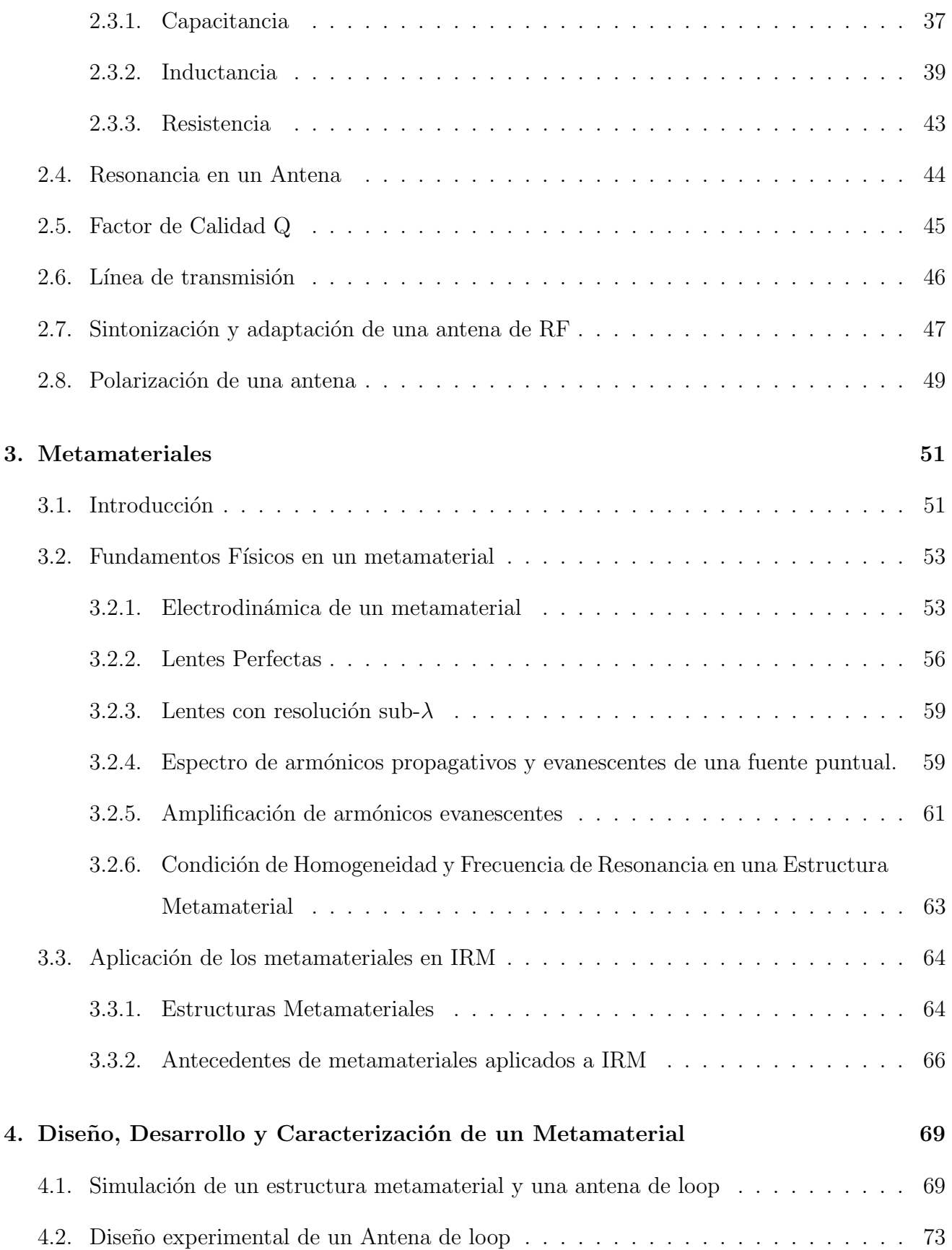

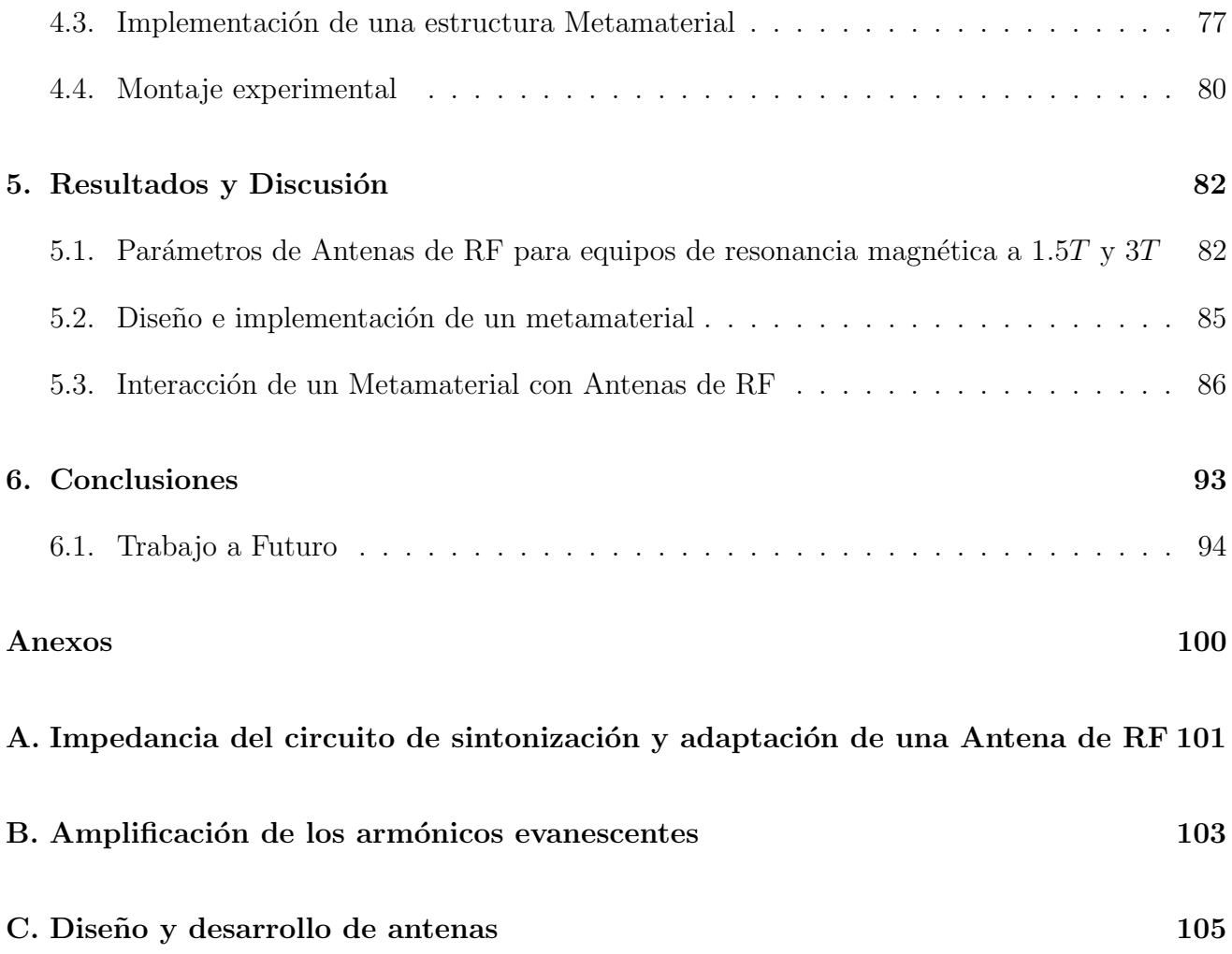

# ´ Indice de figuras

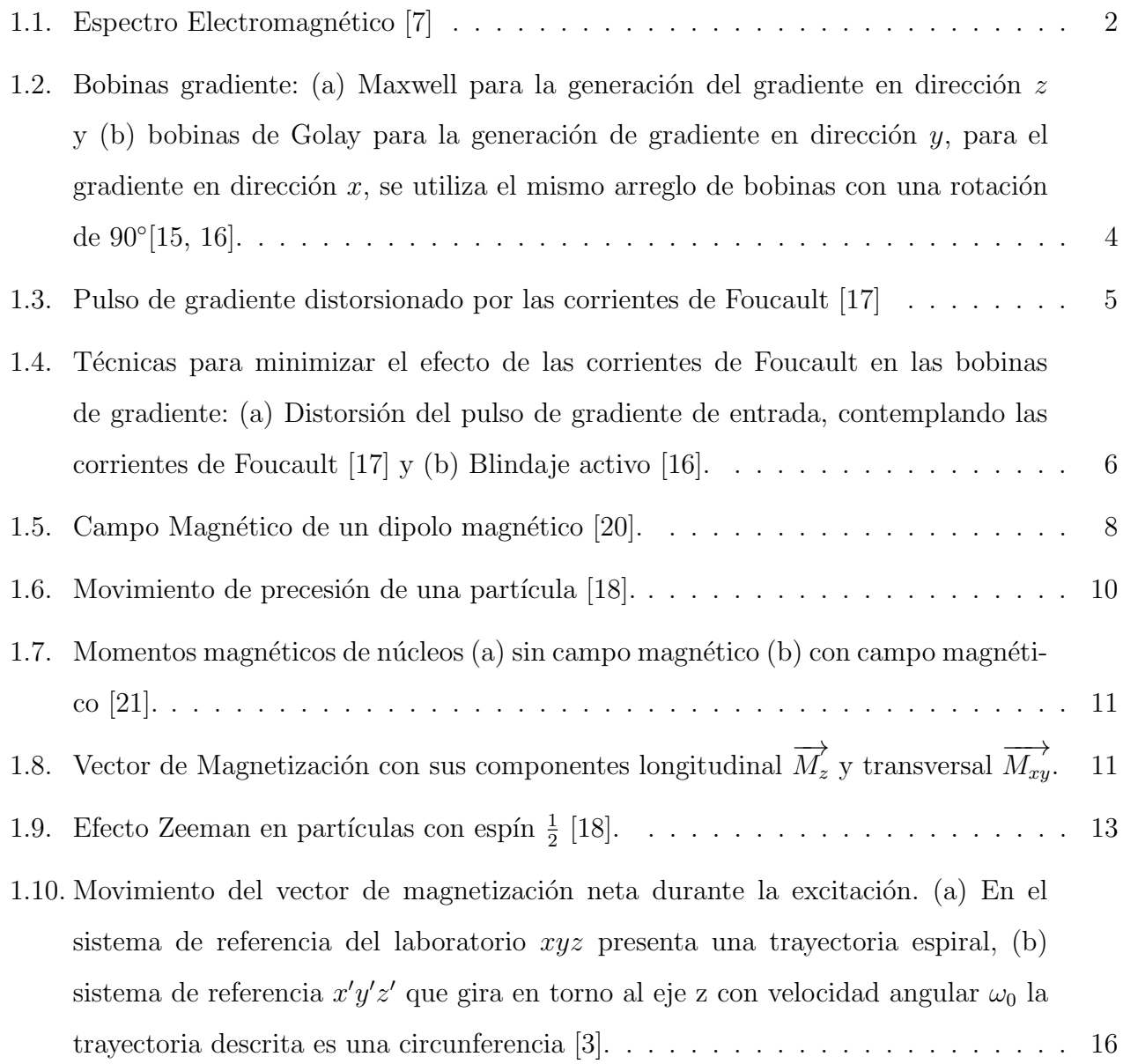

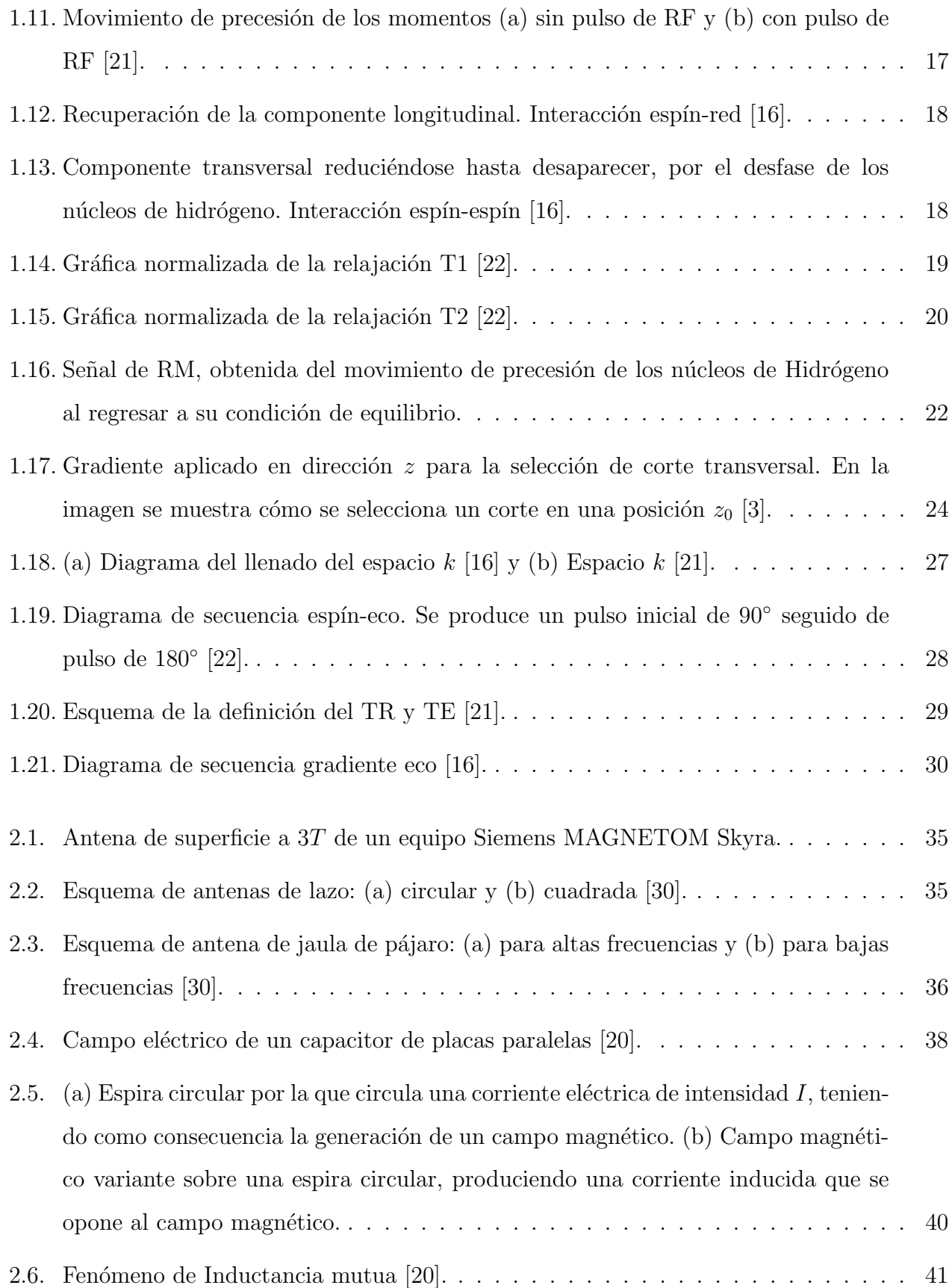

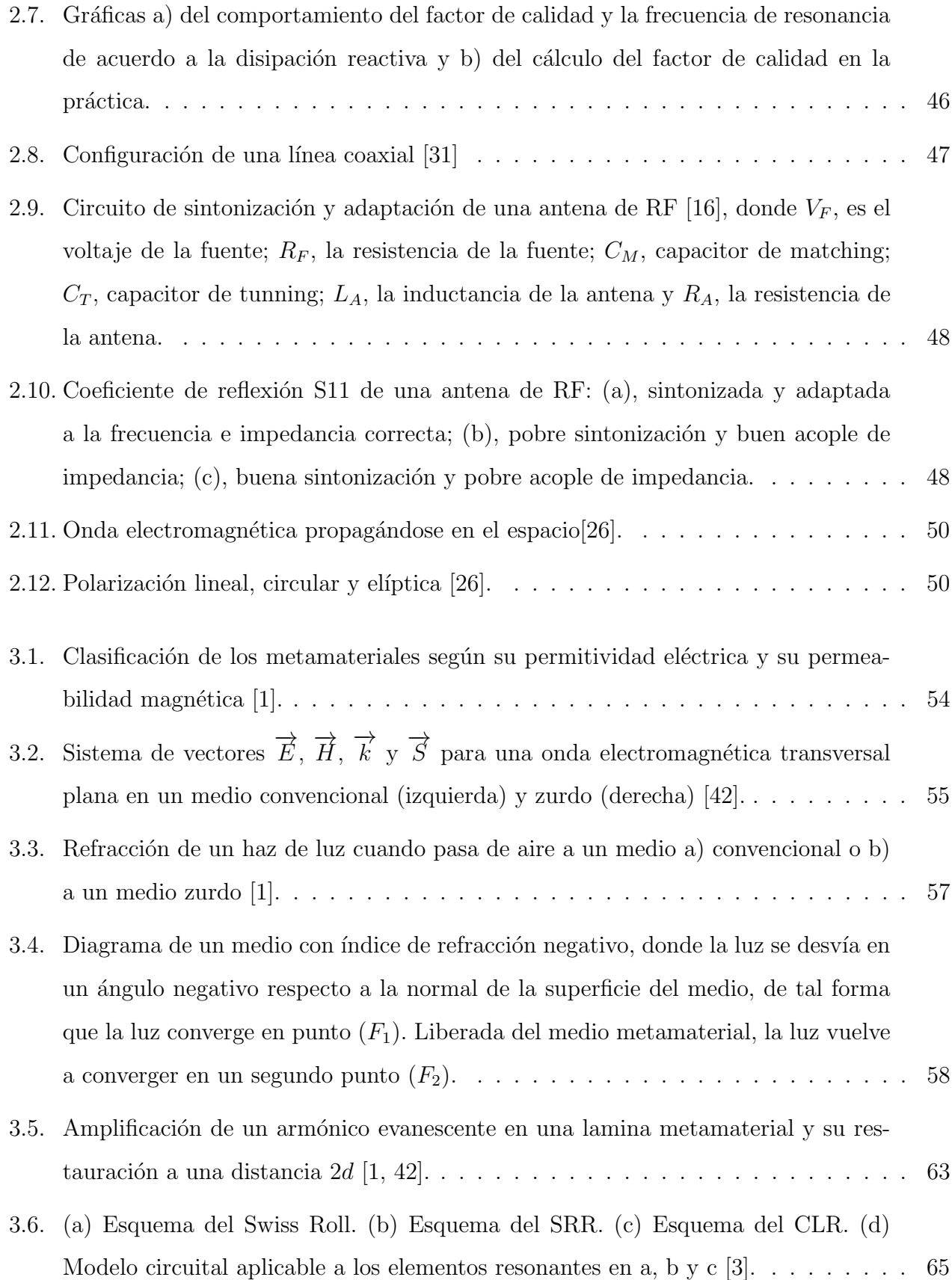

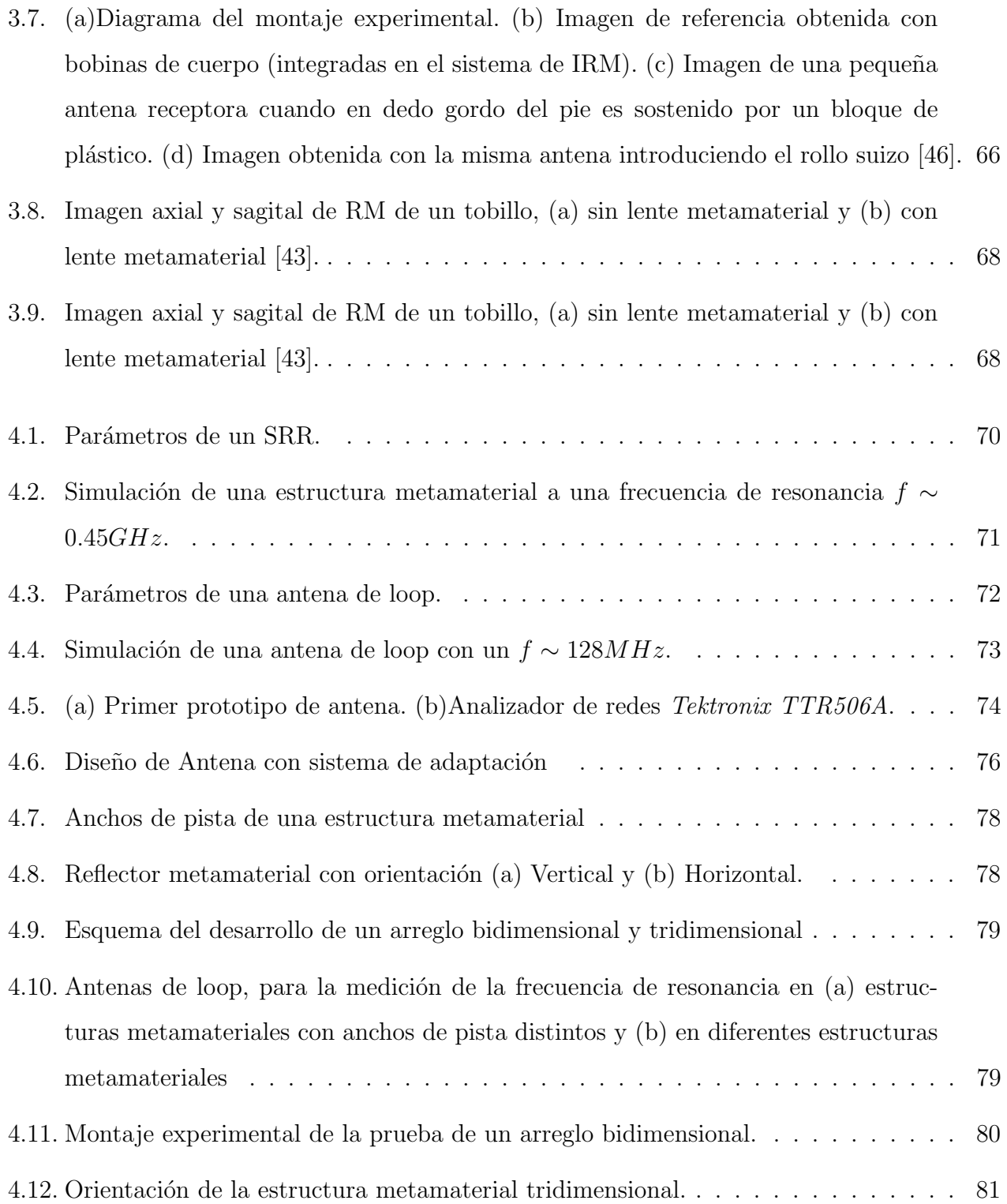

- 5.1. Gráficas de la medición del parámetro de dispersión S12, donde la gráfica de color [verde corresponde a las mediciones de dos antenas acopladas a una frecuencia de](#page-111-0)  $63.44MHz$ , con una amplitud de  $-9.69dB$  y una distancia de separación de 23.5cm entre una y otra (Referencia). La gráfica azul es la medición de las mismas antenas [acopladas posicionando un reflector metamaterial a 0](#page-111-0)cm de la antena receptora. . 87
- 5.2. Gráficas de la medición del parámetro de dispersión S12. En la gráfica verde se [muestran las mediciones de dos antenas acopladas \(referencia\) a una frecuencia](#page-112-0) de 124.41 $MHz$ , con una amplitud de  $-9.55dB$  y una distancia de separación de  $14cm$  entre una y otra. La gráfica azul corresponde a la medición de la antenas [acopladas colocando un reflector con anillos metamateriales horizontales a una](#page-112-0) distancia de 1.8 $cm$  de la antena receptora. La gráfica rosa es la medición de la [antenas acopladas colocando un reflector con anillos metamateriales verticales a](#page-112-0) una distancia de 1.8cm [de la antena receptora.](#page-112-0) . . . . . . . . . . . . . . . . . . . . 88
- 5.3. Gráficas de la medición del parámetro de dispersión S12. En la gráfica azul se [muestran las mediciones de dos antenas acopladas \(referencia\) a una frecuencia de](#page-114-0)  $124.41 MHz$ , con una amplitud de  $-9.55 dB$  y una distancia de separación de de  $14cm$  entre una y otra. La gráfica amarilla, rosa, morada y verde corresponden a la medición de antenas acopladas colocando un lente metamaterial, a una distancia de 1.8cm de la antena 2, cada gráfica corresponde a una cara de la lente.  $\dots$ . . . . 90
- 5.4. Gráficas de la medición del parámetro de dispersión S12. En la gráfica azul, se [muestran las mediciones de dos antenas acopladas \(referencia\) a una frecuencia](#page-115-0) de 124.41 $MHz$ , con una amplitud de  $-9.55dB$  y una distancia de separación de  $14cm$  entre una y otra. La gráfica verde, corresponde a la medición de las antenas [acopladas colocando un reflector metamaterial a una distancia de 1](#page-115-0).8cm de la antena 2. La gráfica rosa es la medición de las antenas acopladas donde se situó un lente metamaterial a una distancia de  $1.8cm$  de la antena  $2y$  la gráfica naranja es la medición de las antenas acopladas colocando un reflector a  $1.8cm$  de la antena  $2 \text{ y a una distancia de } 1.5 \text{ cm}$  del reflector se posicionó la lente metamaterial...  $91$

#### $\Box$ indice de figuras xvi

- A.1. Circuito de sintonización y adaptación de una antena de RF  $[16]$ , con su respectivo [circuito de impedancias](#page-125-1) . . . . . . . . . . . . . . . . . . . . . . . . . . . . . . . . . 101
- [C.1. Prototipos 1 y 2 de antena, para sintonizar a 128](#page-129-1)  $MHz$ . (a) Primer prototipo construido de una antena de RF, diseñada y simulada con el programa COMSOL Multiphysics 5.[3, con radio interno](#page-129-1)  $R_i = 1$  cm, radio externo  $R_e = 1.2$  cm, ancho de pista  $b = 0.2$  cm y separación entre pistas de  $a = 1$  mm. (b) Antena con  $R_e = 2.5$  cm,  $R_i = 2.2$  cm,  $b = 0.3$  cm y  $a = 1$  mm. En ambas antenas se midió el parámetro de dispersión  $S_{11}$  [con distintas capacitancias.](#page-129-1) . . . . . . . . . . . . 105
- [C.2. Prototipos 3 y 4 de antena, para sintonizar a 128](#page-130-0) MHz. (a) Antena con tres aberturas de 1 mm,  $R_e = 2.5$  cm,  $R_i = 2.2$  cm y  $b = 0.3$  cm[. \(b\) Antena con tres](#page-130-0) aberturas de 1 mm,  $R_e = 2.5$  cm,  $R_i = 2.2$  cm,  $b = 0.3$  cm [y con 4 inductores de](#page-130-0) 20 vueltas y un diámetro de 0.7 cm. En ambas antenas se midió el parámetro de dispersión  $S_{11}$  [modificando las tres capacitancias.](#page-130-0)  $\ldots \ldots \ldots \ldots \ldots \ldots \ldots 106$
- [C.3. Prototipos 5 y 6 de antena, para sintonizar a 128](#page-131-0)  $MHz$ . (a) Antena con  $R_e = 2.5$  $cm, R_i = 2.2 \, cm, b = 0.3 \, cm$  y con 2 inductores de 40 vueltas y un diámetro de 0.7 cm. (b) Antena con  $R_e = 2.5$  cm,  $R_i = 2.2$  cm,  $b = 0.3$  cm [y con 2 inductores](#page-131-0) de 20 vueltas y un diámetro de 0.7 cm. En ambas antenas se midió el parámetro de dispersi´on S<sup>11</sup> [modificando la capacitancia.](#page-131-0) . . . . . . . . . . . . . . . . . . . . 107
- [C.4. Prototipos 7 y 8 de antena, para sintonizar a 128](#page-132-0)  $MHz$ . (a) Antena con  $R_e = 2.5$  $cm, R_i = 2.2 \, cm, b = 0.3 \, cm$  y con 2 inductores de 13 vueltas y un diámetro de 0.7 cm. (b) Antena con  $R_e = 2.5$  cm,  $R_i = 2.2$  cm,  $b = 0.3$  cm [y con 2 inductores](#page-132-0) de 22 vueltas y un diámetro de 1.1  $cm$ . En ambas antenas se midió el parámetro de dispersi´on S<sup>11</sup> [modificando la capacitancia.](#page-132-0) . . . . . . . . . . . . . . . . . . . . 108
- [C.5. Prototipos 9 y 10 de antena, para sintonizar a 128](#page-132-1)  $MHz$ . (a) Antena con circuito de sintonización y adaptación con las siguientes dimensiones:  $R_e = 2.5 \, \text{cm}, R_i = 2.2$  $cm \, y \, b = 0.3 \, cm.$  (b) Antena con circuito de sintonización y adaptación con las [siguientes dimensiones:](#page-132-1)  $R_e = 2.5$  cm,  $R_i = 2.2$  cm y  $b = 0.3$  cm, además se soldaron 2 inductores con 13 vueltas y un diámetro de  $0.7$  cm. En ambas antenas se midió el parámetro de dispersión  $S_{11}$  [modificando la capacitancia de Tuning](#page-132-1) Antena, de Tuning y de Matching cuya localización se observa en la Figura 4.6. . 108
- [C.6. Prototipo 11 de antena, para sintonizar a 128](#page-133-0)  $MHz$ . Antena con circuito de sintonización y adaptación con las siguientes dimensiones:  $R_e = 2.5 \, \text{cm}, R_i = 2.2 \, \text{cm}$ y  $b = 0.3$  cm, además se soldaron 2 inductores con 22 vueltas y un diámetro de 1.1 cm. Se midió el parámetro de dispersión  $S_{11}$  modificando la capacitancia de [Tuning Antena, de Tuning y de Matching.](#page-133-0) . . . . . . . . . . . . . . . . . . . . . . 109
- C.7. Prototipo final, sintonizado a 128  $MHz$ . Cuyos parámetros de la antena con sistema de adaptación fueron : un loop de radio externo  $R_e = 3.1 \; cm$ , radio interno de  $R_i = 2.76$  cm,  $a = b = d = 0.1$  cm,  $c = 2.18$  cm y  $e = 0.34$  cm [\(Ver Figu](#page-134-0)ra 4.6), además se utilizaron capacitores cerámicos de capas múltiples (MLCC) -[SMD/SMT.](#page-134-0) . . . . . . . . . . . . . . . . . . . . . . . . . . . . . . . . . . . . . . . 110

# ´ Indice de tablas

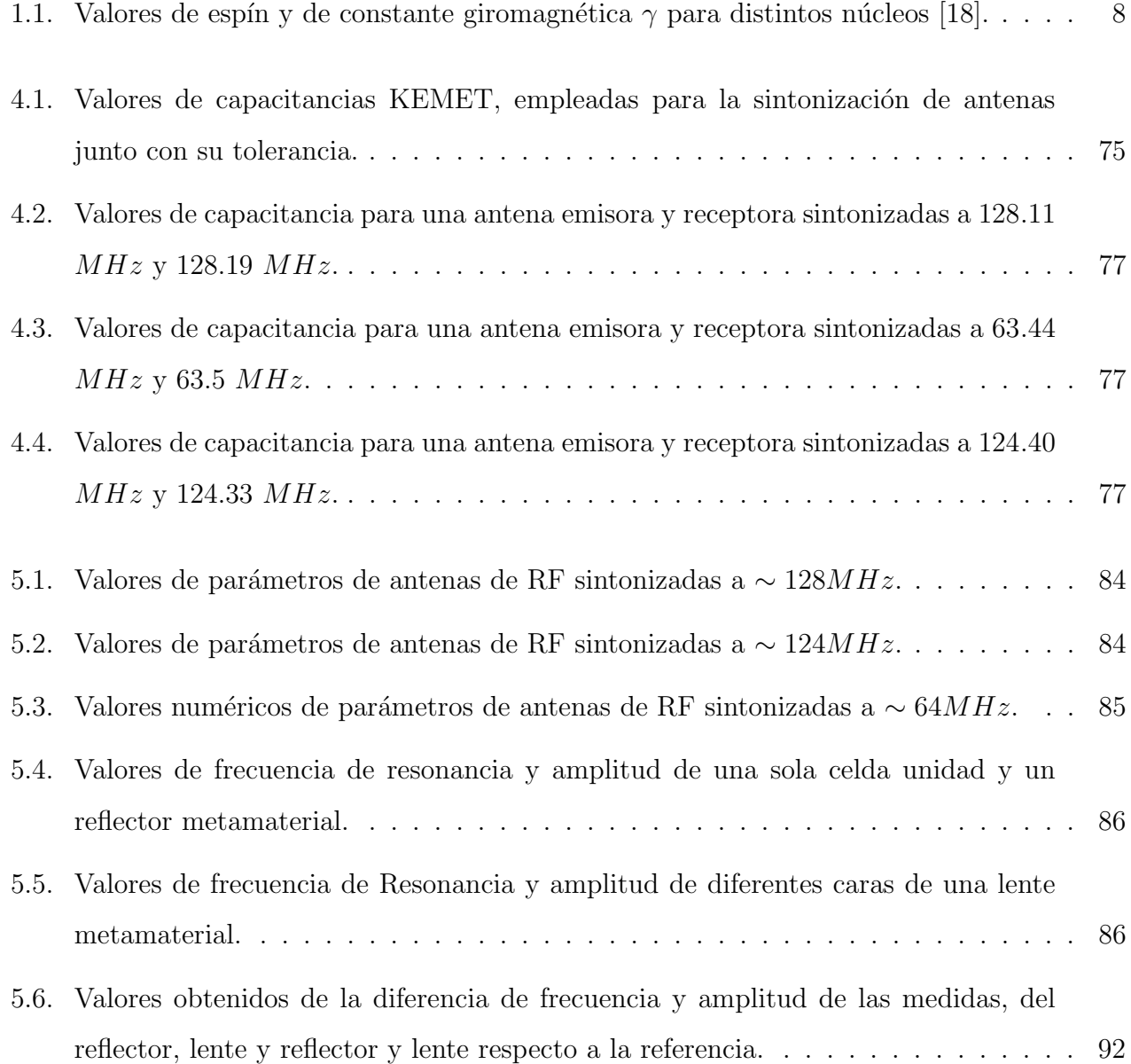

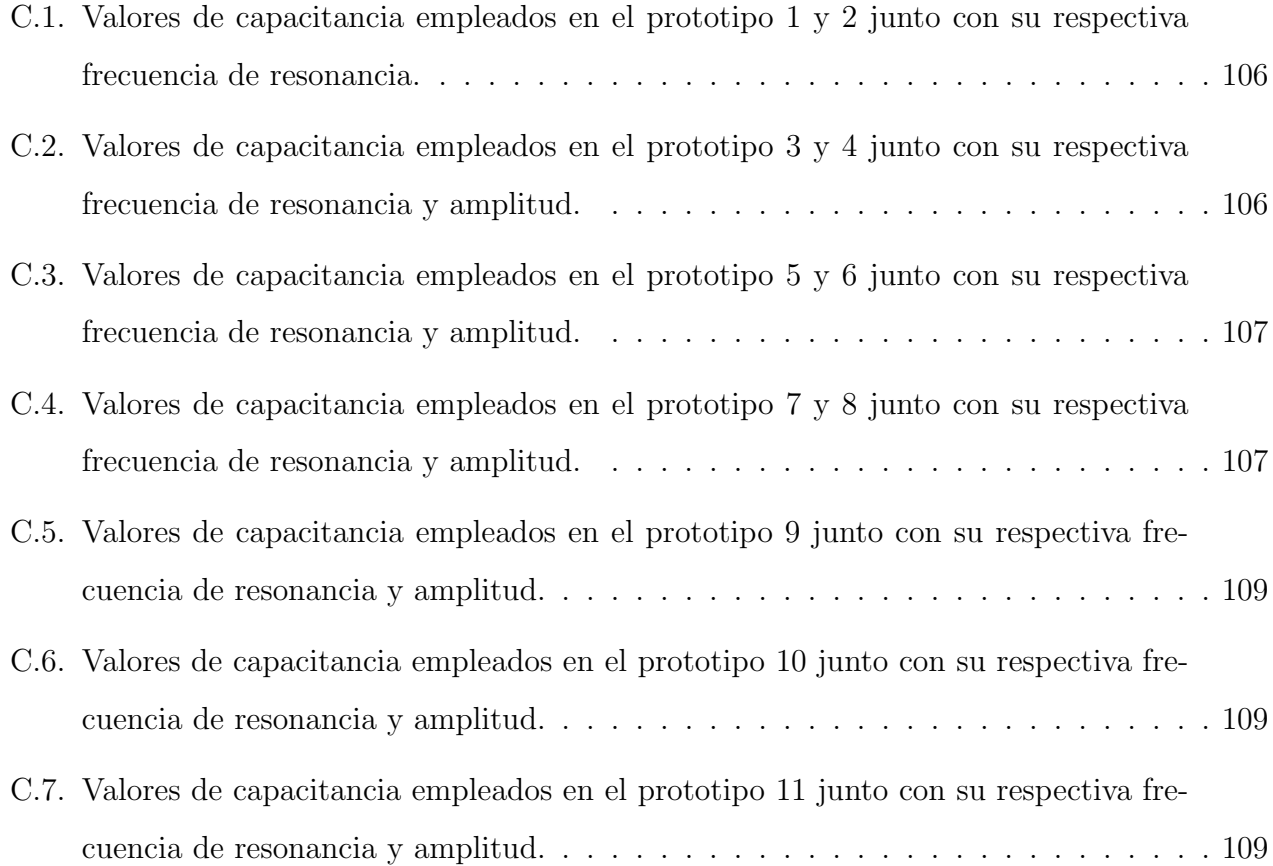

# <span id="page-21-0"></span>Introducción

La mayoría de los fenómenos y dispositivos electromagnéticos, son el resultado de la interac-ción de las ondas electromagnéticas con los materiales [\[1\]](#page-119-2). Los materiales presentan determinadas propiedades, que pueden tomar cualquier valor, por lo que gran parte de la comunidad cient´ıfica se encuentra limitada en gran medida sólo por el alcance de los materiales disponibles en la naturaleza [\[1,](#page-119-2) [2\]](#page-119-3). Esta enorme dificultad promete ser superada con el continuo desarrollo de los llamados metamateriales o también conocidos como medios zurdos, puesto que en ellos las ondas electromagnéticas se propagan en dirección contraria a la propagación de la energía. Los metamateriales son estructuras periódicas artificiales, las cuales son fabricadas a partir de elementos conductores y aislantes convencionales para lograr propiedades electromagn´eticas ventajosas e inusuales, por ejemplo, pueden presentar una permitividad eléctrica ( $\varepsilon$ ) y una permeabilidad magnética  $(\mu)$ , ambas negativas (simultáneamente), también pueden presentar una  $\varepsilon$  positiva y una  $\mu$  negativa o viceversa, por lo que sus propiedades físicas no dependen de los materiales que lo constituyen [\[3\]](#page-119-1).

Estas características electromagnéticas fueron descritas por primera vez, por el físico ruso Víctor Vaselago en 1968, sin embargo, dado que en ese año se desconocía material alguno que pudiera presentar estas características, no se llevó acabo ninguna experimentación, así que, dicha idea sólo quedó como un postulado teórico [\[4\]](#page-119-4). Entre 1996 y 1998 un grupo dirigido por el físico John Brian Pendry propuso y demostró que se podían obtener permitividades negativas de un arreglo cúbico tridimensional con alambres metálicos muy delgados e infinitamente largos denominados TW (Thin wire, por su sigla en inglés) [\[5\]](#page-119-5). Un año más tarde, Pendry et al. presentan en su artículo "Magnetic from Conductors and Enhanced Nonlinear Phenomena", una estructura resonante, que presentaba una permeabilidad magnética negativa, la cual consistía en un doble anillo con aberturas orientadas en sentidos opuestos, pero no fue hasta el a˜no 2000, cuando se construyó el primer metameterial por D.R. Smith et al. La idea de este grupo de investigación fue unir los dos trabajos propuestos por el profesor Pendry, teniendo como resultado un medio compuesto de una estructura periódica de conductores no magnéticos (resonadores de anillo) y alambres metálicos delgados, el cual presentaba un valor negativo de  $\varepsilon$  y  $\mu$  [\[4\]](#page-119-4).

Actualmente se han encontrado innumerables aplicaciones de los metamateriales, sin embargo, una de la m´as interesantes, es la propuesta por el Profesor Pendry, el cual plantea que los metamateriales pueden utilizarse para la construcción de *lentes perfectas*. La característica principal de una lente perfecta es que supera el límite de resolución impuesto por la óptica clásica, es decir, que la lente no está limitada por la longitud de onda utilizada  $(\lambda)$ , de manera que se pueden obtener imágenes con resolución inferior a  $\lambda$  o resolución sub- $\lambda$  [\[6\]](#page-119-6). Las lentes de metamaterial consisten en láminas planas en las que  $\varepsilon = -1$  o  $\mu = -1$ , esto dependerá del tipo de fuente de campo electromagnético, dicho de otra manera, si la fuente de campo es puramente eléctrica, como un dipolo eléctrico o es puramente magnética, como una espira de corriente [\[3\]](#page-119-1).

Existen diferentes investigaciones<sup>[4](#page-0-0)</sup> de los metamateriales aplicados a la técnica de Imagen por Resonancia Magnética, donde se ha demostrado que estos dispositivos metamateriales pueden mejorar la calidad de imagen mediante el aumento del SNR<sup>[5](#page-0-0)</sup>. La técnica de RM<sup>[6](#page-0-0)</sup>, consiste en someter los momentos magnéticos de los protones a un campo magnético estático externo, los momentos magnéticos son manipulados por campos magnéticos locales, los cuales van a generar la señal de RM. Cuando se hace uso de gradientes de campo magnético, esta técnica recibe el nombre de Imagen por Resonancia Magnética (IRM). La IRM es una técnica no invasiva de diagnóstico médico, que permite obtener imágenes anatómicas tridimensionales de órganos y tejido biológico, de una manera detallada.

En un estudio de IRM, se busca una buena calidad de imagen para el diagnóstico y tratamiento, por tal motivo, los parámetros que modifican la calidad de imagen como lo son el SNR, la resolución espacial, el contraste a ruido y el tiempo de adquisición<sup>[7](#page-0-0)</sup> deben ser manipulados de

 $4$ Ver bibliografía [\[3,](#page-119-1) [4,](#page-119-4) [39,](#page-123-3) [44,](#page-123-4) [45,](#page-123-5) [47\]](#page-123-6)

<sup>&</sup>lt;sup>5</sup>Relación señal-ruido o SNR por sus siglas en inglés Signal noise ratio. Relación que existe entre la amplitud de la señal (núcleos de Hidrógeno) y la amplitud del ruido (Ver capítulo de Imagen por Resonancia Magnética).  ${}^{6}$ Resonancia Magnética.

<sup>&</sup>lt;sup>7</sup>El tiempo de adquisición debe de ser tolerable para el paciente.

manera adecuada para no perjudicar la calidad en la imagen. Como se mencionó, el SNR, es uno de los parámetros clave en la adquisición de imágenes por RM, por lo que idealmente, se busca un SNR alto, sin embargo, presentar un SNR alto implica, afectar a la resolución espacial y el tiempo de adquisición.

Algunas de las soluciones que se han propuesto para mejorar la calidad de imagen sin que se vean modificados los otros par´ametros que la constituyen, es el aumento de la intensidad campo magnético, actualmente, se cuentan con sistemas clínicos comerciales que van de  $0.2 T$  a 3 T y con prototipos de sistemas de RM enfocados en la investigación en neurociencias que cuentan con un campo magnético de 7 T y 9.4 T [\[8\]](#page-120-2), incluso existen sistemas de investigación farmacéutica para pequeños animales con un campo magnético de 17.6  $T$  [\[9\]](#page-120-3). Pese a que se ha encontrado una solución a la mejora de la calidad de imagen, las actuales condiciones regulatorías referidas a la exposición de campos electromagnéticos propuesta por la IEEE<sup>[8](#page-0-0)</sup> (IEEE Std C95.1-2012), no facilitan la comercialización de estos prototipos.

Por otra parte, el aumento de la intensidad de campo ha traído como consecuencia la mejora en el diseño de antenas de RF, dando lugar a estructuras de antena de menor tamaño y arreglos de antenas en fase; no obstante, las antenas de RF también presentan algunas limitantes, como el poder de penetración y la disminución del factor de calidad al someterlas a muestras con una alta permitividad y conductividad [\[10\]](#page-120-4). Utilizando los metamateriales se puede solucionar o atenuar estas limitantes, debido a que la permitividad y permeabilidad se pueden ajustar tanto negativas como positivas.

Dadas las ventajas que brindan los metamateriales al poder manipular el campo electromagnético de un dispositivo en la región de campo cercano  $[11]$ , se pueden emplear antenas de RF caracterizadas como instrumento de prueba en el análisis de los metamateriales y así evidenciar mediante estas, que el metamaterial es capaz de mejorar la calidad de imagen en un equipo de IRM.

 ${}^{8}E1$  Instituto de Ingenieros Eléctricos y Electrónicos (IEEE por sus siglas en inglés).

### <span id="page-24-0"></span>0.1. Objetivo general

Desarrollar, caracterizar y probar una estructura metamaterial, para ser utilizada en la focalización de energía de radiofrecuencia en estudios de Imágenes de columna por Resonancia Magnética.

### <span id="page-24-1"></span>0.1.1. Objetivos particulares

- Diseñar y simular una estructura Metamaterial, que pueda funcionar a  $128MHz$ <sup>[9](#page-0-0)</sup>.
- Construir la estructura Metamaterial dise˜nada, replicando la celda unidad, en placas de cobre depositado sobre fibra de vidrio (FR4).
- Sintonizar todos los elementos por medio de la variación de la capacitancia e inductancia de la estructura metamaterial.
- Proponer un método para caracterizar la estructura metamaterial obtenida.
- Realizar pruebas de imagen sobre un sistema de IRM a 3T, utilizando un arreglo en fase para columna, variando la posición del metamaterial, para determinar el efecto que presenta dicha estructura, sobre el contraste  $y/\sigma$  sobre la Razón señal a ruido (SNR).

<sup>&</sup>lt;sup>9</sup>Frecuencia a la cual resuena el núcleo de Hidrógeno, bajo la intesidad de un campo magnético de 3T.

# <span id="page-25-0"></span>Capítulo 1

# Imagen por Resonancia Magnética

### <span id="page-25-1"></span>1.1. Introducción

En el presente capítulo, se explican los fundamentos físicos que se presentan en los sistemas de obtención de imágenes por Resonancia Magnética y los parámetros que alteran la calidad de la imagen.

La Resonancia Magnética (RM) es una técnica donde los momentos magnéticos de los protones son sometidos a un campo magnético estático externo  $B_0$ , estos momentos magnéticos son manipulados por campos magnéticos locales, los cuales generan la señal de RM. Cuando se hace uso de gradientes de campo magn´etico, esta t´ecnica recibe el nombre de imagen por resonancia magnética (IRM). La IRM es una técnica no invasiva de diagnóstico médico, que permite obtener imágenes anatómicas tridimensionales de órganos y tejido biológico, de una manera detallada. Una de las principales ventajas que muestra la IRM es que no utiliza radiación ionizante como en la Tomografía Axial Computarizada o la Tomografía por emisión de Positrones (PET, por sus siglas en inglés), sino ondas de radio frecuencia (RF), que presentan una energía menor en comparación a los rayos  $X$  (Figura [1.1\)](#page-26-2), por lo que la exposición prolongada en este estudio no causa efectos adversos a la salud [\[3,](#page-119-1) [7\]](#page-119-0).

<span id="page-26-2"></span>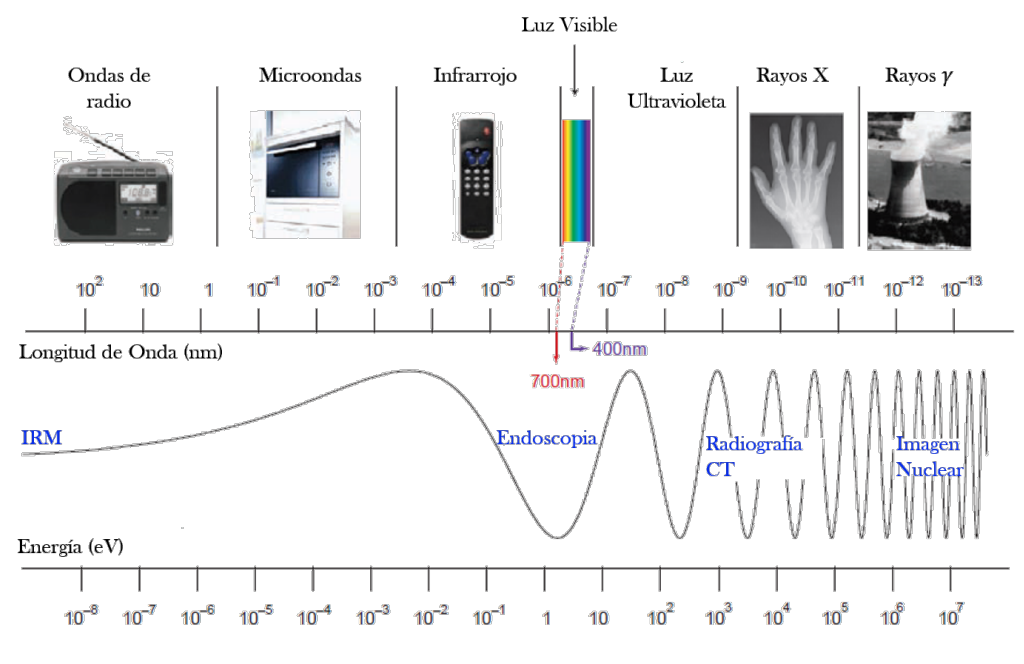

Figura 1.1: Espectro Electromagnético [\[7\]](#page-119-0)

### <span id="page-26-0"></span>1.2. Sistema de IRM

Antes de proceder con los fundamentos físicos en la IRM, es indispensable conocer de manera general los componentes que conforman un sistema de Resonancia Magnética y la función que desempeñan en la obtención de imágenes. Un sistema de IRM se conforma por:

### <span id="page-26-1"></span>1.2.1. Imán

Es uno de los elementos principales de un equipo de IRM, su función es generar un campo magnético estático  $B_0$ . Este campo magnético debe ser homogéneo<sup>[1](#page-0-0)</sup> y con magnitudes de 0.1T a 3T para IRM en humanos [\[12\]](#page-120-6). Existen tres tipos de imanes:

Imanes resistivos: Son electroimanes convencionales que dependen de una fuente de alimentación con una salida alta y constante para crear un campo magnético. El máximo campo generado por un imán resistivo es de 0.3T. Su principal ventaja se ve reflejada en la seguridad del sistema ya que el campo puede apagarse inmediatamente en caso de un

<sup>&</sup>lt;sup>1</sup>La homogeneidad de campo magnético se suele expresar en partes por millón (PPM). La homogeneidad en todo el volumen escaneado debe estar por debajo de las  $5PPM$ .

accidente, pero con desventaja de tener un alto costo operativo y una homogeneidad de campo magnético pobre [\[12\]](#page-120-6).

- Imanes permanentes : Son imanes grandes y con gran peso, cuyo campo magnético se origina mediante materiales ferromagnéticos, por lo que no hay necesidad de alimentarlos con corriente eléctrica o ponerlos a bajas temperaturas. El campo magnético máximo generado es de 0.4T y sus principales desventajas son el costo, las estructuras de soporte y problemas continuos en la homogeneidad de campo [\[12,](#page-120-6) [14\]](#page-120-7).
- Imanes superconductores: Son electroimanes hechos de materiales superconductores, como el niobio-titanio (Nb-Ti), que es una aleación cuya resistencia al flujo de corriente es nula, cuando se mantienen temperaturas cercanas al cero absoluto  $(-269°C)$ . El estado de superconductividad, se alcanza usando refrigerantes, como el helio l´ıquido, un producto costoso y en peligro de extinción. El campo magnético generado por estos imanes superconductores es homogéneo y pueden alcanzar hasta  $18T$  de magnitud [\[14\]](#page-120-7).

#### <span id="page-27-0"></span>1.2.2. Shimming

La homogeneidad del campo magnético estático  $B_0$  es una de las características más importantes que se deben considerar en un equipo de IRM y desafortunadamente no siempre se logra mantener, o se modifica por diferentes circunstancias, como por ejemplo, estructuras ferromagnéticas en movimiento, que provocan cambios en el entorno del imán; para corregir estas inhomogeneidades en el campo magnético principal  $B_0$ , se utiliza un método llamado Shimming [\[13\]](#page-120-8). Existen dos tipos de Shimming, el Shimming pasivo y Shimming activo. El Shimiming pasi-vo hace uso de placas de metal que se colocan en determinados lugares del imán [\[12\]](#page-120-6), para poder homogeneizar el campo magnetico, mientras que el Shimming activo emplea campos magnéticos adicionales o auxiliares, que permiten compensar las inhomogeneidades del campo magnético principal. Esto se logra porque se hace pasar una corriente sobre bobinados que se encuentran sobre el imán [\[13\]](#page-120-8).

#### <span id="page-28-0"></span>1.2.3. Sistema de Gradientes

El sistema de gradientes tiene como función realizar la codificación espacial y la selección de cortes (transversal, coronal y sagital), para llevar acabo dichas funciones, se generan pequeños campos magnéticos, que se denominan gradientes de campo magnético y hacen que el campo magnético  $B_0$  presente una variación lineal, a lo largo de los ejes x, y y z, por lo tanto,  $B_0$ no es homogéneo a lo largo de las tres direcciones, en consecuencia se tienen 3 gradientes para cada dirección, que se pueden encender por separado o combinados. El único lugar donde campo  $B_0$  no se ve alterado por los tres gradientes; es el Isocentro<sup>[2](#page-0-0)</sup>. La generación de los pequeños campo magnéticos es el resultado de aplicar una corriente eléctrica de la misma intensidad, pero en diferente sentido a través de espiras conductoras (Figura [1.2\)](#page-28-1), conocidas como bobinas de gradiente.

<span id="page-28-1"></span>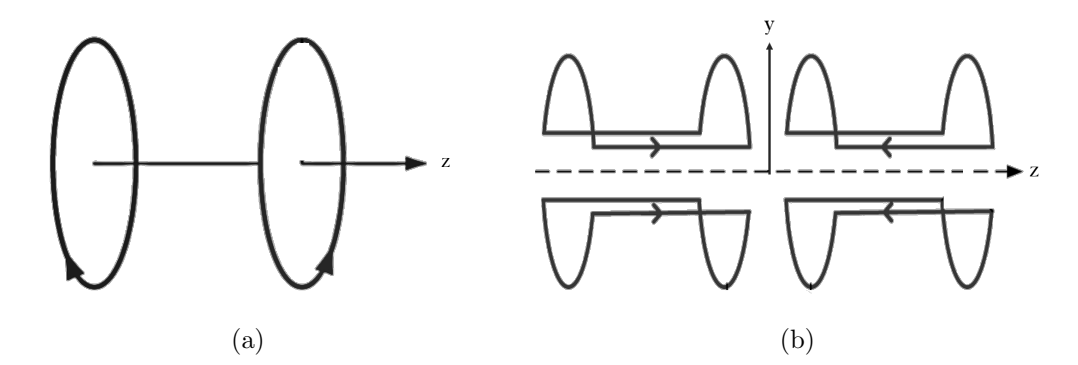

Figura 1.2: Bobinas gradiente: (a) Maxwell para la generación del gradiente en dirección  $z$  y (b) bobinas de Golay para la generación de gradiente en dirección  $y$ , para el gradiente en dirección x, se utiliza el mismo arreglo de bobinas con una rotación de  $90°[15, 16]$  $90°[15, 16]$  $90°[15, 16]$ .

El rendimiento del gradiente se mide mediante tres parámetros  $|12|$ :

- 1. Intensidad máxima de gradiente  $(\frac{mT}{m})$ .
- 2. Tiempo de subida, es el tiempo en el que se alcanza la amplitud máxima del gradiente y se mide en milisegundos (ms)
- 3. Velocidad de respuesta, es la máxima amplitud de gradiente entre el tiempo de subida y sus unidades son  $\frac{T}{\frac{m}{s}}$

 ${}^{2}$ El isocentro es el centro geométrico del imán principal.

Los pulsos de corriente eléctrica que se aplican en las bobinas gradiente no sólo generan los pequeños campos que se superponen a  $B_0$ , sino también vibraciones no deseadas en las bobinas gradiente, trayendo como resultado un sonido ruidoso, por lo que es indispensable poner una protección a los oídos del paciente [\[12\]](#page-120-6). Otro problema que presentan las bobinas gradiente son las corrientes producidas por la variación de campo magnético de los gradientes a lo largo del tiempo en los materiales conductores, conocidas como corrientes de Foucault, estas corrientes, a su vez, producen campos magn´eticos no deseados que alteran la homogeneidad del campo magnético estático y los gradientes (Figura [1.3\)](#page-29-0), de tal forma, que la calidad de la imagen se reduce.

<span id="page-29-0"></span>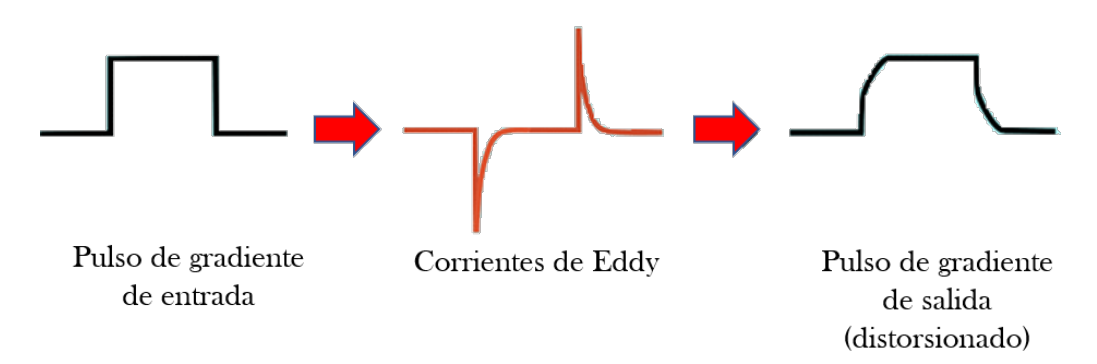

Figura 1.3: Pulso de gradiente distorsionado por las corrientes de Foucault [\[17\]](#page-121-0)

Hay varias técnicas disponibles para minimizar los efectos de las corrientes Foucault $[17]$ :

- $\blacksquare$  Modificación de la corriente suministrada a los gradientes, teniendo en cuenta la distorsión esperada por las corrientes de Foucault, para finalmente obtener la salida del pulso deseado (Figura [1.4a](#page-30-2)).
- El uso de bobinas secundarias (Blindaje Activo) en el exterior de la bobina gradiente, para restringir los cambios de flujo magnético inducidos por los gradientes (Figura [1.4b](#page-30-2)).
- Pos-procesamiento de la imagen, donde se corrigen alteraciones de la codificación espacial y la linealidad espacial debido a las corrientes de Foucault.

<span id="page-30-2"></span>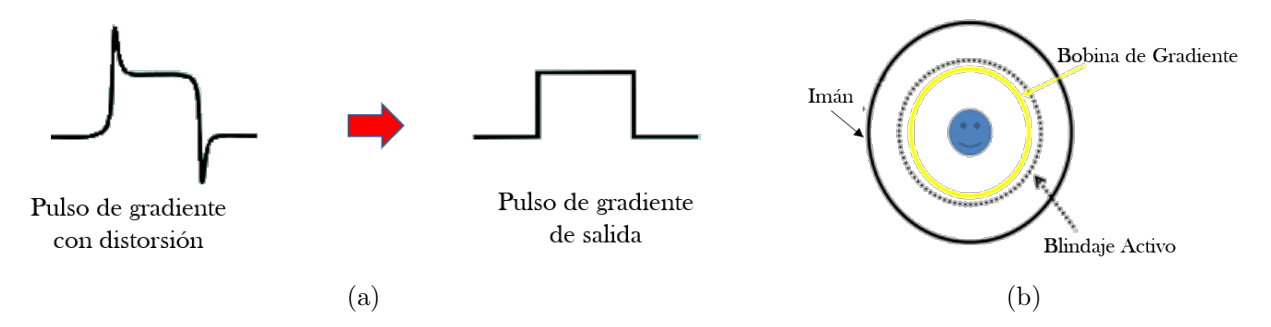

Figura 1.4: Técnicas para minimizar el efecto de las corrientes de Foucault en las bobinas de gradiente: (a) Distorsión del pulso de gradiente de entrada, contemplando las corrientes de Foucault [\[17\]](#page-121-0) y (b) Blindaje activo [\[16\]](#page-120-1).

### <span id="page-30-0"></span>1.2.4. Sistema de Radiofrecuencia

El sistema de radiofrecuencia es una de las partes más importantes dentro de un sistema de IRM, y se encuentra compuesto principalmente por antenas de radiofrecuencia o antenas de RF. La función de las antenas es transmitir o recibir ondas de radiofrecuencia, incluso una antena puede realizar ambas funciones.

Las antenas transmisoras en un equipo de resonancia, crean un campo magnético dependiente del tiempo, denominado  $\overrightarrow{B_1}(t)$  que es ortogonal a  $B_0$ , cuando la oscilación de  $\overrightarrow{B_1}(t)$  conincide o se acerca a la frecuencia de Larmor de los espines, ocurre el fenómeno de resonancia, por lo que la magnetización de los espines se ve modificada, en el siguiente tema se abordará a más detalle el fenómeno de resonancia en los espines.

La función de las antenas de recepción es recibir la señal de excitación de los espines. En la actualidad los equipos de resonancia utilizan de manera separada el sistema de transmisión y recepción [\[17,](#page-121-0) [18\]](#page-121-2). En el capitulo 2, se explica con mayor detalle el funcionamiento y características de las antenas.

#### <span id="page-30-1"></span>1.2.5. Sistema de control

El sistema de control de un equipo de IRM es una computadora que mediante una interfaz controla el sistema de gradientes y al sistema de RF, la señal adquirida es procesada obteniendo como resultado final las imágenes anatómicas deseadas.

# <span id="page-31-0"></span>1.3. Fundamentos Físicos de la Imagen por Resonancia Magnética

El cuerpo humano se encuentra compuesto principalmente por agua, la molécula de agua se compone por dos átomos de hidrógeno y un átomo de oxígeno. La IRM se basa en las propiedades magnéticas del átomo de hidrógeno. Un átomo de hidrógeno  $(H)$  se encuentra formado por un electrón (e) y un protón (p), el protón del átomo de H, juega un papel muy importante en la obtención de imágenes por RM, ya que, a partir de este, se obtendrá la señal de resonancia. En esta sección se describirá el proceso que es llevado a cabo para la adquisición de imágenes por RM, desde su fenómeno físico hasta su proceso de digitalización.

### <span id="page-31-1"></span>1.3.1. Espín nuclear

Clásicamente el momento angular  $(\overrightarrow{L} = \overrightarrow{r} \times \overrightarrow{p})$  describe la cantidad de movimiento de rotación de los cuerpos, por ejemplo, en los movimientos de la Tierra existen dos momentos angulares: el orbital, que es el movimiento de la Tierra alrededor del Sol y el de giro, que es el movimiento de la Tierra sobre su propio eje. En mecánica cuántica sucede algo parecido, el electrón tiene un momento angular orbital, pero el momento angular de giro no tiene nada que ver con la rotación en el espacio, sin embargo, por la analogía de momento angular de giro en mecánica clásica se adoptó el nombre de espín (del inglés spin 'giro') [\[19\]](#page-121-6). El espín se diferencia del momento angular clásico por determinadas cualidades que presenta, y son las siguientes:

- El valor del espín está cuantizado, es decir, que sólo existe un conjunto limitado de valores discretos, sin embargo, en el momento angular clásico de giro, podemos encontrar "n"valores de momento angular al cambiar la rapidez de giro de un cuerpo rígido.
- No se encuentra girando como en el movimiento de rotación de la Tierra, sino que gira a ciertos valores concretos y siempre a la misma velocidad.
- Se mide en unidades enteras o simi-enteras  $(0, \frac{1}{1})$  $\frac{1}{1,}, 1, \frac{3}{2}$  $\frac{3}{2}$ , 2,  $\frac{5}{2}$  $\frac{5}{2}$ ...,etc), algunos ejemplos se muestran en la Tabla [1.1.](#page-32-2)

Es una propiedad intrínseca para cada tipo de partícula. En los protones, electrones y neutrones el espín es un  $\frac{1}{2}$  y se les denomina fermiones (Siguen el principio de exclusión de Pauli<sup>[3](#page-0-0)</sup>), mientras que las partículas con espín entero se les llama bosones y no se ven limitados por el principio de exclusión de Pauli.

### <span id="page-32-0"></span>1.3.2. El espín nuclear en un campo magnético

Del electromagnetismo, se sabe que, una partícula cargada que está en movimiento, genera un campo magnético dipolar (Figura [1.5\)](#page-32-1), constituyendo un dipolo magnético. Su momento magnético  $\overrightarrow{\mu}$  es directamente proporcional a su momento magnético de espín  $(\overrightarrow{J})$ :

<span id="page-32-3"></span>
$$
\overrightarrow{\mu} = \gamma \overrightarrow{J}, \qquad (1.1)
$$

<span id="page-32-1"></span>siendo  $\gamma$ , la constante de proporcionalidad, conocida como relación giromagnética [\[19\]](#page-121-6) y su valor depende de cada núcleo (Tabla [1.1\)](#page-32-2).

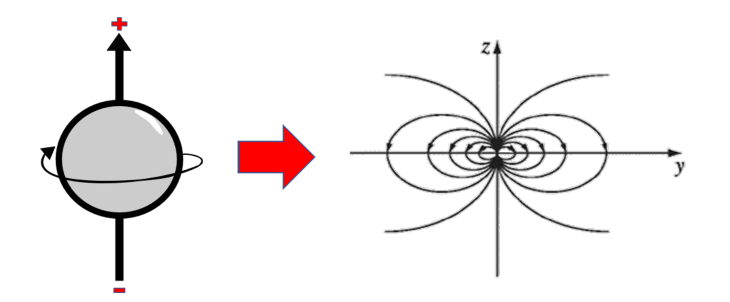

<span id="page-32-2"></span>Figura 1.5: Campo Magnético de un dipolo magnético [\[20\]](#page-121-1).

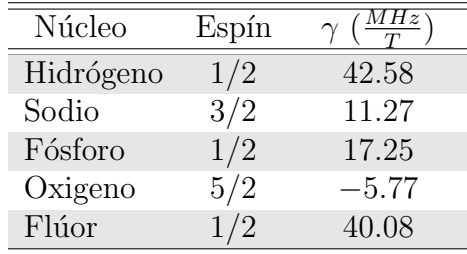

Tabla 1.1: Valores de espín y de constante giromagnética  $\gamma$  para distintos núcleos [\[18\]](#page-121-2).

<sup>&</sup>lt;sup>3</sup>El principio de exclusión de Pauli enuncia que dos fermiones con números cuánticos iguales no pueden ocupar el mismo estado [\[19\]](#page-121-6)

Cuando un dipolo magnético (partícula cargada en movimiento) es posicionado en un campo magnético  $\overrightarrow{B}$ , experimenta una torsión:

<span id="page-33-1"></span>
$$
\overrightarrow{\tau} = \overrightarrow{\mu} \times \overrightarrow{B}, \qquad (1.2)
$$

de tal forma que tiende alinearse de forma paralela al campo magn´etico, como sucede con la aguja de una brújula [\[20\]](#page-121-1) o de forma anti-paralela (la alineación depende su estado de energía), pero la alineación no es el único resultado obtenido, también se presenta un movimiento circular del eje de rotación del la partícula al rededor de otro eje fijo [\[18\]](#page-121-2), siendo el eje fijo el campo magnético  $\overrightarrow{B}$ (Figura [1.6\)](#page-34-1), este movimiento se puede relacionar con el de un giroscopio y es conocido como movimiento de precesión.

La ecuación de movimiento de precesión está dada por la ecuación [1.3,](#page-33-0) la cual es obtenida de [1.1](#page-32-3) y [1.2,](#page-33-1) tomando en cuenta que la torsión total es  $\vec{\tau} = \frac{d\vec{J}}{dt}$ ,

<span id="page-33-0"></span>
$$
\frac{\mathrm{d}\overrightarrow{\mu}}{\mathrm{d}t} = \gamma \overrightarrow{\mu} \times \overrightarrow{B}.\tag{1.3}
$$

La solución a [1.3](#page-33-0) esta dada por:

<span id="page-33-2"></span>
$$
\mu_x(t) = \mu_x(0)Cos(\omega_0 t) + \mu_y(0)Sin(\omega_0 t),
$$
  

$$
\mu_y(t) = -\mu_x(0)Sin(\omega_0 t) + \mu_y(0)Cos(\omega_0 t),
$$
  

$$
\mu_z = \mu_0,
$$
 (1.4)

con

<span id="page-33-3"></span>
$$
\omega_0 = \gamma B. \tag{1.5}
$$

De la solución [\(1.4\)](#page-33-2) se tiene que la componente transversal, gira en sentido de las manecillas del reloj y sobre el eje z positivo (Figura [1.6\)](#page-34-1), cuando el espín se alinea al campo magnético  $\overrightarrow{B}$ , mientras que la componente  $z$  no varia en el tiempo, por lo que  $\mu$  presenta un movimiento de precesión. El movimiento de precesión, tiene una frecuencia específica para cada núcleo (ecuación <span id="page-34-1"></span>[1.5\)](#page-33-3), que es directamente proporcional al campo magnético, multiplicado por la relación giromagnética, denominada frecuencia de Larmor que mediante el análisis geométrico de la Figura  $1.6$  y la ecuación [1.3,](#page-33-0) es posible su deducción.

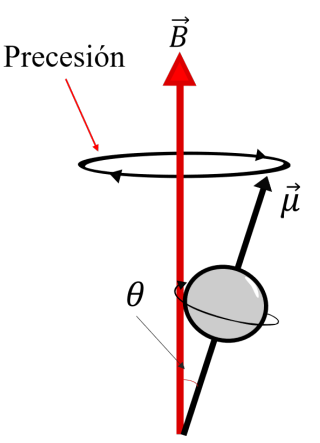

Figura 1.6: Movimiento de precesión de una partícula [\[18\]](#page-121-2).

Para conocer la señal de resonancia, es indispensable conocer la frecuencia de Larmor (ecua-ción [1.5\)](#page-33-3) de los núcleos y el campo magnético al que se encuentran sometidos, por ejemplo, el átomo de hidrógeno, con un campo magnético estático de 1.5T, presenta una frecuencia de Larmor de  $63.87MHz$ , mientras que en un campo de  $3T$ , la frecuencia de Larmor es de  $127.74MHz$ .

#### <span id="page-34-0"></span>1.3.3. Vector de Magnetización

El cuerpo humano se encuentra compuesto principalmente por agua, la molécula de agua se compone por dos átomos de hidrógeno y un átomo de oxígeno. La IRM, se basa en las propiedades magnéticas del átomo de hidrógeno, específicamente en su protón. Cada píxel en IRM, corresponde en la muestra, con un pequeño elemento de volumen o vóxel<sup>[4](#page-0-0)</sup> del cuerpo humano  $[3]$ , en el que se encuentran una gran cantidad de núcleos de  $H$ , los cuales en ausencia de campo magnético  $\overrightarrow{B} = B_0 \hat{\mathbf{z}}$ , presentan un momento magnético diferente de cero (Figura [1.7a](#page-35-0)), orientados de manera aleatoria, mientras que al someterlo a un campo magn´etico, estos momentos magnéticos tienden a alinearse, en una de sus dos posibles orientaciones, al campo magnético estático, con un movimiento de precesión (Figura [1.7b](#page-35-0)).

 ${}^{4}$ El vóxel es un elemento de volumen definido en un espacio  $3D$ , dos de sus ejes forma el área o píxel y el tercer eje constituye el espesor de corte. Un vóxel representa en el paciente un volumen de un tejido.

<span id="page-35-0"></span>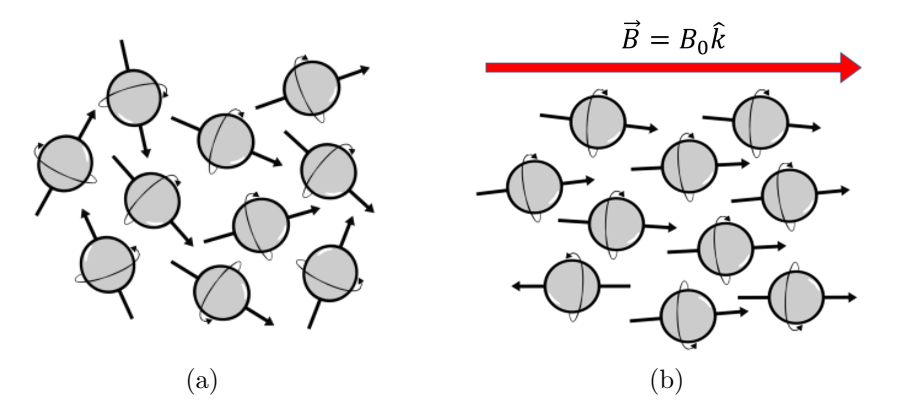

Figura 1.7: Momentos magnéticos de núcleos (a) sin campo magnético (b) con campo magnético [\[21\]](#page-121-3).

<span id="page-35-1"></span>La suma vectorial de los momentos magnéticos de los núcleos individuales [\[16\]](#page-120-1) es conocida como vector de magnetización  $(\overrightarrow{M})$  y tiene dos compones, una en z, conocida como magnetización logitudinal  $(\overrightarrow{M_z})$  y otra en el plano xy, denominada componente transversal  $(\overrightarrow{M_{xy}})$ . En la Figura [1.8](#page-35-1) se muestra que la magnetización transversal varía en el tiempo (desfase en el movimiento de precesión), de manera que la suma de los momentos magnéticos en la componente  $(\overrightarrow{M_{xy}})$  será igual a cero, a diferencia de la magnetización longitudinal que permanece constante en el tiempo, por lo que la suma de los momentos magnéticos en la componente  $(\overrightarrow{M_z})$  es diferente de cero y es conocida como la magnetización neta del tejido ( $\overrightarrow{M} = M_0 \hat{z}$ ).

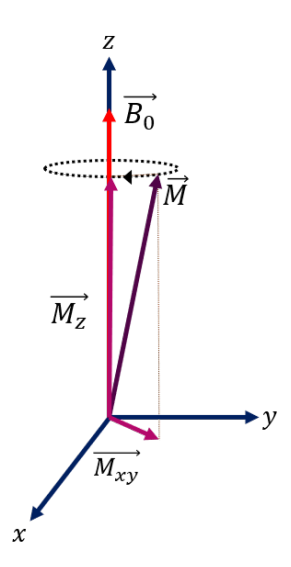

Figura 1.8: Vector de Magnetización con sus componentes longitudinal  $\overrightarrow{M_z}$  y transversal  $\overrightarrow{M_{xy}}$ .

La magnetización es directamente proporcional al número de núcleos en la muestra, su valor
depende de la diferencia entre el número de núcleos orientados en sentido paralelo y el número de núcleos orientados en sentido anti-paralelo al campo magnético y matemáticamente se define como:

$$
\overrightarrow{M} = \sum_{i=1}^{n_s} \overrightarrow{\mu_i},\tag{1.6}
$$

siendo  $n_s$ , el número total de núcleos en la muestra. La magnetización en un campo magnético externo sigue el comportamiento de [1.3,](#page-33-0) dónde sólo basta sustituir  $\overrightarrow{\mu}$  por  $\overrightarrow{M}$  como se muestra continuación:

<span id="page-36-2"></span>
$$
\frac{\mathrm{d}\overrightarrow{M}}{\mathrm{d}t} = \gamma \overrightarrow{M} \times \overrightarrow{B}.\tag{1.7}
$$

De manera que el vector de magnetización sigue un movimiento de precesión análogo al movimiento del momento magnético en un sólo núcleo, con una frecuencia igual a la de Larmor [\[16\]](#page-120-0) y una orientación en dirección a  $\overrightarrow{B}$ ; además, la magnetización será constante con respecto al tiempo, si  $\overrightarrow{B}$ , también es constante en el tiempo.

El átomo de <sup>1</sup>H con espín  $\frac{1}{2}$ , presenta dos estados de energía discretos, obtenidos de:

$$
E = \overrightarrow{\mu} \cdot \overrightarrow{B} = -\mu_z B_z = -\gamma m_s \hbar B_z, \qquad (1.8)
$$

donde  $\hbar$  es la constante de Planck <sup>[5](#page-0-0)</sup> dividida entre  $2\pi$  y  $B_z = B_0$ . El estado de energía con alineación paralela al campo  $B_0$ , es decir, con  $m_s = \frac{1}{2}$  $rac{1}{2}$  es:

<span id="page-36-0"></span>
$$
E_{\frac{1}{2}} = -\frac{1}{2}\gamma \hbar B_0,\tag{1.9}
$$

y el estado de energía en la alineación anti-paralela al campo  $B_0$ , con  $m_s = -\frac{1}{2}$  $rac{1}{2}$  es:

<span id="page-36-1"></span>
$$
E_{-\frac{1}{2}} = \frac{1}{2} \gamma \hbar B_0. \tag{1.10}
$$

 $\overline{5h} = 6.626 \times 10^{-34}$  js, donde J, son Joules y s, los segundos. Por otro lado  $\hbar = 1.054 \times 10^{-34}$ 

Los dos estados de energía [1.9](#page-36-0) y [1.10,](#page-36-1) se observan en presencia de un campo magnético, en las alineaciones de los momentos magnéticos, así que, si la alineación es en dirección de  $B_0$ , entonces se dice que el protón se encuentra en un estado de baja energía, en cambio, si la alineación del momento magnético es en dirección anti-paralela al campo, el protón estará en un estado de alta energía, estas divisiones de energía atómica debido a la presencia de un campo magnético, se debe al fenómeno físico, conocido como efecto Zeeman<sup>[6](#page-0-0)</sup> (Figura [1.9\)](#page-37-0).

<span id="page-37-0"></span>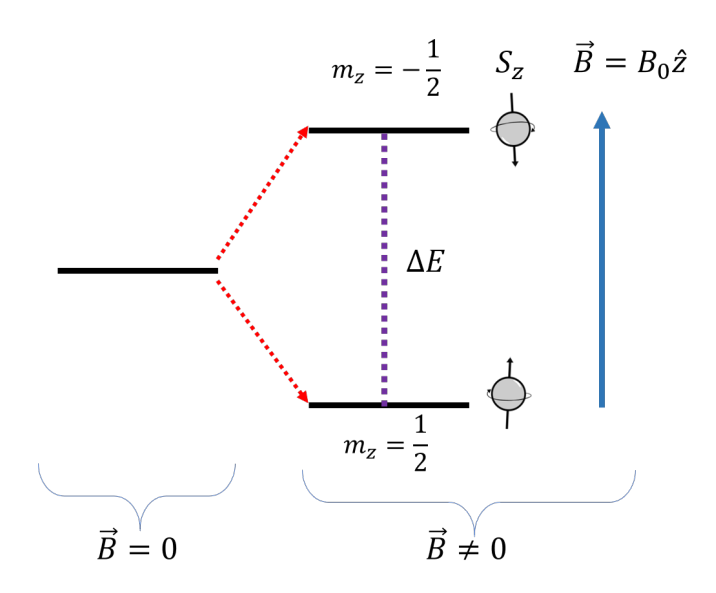

Figura 1.9: Efecto Zeeman en partículas con espín  $\frac{1}{2}$  [\[18\]](#page-121-0).

La magnitud de energía absorbida o liberada por la transición, entre los estados de energía más altos y los más bajos [\[18\]](#page-121-0) está definida de la siguiente forma:

<span id="page-37-1"></span>
$$
\Delta E = \frac{1}{2} \gamma \hbar B_0 - \left(-\frac{1}{2} \gamma \hbar B_0\right) = \gamma \hbar B_0 = \hbar \omega_0. \tag{1.11}
$$

De [1.11](#page-37-1) se aprecian dos puntos importantes: En primer lugar que la frecuencia de energía absor-bida o emitida de las ondas de radiofrecuencia, es la frecuencia de Larmor (Ecuación [1.5\)](#page-33-1) y en segundo lugar que la energía está en función de  $B_0$ , de tal forma que si aumenta  $B_0$ , la energía de transición también lo hará. La cantidad de protones que se encuentran en cada estado, se puede obtener mediante la ecuación de distribución de Boltzman:

 ${}^{6}$ El efecto Zeeman es el desdoblamiento de los niveles de energía atómicos o de las líneas espectrales en presencia de un campo magnético externo

<span id="page-38-0"></span>
$$
\frac{N_{-}}{N_{+}} = e^{\frac{-\gamma \hbar B_{0}}{kT}},\tag{1.12}
$$

donde N−, es el número de protones que se encuentran en el estado de alta energía; N<sub>+</sub>, el número de protones en el estado de baja energía;  $k$ , la constante de Boltzmann y  $T$ , la temperatura de la muestra. En la relación anterior  $(1.12)$ , se pueden obtener las siguientes observaciones:

- 1. El número de núcleos en dirección a  $B_0\hat{z}$  aumentará, si la temperatura disminuye, por ejemplo, a  $0K$  (temperatura más baja que puede alcanzarse) se tendrá que todos los momentos magnéticos estarán orientados en dirección a  $B_0\hat{z}$ .
- 2. El número de núcleos en orientación paralela a  $B_0\hat{z}$  predominará sobre los núcleos en orientación anti-paralela, cuanto mayor sea el campo magnético.

Con las observaciones anteriores, el vector de magnetización neta, está en función de la temperatura, el campo magnético y de la cantidad de núcleos por unidad de volumen. Se habla de una condición de equilibrio del vector  $\overrightarrow{M}$ , cuando este vector se encuentra orientado hacia la misma dirección de  $B_0\hat{z}$  (Figur[a1.8\)](#page-35-0), por lo que los núcleos regresan a esta condición de equilibrio después de haber sido expuestos a una perturbación externa.

#### 1.3.4. Excitación nuclear por RF

Al someter un núcleo de  ${}^{1}H$  a una perturbación similar a su frecuencia natural, provocará que el núcleo gané energía. La energía que lleva esta perturbación corresponde a la banda de energía de radiofrecuencia (RF) del espectro electromagn´etico (Figur[a1.1\)](#page-26-0), usualmente tiene una corta duración, por lo que se le conoce como pulso de RF. La energía del pulso de RF se representa por la siguiente ecuación:

$$
E_{rf} = \hbar \omega_{rf},\tag{1.13}
$$

siendo  $\omega_{rf}$ , la frecuencia del pulso de RF. La absorción o ganancia de energía sobre los núcleos de hidrógeno, trae como consecuencia que los núcleos de baja energía trasciendan al estado de alta energía, es decir, que habrá un incremento en el número de núcleos en el estado de alta energía y en consecuencia el vector de magnetización se reducirá. La energía del pulso de RF debe ser igual a la diferencia de energía entre los dos estados de energía  $|16|$  de los núcleos :

$$
E_{rf} = \Delta E,
$$
  
\n
$$
\hbar \omega_{rf} = \hbar \omega_0,
$$
\n(1.14)

obteniendo que

<span id="page-39-0"></span>
$$
\omega_{rf} = \omega_0. \tag{1.15}
$$

A la igualdad [1.15,](#page-39-0) se le conoce como *condición de resonancia*, la cual establece, que la frecuencia del pulso de RF debe ser igual a la frecuencia de Larmor del núcleo, para que pueda existir el fenómeno de resonancia.

El pulso de RF que se emite por las antenas de RF, presenta un campo magnético  $\overline{B_1}(t)$  en el orden de  $mT$  y con una duración de micro o milisegundos. Así, en presencia de un campo  $B_0\hat{z}$ y un campo  $\overrightarrow{B_1}(t)$ , el vector de magnetización seguirá la siguiente ecuación de movimiento [\[3\]](#page-119-0):

$$
\frac{\mathrm{d}\overrightarrow{M}}{\mathrm{d}t} = \gamma \overrightarrow{M} \times (\overrightarrow{B_0} + \overrightarrow{B_1}(t)). \tag{1.16}
$$

De tal forma que el vector de magnetización no sólo va a precesar sobre el eje del campo  $B_0\hat{\mathbf{z}}$ , sino también al rededor del eje definido por  $\overrightarrow{B_1}(t)$ , describiendo un movimiento de espiral (Figura [1.10](#page-40-0) a) y la formación de una componente transversal que puede ser medida. Una manera más simple de visualizar el movimiento de  $\overrightarrow{M}$ , es mediante su representación en un sistema de referencia  $x'y'z'$  cuyos ejes  $x'$  y  $y'$  giren al rededor de z, con frecuencia  $\omega_0,$  de manera que el vector de magnetización girará con una frecuencia  $\omega_1 = \gamma B_1$  [\[3\]](#page-119-0) como se muestra en la Figura [1.10](#page-40-0) b.

El ángulo  $\alpha$ , en el cual se mueve el vector de magnetización en la Figura [1.10](#page-40-0) b, es conocido como ángulo de inclinación o flip angle y su magnitud depende de la amplitud y duración del

<span id="page-40-0"></span>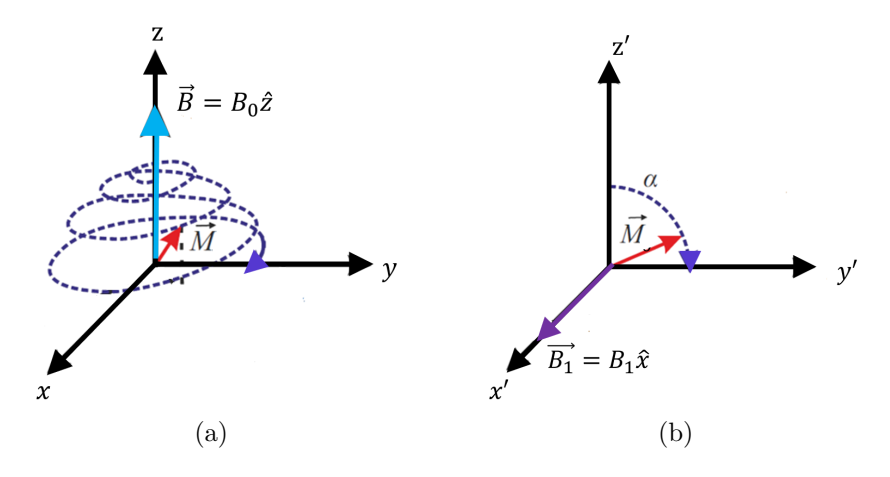

Figura 1.10: Movimiento del vector de magnetización neta durante la excitación. (a) En el sistema de referencia del laboratorio xyz presenta una trayectoria espiral, (b) sistema de referencia  $x'y'z'$ que gira en torno al eje z con velocidad angular  $\omega_0$  la trayectoria descrita es una circunferencia [\[3\]](#page-119-0).

pulso de RF, es decir, de la magnitud de  $\overrightarrow{B_1}$  y del tiempo t:

$$
\alpha = \gamma B_1 t. \tag{1.17}
$$

En la obtención de imágenes por IRM, existen dos  $\alpha$  importantes que son [\[3\]](#page-119-0):

- $\alpha = 90^{\circ}$  donde  $\overrightarrow{M}$  coincide con el eje y', esto es  $\overrightarrow{M} = M_0 \hat{y'}$ .
- $\alpha = 180^{\circ}$  donde  $\overrightarrow{M}$  coincide con el eje  $-z'$ , esto es  $\overrightarrow{M} = -M_0 \hat{z}'$ .

Después de que se alcanza el ángulo deseado, se procede apagar el pulso de RF, entonces, el vector de magnetización, regresa a su estado de equilibrio, apuntando en dirección del campo  $B_0\widehat{z}$ .

Los momentos magnéticos de los núcleos de hidrógeno inicialmente precesan en diferente fase (Figura [1.11](#page-41-0) a), por lo que, la componente transversal de  $\overrightarrow{M}$  es igual a 0, al aplicar el pulso de RF el vector de magnetización se manda al ángulo  $\alpha$  deseado y la fase de la precesión de los momentos magnéticos, será la misma (Figura [1.11](#page-41-0) b), lo que implica, la aparición de la componente transversal  $(\overrightarrow{M_{xy}})$ . La coherencia de fase de los momentos magnéticos es otro resultado del fenómeno de resonancia que surge simultáneamente de la absorción de energía dada por el pulso de RF. Al cesar el pulso de RF, los momentos magnéticos vuelven a desfasarse, a medida que pasa el tiempo.

<span id="page-41-0"></span>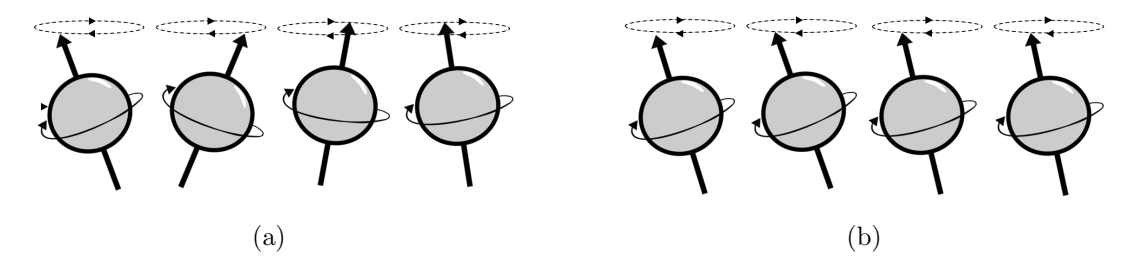

Figura 1.11: Movimiento de precesión de los momentos (a) sin pulso de RF y (b) con pulso de RF [\[21\]](#page-121-1).

#### 1.3.5. Relajación nuclear y Ecuaciones de Bloch

Los núcleos de los átomos de  $^1H$ , regresarán a su condición de equilibrio al dejar de aplicar el pulso de RF, liberando energía a una frecuencia  $\omega_0$ . A este proceso de liberar energía se le conoce como *relajación*. En la relajación, el vector de magnetización apuntará nuevamente en dirección al campo magnético  $B_0\hat{z}$  y al mismo tiempo, pero independientemente, los momentos magnéticos perderán coherencia en su fase, de tal forma, que la componente longitudinal de  $\overrightarrow{M}$ vuelve alcanzar su valor máximo (Figura [1.12\)](#page-42-0) y simultáneamente, pero en diferente tiempo la componente transversal se va reduciendo hasta anularse (Figura [1.13\)](#page-42-1) [\[21\]](#page-121-1). Al proceso donde la componente longitudinal  $\overrightarrow{M_z}$  recupera su valor máximo se le conoce como relajación longitudinal y al decaimiento de la componente transversal  $\overrightarrow{M_{xy}}$  se le denomina relajación transversal, cada uno de estos dos procesos presenta un tiempo característico:

- $T_1$ : Tiempo de la relajación longitudinal.
- $T_2$ : Tiempo de relajación transversal.

La relajación longitudinal se produce por la liberación de la energía que recibió el núcleo de hidr´ogeno a trav´es del pulso de RF, hacia las estructuras moleculares circundantes de su alrededor. Las estructuras moleculares circundantes reciben el nombre de red, por lo que, a la interacción del núcleo con el medio circundante se le denomina interacción espín-red.

<span id="page-42-0"></span>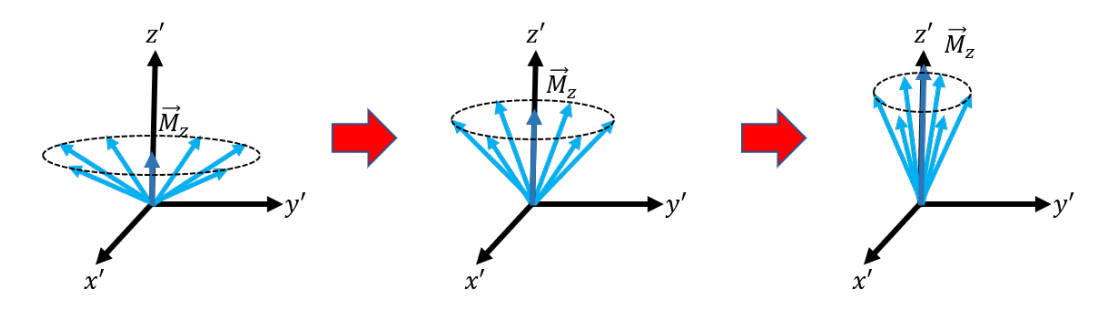

Figura 1.12: Recuperación de la componente longitudinal. Interacción espín-red [\[16\]](#page-120-0).

Por otro lado, en la relajación transversal, los núcleos de los átomos de  $H$  son afectados por las estructuras moleculares circundantes, las cuales, provocan que cada núcleo de hidrógeno presente un campo magnético diferente, que resulta de la suma del campo magnético externo  $(B_0\hat{z})$  y el campo magnético local (microcampos), producido por la interacción con la moléculas cercanas [\[3\]](#page-119-0). La consecuencia de que cada núcleo experimente un campo magnético diferente, se traduce en la pérdida de coherencia de fase en la precesión de los momentos magnéticos, por ello, la componente transversal se reduce hasta desaparecer. Esta interacción de un núcleo con sus núcleos vecinos es conocida como interacción  $\epsilon$ spín-espín.

<span id="page-42-1"></span>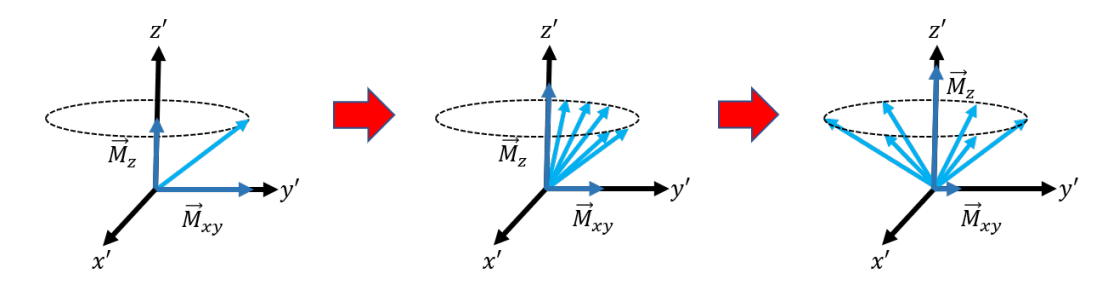

Figura 1.13: Componente transversal reduciéndose hasta desaparecer, por el desfase de los núcleos de hidrógeno. Interacción espín-espín [\[16\]](#page-120-0).

La ecuación diferencial [1.7](#page-36-2) describe el movimiento de la magnetización en presencia de un campo magnético y agregando los términos de relajación, se puede obtener una sola ecuación vectorial:

$$
\frac{\mathrm{d}\overrightarrow{M}}{\mathrm{d}t} = \gamma \overrightarrow{M} x \overrightarrow{B} + \frac{1}{T_1} (M_0 - M_z) \hat{\mathbf{z}} - \frac{1}{T_2} \overrightarrow{M_{xy}},\tag{1.18}
$$

esta ecuación vectorial empírica, se conoce como ecuación de Bloch [\[18\]](#page-121-0). Desarrollando el producto cruz, para un campo  $\overrightarrow{B} = B_0 \hat{\mathbf{z}}$ , se obtendrán las ecuaciones diferenciales para cada componente:

$$
\frac{dM_x}{dt} = \omega_0 M_y - \frac{M_x}{T_2},\tag{1.19}
$$

$$
\frac{dM_y}{dt} = -\omega_0 M_x - \frac{M_y}{T_2},\tag{1.20}
$$

y

<span id="page-43-0"></span>
$$
\frac{dM_z}{dt} = \frac{M_0 - M_z}{T_1}.\tag{1.21}
$$

### 1.3.6. Relajación  $T_1$

El tiempo de relajación  $T_1$ , es el tiempo que requiere la componente  $\overrightarrow{M_z}$  para recuperar el 63 % de su valor original  $M_0$  (Valor antes del pulso de RF) [\[22\]](#page-121-2). La solución a la ecuación diferencial  $1.21$  es la ecuación:

$$
M(t) = M_0(1 - e^{-\frac{t}{T_1}}),\tag{1.22}
$$

<span id="page-43-1"></span>con  $T_1$ , la constante de tiempo que describe la rapidez de crecimiento y  $t$ , el tiempo después de haber aplicado el pulso de RF. La componente  $M_z$  crece exponencialmente, además, a un tiempo  $t = 3T_1$ , la recuperación de la componente longitudinal será del 95 % de su valor original, como se observa en la Figura [1.14.](#page-43-1)

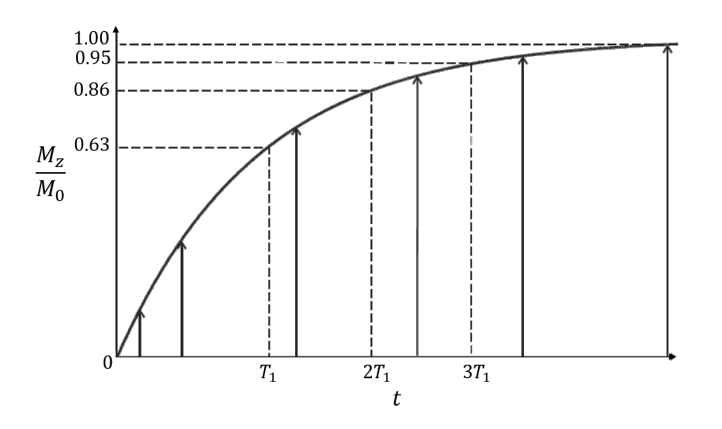

Figura 1.14: Gráfica normalizada de la relajación T1 [\[22\]](#page-121-2).

#### 1.3.7. Relajación  $T_2$  y  $T_2^*$ 2

El tiempo de relajación  $T_2$ , es el tiempo requerido para que la componente  $M_{xy}$  decaiga el  $37\%$  de su valor inicial  $[22]$  como se observa en la Figura [1.15.](#page-44-0) La reducción de la magnetización transversal, es debido, a la pérdida de coherencia de fase de los núcleos de los átomos, tras cesar el pulso de RF, este desfase, está influenciado por dos factores que son: los microcampos magnéticos producidos por la interacción con los núcleos adyacentes y por la falta de homogeneidad del campo magnético  $B_0\hat{z}$ .

<span id="page-44-0"></span>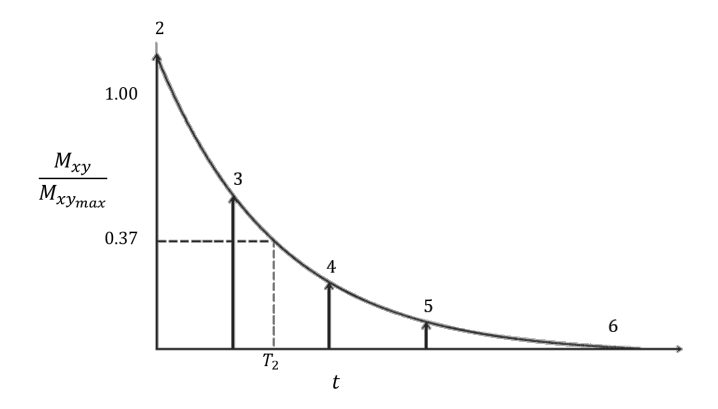

Figura 1.15: Gráfica normalizada de la relajación T2 [\[22\]](#page-121-2).

La inhomogeneidad de  $B_0\hat{z}$  se presenta por las siguientes causas [\[16,](#page-120-0) [22\]](#page-121-2):

- La inhomogeneidad del campo magnético principal.- Como se mencionó con anterioridad el campo magnético  $B_0\hat{\mathbf{z}}$ , no es totalmente homogéneo, esto se debe a diferente razones, como por ejemplo, las imperfecciones de la fabricaci´on, por los materiales de los muros cercanos o alg´un objeto met´alico. Estas distorsiones del campo magn´etico principal son constantes en el tiempo.
- La inhomogeneidades inducidas por la muestra.- La susceptibilidad magnética del tejido, puede modificar el campo magnético local, cerca de las interfaces entre los diferentes tejidos. Esta inhomogeneidad es constante y estar´a presente mientras el paciente se encuentre dentro del equipo de IRM.
- Las Bobinas de Gradiente.- Se utilizan para la codificación espacial de la señal, para ello se emplean campo magnéticos que se superponen a  $B_0$ , por lo tanto, también se presenta un

desfasamiento en el núcleo. Estas inhomogeneidades son transitorias durante la medición.

La inhomogeniedad causada por las bobinas de gradiente se puede corregir mediante una secuencia de pulsos, de manera que no exista un desfasamiento de los núcleos. Por otra parte, las inhomogeneidades del campo magnético principal y las inducidas por la muestra contribuirán al tiempo total de relajamiento transversal.

Se definirá $T_2^*$  de la siguiente forma:

$$
\frac{1}{T_2^*} = \frac{1}{T_2} + \frac{1}{T_{2_M}} + \frac{1}{T_{2_{MS}}},\tag{1.23}
$$

con  $T_{2M}$ , es el tiempo de desfasamiento producido por las inhomogeneidades de campo magnético principal y  $T_{2_{MS}}$ , es el tiempo de desfasamiento por las inhomogeneidades inducidas por la muestra. Tomando en cuenta los tiempos de desfasamento, se tendr´a, que la componente transversal decaerá de la siguiente manera [\[22\]](#page-121-2):

$$
M_{xy}(t) = M_{xy_{max}} e^{\frac{t}{T_2^*}}, \tag{1.24}
$$

donde  $M_{xy_{max}}$ , es valor de máximo alcanzado inmediatamente que se apaga el pulso de RF y un tiempo  $T_2^*$  en vez de  $T_2$ , por la consideración de los factores de inhomogeneidad. Cabe mencionar que  $T_2$  será siempre menor o igual a  $T_1$ .

#### 1.3.8. Señal de RM

Si se coloca una antena de RF receptora ortogonal al plano transversal y existe un campo magnético variable, producido por la precesión de los núcleos de hidrógeno al regresar a su condición de equilibrio, por ley de Inducción de Faraday<sup>[7](#page-0-0)</sup>, se tendrá un voltaje inducido sobre la antena receptora, que oscilara de forma sinusoidal amortiguada decreciente (Figura [1.16\)](#page-46-0), denominada como FID, de la siglas en inglés Free Induction Decay, y es la señal de RM que puede

<sup>&</sup>lt;sup>7</sup>La ley de inducción de Faraday describe como la rapidez con la que varía un campo magnético, produce una fuerza electromotriz inducida ( $\varepsilon$ ) en una espira. La fuerza electromotriz o también conocida como fem, es la energía proporcionada por una batería o generador eléctrico para impulsar las cargas eléctricas dentro de un circuito cerrado. Su unidad de medida es el volt  $(V)$ .

<span id="page-46-0"></span>ser procesada y transformada en imagen. La magnitud del valor inicial de la FID dependerá del valor de  $M_0$  inmediatamente antes del pulso de RF [\[22\]](#page-121-2).

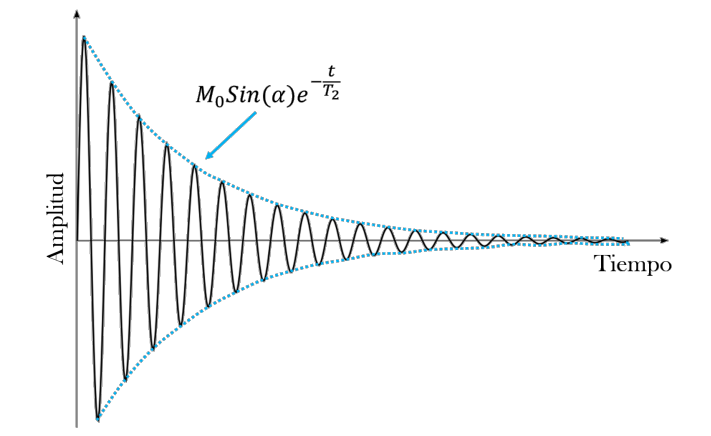

Figura 1.16: Señal de RM, obtenida del movimiento de precesión de los núcleos de Hidrógeno al regresar a su condición de equilibrio.

# 1.4. Generación de la Imagen de Resonancia Magnética

Para la generación de la imagen de RM, es necesario utilizar un método que permita obtener la información de la ubicación espacial de las señales detectadas [\[3\]](#page-119-0), para ello se emplean las bobinas de gradientes, que generan una pequeña variación lineal de campo magnético ${\cal G}_T$ sobre el campo  $B_0\hat{z}$ , a lo largo de los ejes x, y y z. Dada la linealidad de los gradientes, el campo magnético dependerá linealmente de la posición dentro del imán y matemáticamente se representa como un tensor [\[22\]](#page-121-2):

$$
B_i = B_0 + G_T \times r_i,\tag{1.25}
$$

donde  $B_i$ , es el campo magnético de la posición,  $r_i$  y  $G_T$ , son la magnitud total del gradiente. Existen tres tipos de gradientes: el gradiente de codificación de fase, gradiente de codificación de frecuencia y el gradiente de selección de corte. La orientación física de estos gradientes es arbitraria, mientras que se mantengan perpendiculares entre si, generalmente es el fabricante quién elige la dirección del plano en dónde estos gradientes serán posicionados [\[16\]](#page-120-0).

#### 1.4.1. Selección de Corte

La obtención de imágenes por RM, comienza con la selección de un corte anatómico, perpendicular a  $B_0\hat{z}$ , para ello se utilizará una variación lineal de campo magnético en dirección  $\hat{z}$ , es decir,  $\vec{B} = (B_0 + G_z z)\hat{z}$ , de tal forma, que la frecuencia de precesión de los espines, no será igual a la ecuación [1.5,](#page-33-1) sino que variará linealmente de la siguiente forma [\[3\]](#page-119-0):

$$
\omega_i = \gamma (B_0 + G_z z), \tag{1.26}
$$

donde  $\omega_i,$  es la frecuencia de resonancia a lo largo del eje  $z$  y  $G_z,$  es la amplitud total del gradiente. Las unidades de los gradientes son expresadas en militesla por metro  $\left(\frac{m}{m}\right)$  [\[22\]](#page-121-2).

Posteriormente, se hace uso de las antenas de RF, con las cuales se enviará un pulso selectivo de RF. Este pulso selectivo de RF se compone de una frecuencia central  $\omega = \gamma(B_0 + G_z z_0)$  y un ancho de banda de frecuencias  $\Delta \omega = \gamma G_z \Delta z$  (Figura [1.17\)](#page-48-0). Cuando este pulso es transmitido en presencia de un gradiente de selección de corte, una región estrecha alcanzará la condición de resonancia por lo tanto, absorberá el pulso de RF [\[16\]](#page-120-0), mientras que el resto de la muestra con frecuencia diferente no resonará.

La frecuencia central del pulso determinará la posición del corte que se desee obtener, de tal forma que, al variar la frecuencia central, se puede cambiar o elegir diferentes cortes anatómicos, por otra parte, el grosor del corte dependerá de la amplitud del gradiente y del ancho de banda de las frecuencias que se incluyan en el pulso de RF  $[22]$ . EL grosor mínimo del corte está determinado por el valor máximo que pueden alcanzar los gradientes  $G_{m\acute{a}x}$ . Para que todos los vóxeles dentro del espesor  $\Delta z$  se exciten con la misma magnitud, el espectro de frecuencias del pulso de RF idealmente debería ser un pulso cuadrado, cuya trasformada de Fourier en el dominio del tiempo es una función *sinc*. En la práctica no es posible generar una señal de duración temporal infinita, por lo que, al hacerla finita, modificará el pulso cuadrado de tal forma que los núcleos de los extremos del corte se exciten con diferente magnitud [\[3\]](#page-119-0).

El gradiente de campo magnético en dirección z, es un gradiente de selección de corte por convencionalismo, en realidad se puede aplicar en cualquier dirección.

<span id="page-48-0"></span>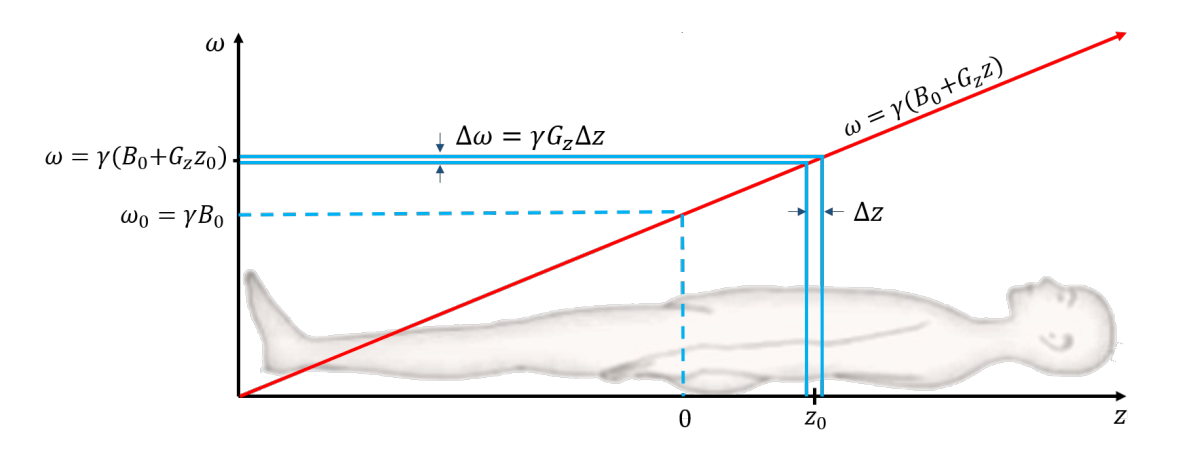

Figura 1.17: Gradiente aplicado en dirección  $z$  para la selección de corte transversal. En la imagen se muestra cómo se selecciona un corte en una posición  $z_0$  [\[3\]](#page-119-0).

#### 1.4.2. Codificación espacial

Tras la selección del corte deseado, se ha reducido este problema  $3D$  a  $2D$  en términos de localización espacial, por lo que el siguiente paso, será individualizar la señal proveniente de cada vóxel, para la obtención de la imagen  $2D$ . El uso del gradiente de codificación de fase denominado como  $G_y$  y el gradiente de codificación de frecuencia denominado como  $G_x$ , durante la relajación, tiene como resultado una localización espacial de los núcleos en el plano, mediante la codificación de frecuencias y fases, de tal manera, que al aplicar un proceso matemático a la señal obtenida por la antena receptora, se puede identificar la señal individual de cada vóxel en el plano.

#### Codificación de fase.

Después de haber apagado el pulso de RF y el gradiente  $G_z$  los distintos núcleos del plano se encuentra a la misma fase y frecuencia, entonces, se aplica un gradiente  $G_y$  en dirección y durante un tiempo  $t_y$ . Mientras esté aplicado este gradiente  $G_y$ , la frecuencia de precesión en el corte  $z = z_0$  será  $\omega(y) = \gamma(B_0 + yG_z)$  [\[3\]](#page-119-0), lo que implica que:

- Todos los núcleos de la misma fila se hallarán a la misma frecuencia.
- Los núcleos donde el campo magnético sea mayor, precesarán a una frecuencia mayor, mientras que los núcleos con campo magnético menor, precesarán a una menor frecuencia.

Al apagar el gradiente de codificación de fase, los núcleos volverán a precesar a una frecuencia de  $\omega = \gamma B_0$ [\[3\]](#page-119-0), sin embargo la fase no volverá a ser la misma, ya que, después del gradiente  $G_y,$ se produce un cambio permanente en la fase de cada fila. Cuanto mayor sea la intensidad del gradiente, la variación en fase de los núcleos será más rápida.

#### Codificación de frecuencia.

El siguiente paso será diferenciar la señal dentro de cada fila, de los diferentes vóxeles. Al cesar el gradiente  $G_y$ , se aplica el gradiente de codificación de frecuencia  $G_x$ , en dirección x. Se observa que el gradiente de codificación de frecuencia actúa sobre las columnas, entonces, los núcleos de cada una de las columnas precesarán a la misma frecuencia, pero la frecuencia de precesión en la relajación de cada fila será diferente.

Un problema que se suele presentar al encender el gradiente de  $G_x$  es el desfase de los núcleos, ya que los n´ucleos con mayor campo magn´etico tienden a precesar a una frecuencia mayor, este desfase se añade al desfase creado por el gradiente de codificación de fase, para corregir esta alteración de la fase, el gradiente  $G_x$  debe ser bipolar, es decir,  $G_x = (-G_x, +G_x)$ . La función de  $-G_x$  es desfasar los núcleos durante un tiempo  $t_x$ , en este tiempo no se mide la señal y el desfase sirve para compensar al desfase durante la la medición de la señal. Posteriormente se aplica el gradiente  $+G_x$ , con la finalidad de invertir el gradiente sobre los núcleos, así los núcleos a un determinado tiempo de aplicación  $(t_x)$ , vuelven a estar en fase por filas y a distinta frecuencia por columnas.

El tiempo del desfase y el tiempo en que los núcleos vuelven a tener la misma fase debe ser el mismo, sin embargo, generalmente el gradiente  $G_x$  se deja actuar otro tiempo  $t_x$ , para recoger la señal completa. La aplicación de los gradientes  $G_y$  y  $G_x$  permite una codificación espacial de la señal por medio de la fase y la frecuencia de la relajación. Durante la aplicación del gradiente  $G_x$ , el vector de magnetización transversal en cualquier posición de corte estará dado por [\[3\]](#page-119-0):

$$
M_{xy}(x, y, t_x) = M(x, y, 0)e^{-i2\pi\gamma G_x x t_x - i2\pi\gamma G_y y T_y}.
$$
\n(1.27)

La señal resultante  $S(t_x)$ , será la contribución de todos los núcleos del corte:

<span id="page-50-0"></span>
$$
S(t_x) = \int_{-\infty}^{\infty} \int_{-\infty}^{\infty} M(x, y, 0) e^{-i2\pi\gamma G_x x t_x - i2\pi\gamma G_y y T_y} dx dy,
$$
\n(1.28)

definiendo:

$$
k_x = \gamma G_x t_x,
$$
  
\n
$$
k_y = \gamma G_y t_y,
$$
\n(1.29)

sustituyendo  $k_x$ y  $k_y$ en la ecuación [1.28](#page-50-0) y factorizando, se obtiene :

<span id="page-50-1"></span>
$$
S(t) = \int_{-\infty}^{\infty} \int_{-\infty}^{\infty} M(x, y, 0) e^{-i2\pi \mathbf{k}(\mathbf{t}) \cdot \mathbf{r}} dx dy = \mathscr{F}[M(x, y)],
$$
\n(1.30)

donde  $S(t)$  es la señal que se mide y se puede ver de la ecuación [1.30](#page-50-1) que es la transformada de Fourier de la distribución espacial de la magnetización, por lo tanto, para obtener la imagen se registra un mapa bidimensional de valores de señal para distintos valores de  $k_x$  y  $k_y$  [\[3\]](#page-119-0).

#### 1.4.3. Espacio  $k$

Toda la información para reconstruir una imagen de RM está contenida en un matriz de datos crudos (Figura [1.18](#page-51-0) a). El espacio k es una forma digital de describir la matriz de datos en crudo y se representa como una cuadricula bidimensional de puntos  $(k_x, k_y)$  (Figura [1.18](#page-51-0) b) [\[22\]](#page-121-2), donde el eje horizontal  $k_x$  es la información de la frecuencia y el eje vertical  $k_y$  es la información de la fase  $[12]$ . El tamaño del espacio k coincide con el tamaño de la imagen, sin embargo, esto no quiere decir que el espacio  $k$  sea la imagen, sino que sólo contiene la información indispensable, para reconstruir la imagen.

El espacio k contiene los datos que representan la imagen de RM, antes de aplicar la transformada inversa de Fourier. En cada una sus lineas contiene una medición, esta medición se adquiere repitiendo la codificación de fase, tantas veces como el número de lineas en el plano (Figura [1.18](#page-51-0) a). La línea del centro representa el cero del espacio k y se llena con las señales que no se ven afectadas por la codificación de fase, es decir, cuando  $G_y = 0$ . Utilizando la terminología del espacio  $k$ , se tiene que el contraste de una imagen se determina principalmente por las señales centrales, por lo tanto se tiene mayor amplitud en la señal y baja resolución en la imagen, mientras que las señales de la periferia del espacio k determinan la resolución en la imagen esto es, baja amplitud en la señal y alta resolución en la imagen  $[21, 22]$  $[21, 22]$ .

<span id="page-51-0"></span>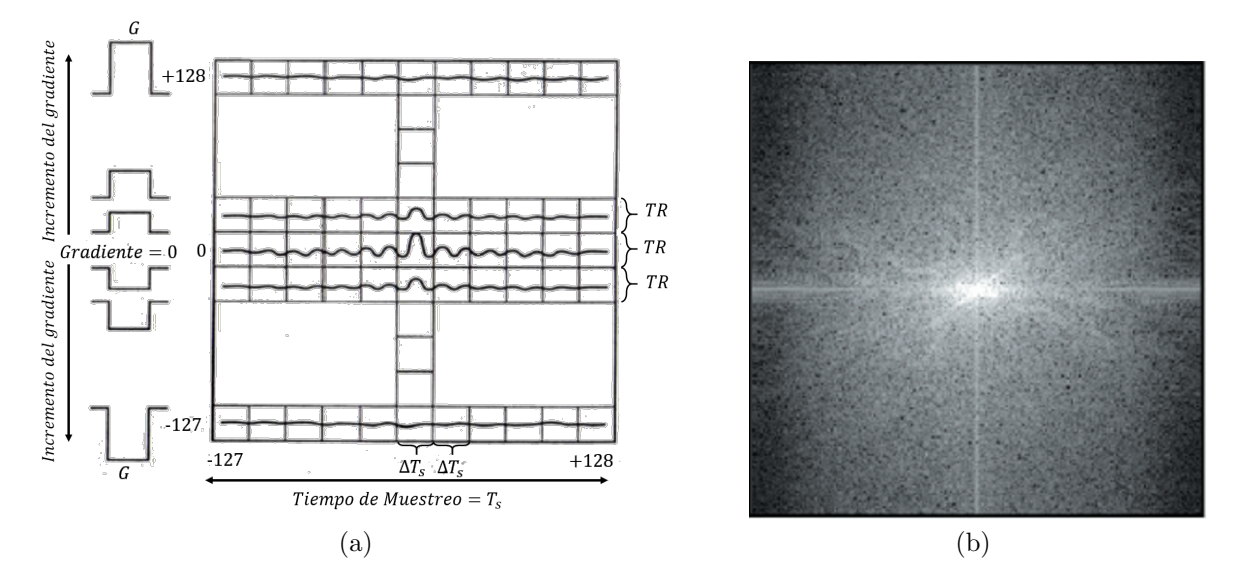

Figura 1.18: (a) Diagrama del llenado del espacio k [\[16\]](#page-120-0) y (b) Espacio k [\[21\]](#page-121-1).

Un dato importante del espacio  $k$ , es que los datos almacenados son simétricos, esto significa que los datos almacenados en la mitad superior del espacio  $k$  son idénticos a los de la mitad inferior y los datos del lado derecho del espacio  $k$  son idénticos a los del lado izquierdo. Esta simetría resultante es conocida como *Simetría Conjugada* [\[21\]](#page-121-1) y sirve para disminuir el tiempo de adquisición.

# 1.5. Secuencias de Pulsos

En un diagrama de secuencia de pulsos (PSD, Pulse Sequence Diagram) se ilustra la sucesión de eventos que ocurren durante la obtención de una imagen de RM, en él se consideran los tiempos y duración de los pulsos de RF, gradientes y de la señal de RM registrada [\[16\]](#page-120-0).

Una gran cantidad de secuencias se utiliza en IRM, sin embargo, las más importantes son la secuencia espín eco (SE) y gradiente eco (GRE). Estas secuencias son las básicas en RM y a partir de la ellas se construyen otras secuencias para la obtención de la señal de RM.

#### 1.5.1. Secuencia espín eco (SE)

Es una secuencia comúnmente utilizada en IRM y presenta por lo menos dos pulso de RF: un pulso de excitación que suele ser un pulso de 90° y uno o más pulsos de 180° (Figura [1.19\)](#page-52-0), que son pulsos de refasamiento para la adquisición de las señales [\[22\]](#page-121-2). La SE se utiliza para obtener imágenes en 2D, su principal ventaja es que se pueden obtener imágenes ponderadas  $^8$  $^8$  en  $T_1$ ,  $T_2$  y en densidad de protones (DP), variando los tiempos TE y el TR [\[16\]](#page-120-0). Otra de las ventajas es que corrigen las inhomogeneidades debidas al campo magnético estático por los pulsos de refasamiento y una de sus desventajas es el tiempo prolongado de adquisición.

<span id="page-52-0"></span>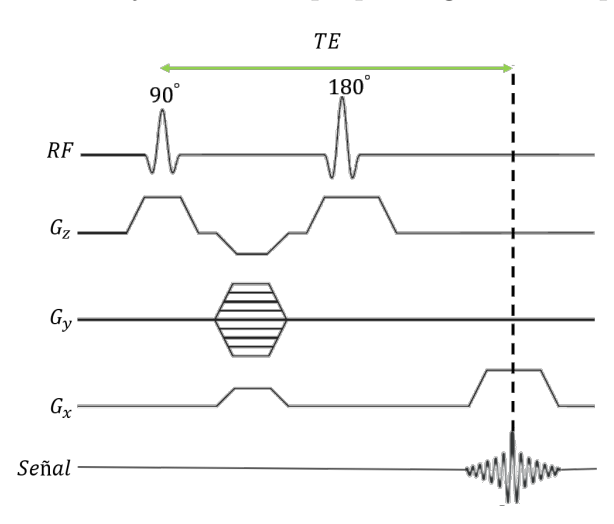

Figura 1.19: Diagrama de secuencia espín-eco. Se produce un pulso inicial de 90° seguido de pulso de 180◦ [\[22\]](#page-121-2).

#### 1.5.2. Tiempo de repetición y tiempo eco

En la interacción espín-red se libera energía hacia el entorno molecular de modo que la componente longitudinal llegue a su equilibrio. La energía liberada es la energía proporcionada por un pulso de RF. Si en lugar de un pulso de RF, se aplican varios pulsos de RF con una separación entre sí, de un tiempo  $t$ , se obtendrá, que la relajación longitudinal será diferente para cada tejido (Figura [1.20\)](#page-53-0).

El valor de t que separa los pulsos de RF, es denominado como tiempo de repetición o TR y se mide en milisegundos  $(ms)$ . Entonces, si el tiempo de repetición es corto, menor número

 ${}^{8}$ Imagen que presente mayor predominio en la relajación  $T_{1}, T_{2}$  o la combinación adecuada de ambas  $DP$ .

de núcleos se habrán relajado y se tendrá menor señal, en cambio, si el TR se mantiene fijo, un tejido con  $T_1$  corto presentará mayor señal que un tejido con  $T_1$  largo, debido a que se tendrá más núcleos relajados.

<span id="page-53-0"></span>Por otra parte el tiempo que transcurre desde que se presenta la excitación por un pulso de RF hasta la adquisición de la señal de RM (Figura [1.20\)](#page-53-0), es denominado como tiempo eco o TE y también se mide en milisegundos. Cuanto más largo el  $T_2^*$  de un tejido, mayor señal a un TE determinado.

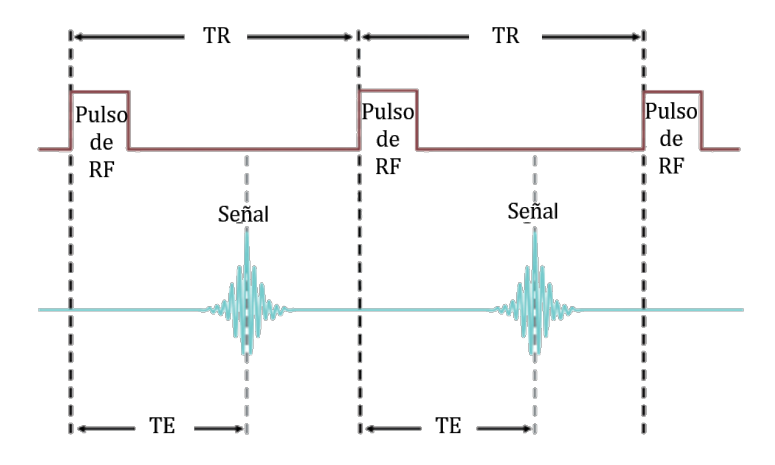

Figura 1.20: Esquema de la definición del TR y TE [\[21\]](#page-121-1).

#### 1.5.3. Secuencia gradiente eco (GRE)

Es una secuencia en la que se inicia con un ángulo de inclinación variable  $\alpha$ , y se aplican gradientes bipolares en la dirección de codificación de frecuencia, en vez de un pulso de 180°, para refasar los n´ucleos desfasados (Figura [1.21\)](#page-54-0). Este refase por los gradientes, solo refasa a los n´ucleos que fueron desfasados por el uso de los gradientes, por lo que, el desfase debido a las inhomogeneidades del campo magnético estático y las del propio medio (tejido), no se corrigen, de manera que se obtiene un contraste de  $T_2^*$  y no  $T_2$ . Al proceso de utilizar gradientes bipolares para obtener la señal de RM, es conocido como: adquisición de la señal por inversión de gradientes.

El ángulo  $\alpha$  determinará el tipo de ponderación de la imagen y los parámetros de TR y de TE en esta secuencia, son mucho más cortos [\[23\]](#page-121-3), porque los mecanismos de desfase mencionados, provocan un decaimiento rápido de la señal, en consecuencia, la secuencia GRE es mas rápida que la secuencia SE.

<span id="page-54-0"></span>Este tipo de secuencia es óptima para la generación de imágenes vasculares, cardíacas, con contraste y donde se necesite sostener la respiración [\[16,](#page-120-0) [23\]](#page-121-3)

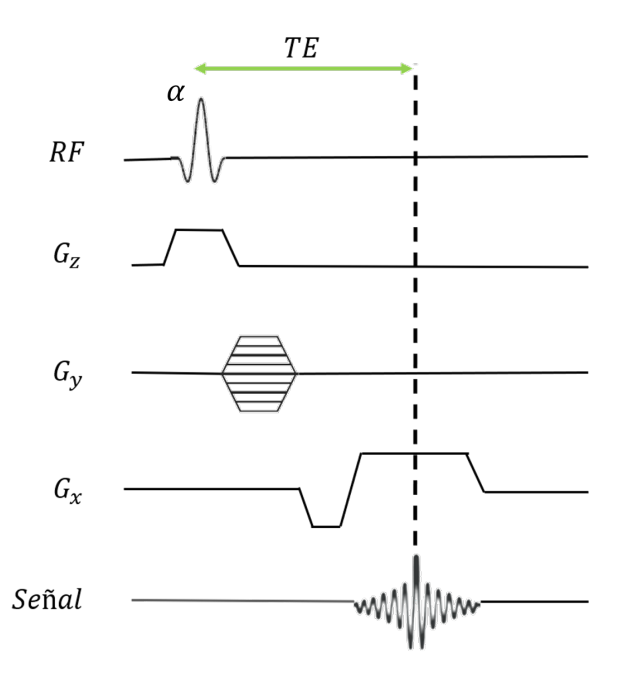

Figura 1.21: Diagrama de secuencia gradiente eco [\[16\]](#page-120-0).

# 1.6. Calidad de la imagen en RM

En un estudio de IRM, se busca una buena calidad de imagen para el buen diagnostico y tratamiento, por este motivo, se busca que la imagen tenga una buena relación señal/ ruido, un buen contraste/ruido, una buena resolución espacial y un buen tiempo de adquisición (tolerable para el paciente), para ello es necesario conocer y manipular de manera adecuada los diversos parámetros que influyen en la calidad de la imagen [\[24\]](#page-121-4).

## 1.6.1. Relación Señal-ruido (SNR)

La relación señal-ruido, o SNR por sus siglas en inglés (Signal noise ratio), es la relación que existe entre la amplitud de la señal obtenida de los núcleos de  $H<sup>1</sup>$  y la amplitud del ruido, el cual es causado por distintas fuentes, como por ejemplo, el movimiento del paciente, el proceso de adquisición de la imagen y las anomalías del sistema. Ambas señales son medidas por medio de las antenas receptoras de RF.

El SNR es un parámetro de calidad de imagen, que se puede mejorar aumentando la señal y disminuyendo el ruido, sin embargo, esto no siempre es posible ya que existen otros factores que aumentan el SNR, pero a la vez afectan otros parámetros de la calidad de imagen, como lo son: la resolución espacial y el tiempo de adquisición [\[24\]](#page-121-4). Cuando el SNR es alto, se dice que hay un aumento de la señal, mientras que la disminución de señal implica un SNR bajo. Los factores que afectan el SNR son la densidad de protones en el área que se va a examinar, volumen del vóxel, ancho de banda de recepción, tipo de antena, número de adquisiciones, TR, TE y el ángulo de inclinación  $[21, 24]$  $[21, 24]$ .

#### 1.6.2. Relación Contraste-ruido (CNR)

Se define la relación contraste-ruido o CNR como la diferencia de señal entre dos áreas ad-yacentes [\[24\]](#page-121-4). El CNR es de los factores que afectan críticamente la calidad de la imagen, de tal manera que se puede distinguir con los ojos, las áreas de alta señal y las de baja señal. En una imagen de RM, la señal se verá mediante una escala de grises. Los factores que afectan el CNR son los mismos que afectan al SNR [\[21\]](#page-121-1).

#### 1.6.3. Resolución espacial y Tiempo de adquisición de la imagen

La resolución espacial es la capacidad para detectar y representar en una imagen la estructuras anatómicas o lesiones de pequeño tamaño, se determina por el tamaño del vóxel. Los factores que modifican la resolución espacial son el número de píxeles, el grosor del corte y el campo de visión o  $FOV<sup>9</sup>$  $FOV<sup>9</sup>$  $FOV<sup>9</sup>$  (Por sus siglas en inglés Field of view).

Otro parámetro a considerar para la calidad de imagen, es el tiempo de adquisición (TA). Como su nombre lo dice, es el tiempo para adquirir la señal de lo núcleos de  $H$  o el tiempo para llenar el espacio k. El TA es sumamente importante para mantener la calidad de la imagen, ya que

<sup>&</sup>lt;sup>9</sup>EL FOV determina la dimensión de la imagen y se encuentra relacionado con la densidad de muestreo de los datos en el espacio k [\[24\]](#page-121-4), generalmente se mide en milímetros  $(mm)$  o en centímetros  $(cm)$ . Un FOV pequeño presenta una mejor resolución espacial que un FOV grande.

tiempos de adquisición largos provoca que el paciente se mueva y este movimiento puede causar que la calidad de la imagen disminuya. Los factores que afectan el tiempo de adquisición son: El TR, el tiempo de lectura de la señal, el número de adquisiciones y el número de codificaciones de fase [\[24\]](#page-121-4).

# Capítulo 2

# Antenas de radiofrecuencia (RF) para equipos de RM

# 2.1. Introducción

Existen diversas definiciones de lo que es una antena, por ejemplo, el diccionario Webster, define a una antena como: "un dispositivo, generalmente metálico (varilla o alambre) que se utiliza para irradiar o recibir ondas de radio". Otra definición es la del Institute of Electrical and Electronics Engineers (IEEE), que define antena como: "aquella parte de un sistema transmisor o receptor diseñada específicamente para radiar o recibir ondas electromagnéticas" [\[25\]](#page-121-5). Dadas estas definiciones, se puede decir, que una antena es un transductor<sup>[1](#page-0-0)</sup> que convierte la energía eléctrica en energía electromagnética y la energía electromagnética a energía eléctrica.

La generación de radiación electromagnética en una antena, requiere de cargas aceleradas o bien corrientes variables en el tiempo [\[26\]](#page-121-6). En un alambre conductor, se puede acelerar o desacelerar la carga, si el alambre está curvado, doblado, discontinuo o terminado[\[25\]](#page-121-5). Las antenas de RF son llamadas así, porque entran en resonancia a una frecuencia de radio específica [\[16\]](#page-120-0). Actualmente existen varias aplicaciones de las antenas de RF, cuyos parámetros básicos están condicionados a su aplicación destinada  $[27]$ , por ejemplo, en lo equipos de RM, las antenas se

 ${}^{1}$ EL transductor es un dispositivo que convierte una tipo de energía en otro tipo de energía.

encuentran en el subsistema de radiofrecuencia y ejercen dos funciones principales, la primera excitar los núcleos de los átomos de H (Antena de Transmisión) y la segunda detectar la señal resultante de los núcleos de los átomos H tras haber sido excitados (Antenas de recepción) [\[28\]](#page-122-0).

En el capítulo anterior y en la definición de antena se mencionó que una antena de RF, puede realizar la función de transmitir y recibir ondas electromagnéticas, cuando la antena es utilizada para realizar ambas funciones es denominada transceptora, sin embargo, en los equipos de RM, se utilizan antenas de transmisión y recepción con la finalidad de disminuir costos y sistemas eléctricos complicados [\[28\]](#page-122-0).

# 2.2. Clasificación de las antenas

Las antenas de RF, para equipos de RM, se clasifican en antenas de superficie y antenas de volumen, siendo el tipo de estudio a realizar y la región de interés son los condicionantes que determinarán que antena debe usarse. A continuación se explica dicha clasificación.

#### 2.2.1. Antenas de Superficie

Las antenas de superficie son aquellas que no envuelven la región del cuerpo a la que se le desea obtener la imagen, sino que, se coloca en la superficie a examinar del paciente. De acuerdo a esta información se tiene que la señal obtenida proviene, de una determinada profundidad, por lo que al aumentar la distancia, la señal tiende a disminuir, razón por la cual, las imágenes generadas no son uniformes, ya que la zona m´as cercana a la antena de superficie presenta mayor intensidad en la imagen, mientras que las zonas m´as alejadas de la antena presentan menor intensidad en la imagen [\[28\]](#page-122-0).

La antena de superficie más simple utilizada en IRM, es la antena de lazo o antena de loop, debido a su bajo costo de desarrollo, su versatilidad y su facilidad de construcción. Las configuraciones utilizadas son circulares, rectangulares, cuadradas, triangulares, elípticas entre otras, como se observa en la Figura [2.2](#page-59-0) [\[16\]](#page-120-0). Por otra parte, se ha empleado un conjunto de antenas de superficie conocido como arreglo en fase, cuya función es cubrir una mayor área de la muestra,

conservando la buena señal generada individualmente por las antenas de superficie (Figura [2.1\)](#page-59-1). La ventaja que ofrece este tipo de arreglos es la reducción de los tiempos de adquisición, con una mejor calidad de imagen, que si sólo se tuviera una sola antena, no obstante, también presentan desventajas como requerir un mayor número de canales de adquisición y su complicada construcción, haciendo que el proceso de adquisición de imagen sea costoso y complicado [\[28\]](#page-122-0).

<span id="page-59-1"></span>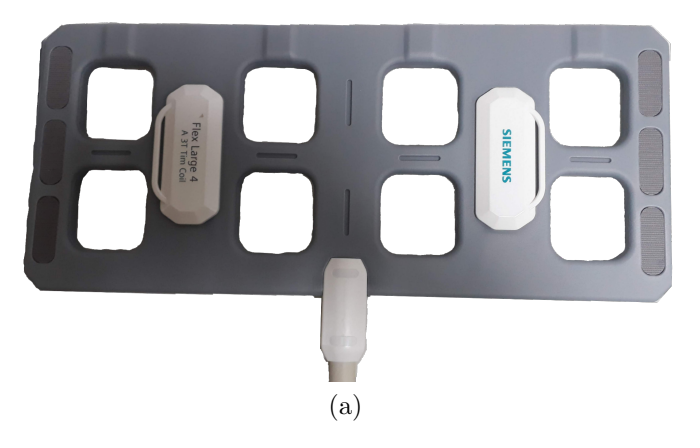

Figura 2.1: Antena de superficie a 3T de un equipo Siemens MAGNETOM Skyra.

<span id="page-59-0"></span>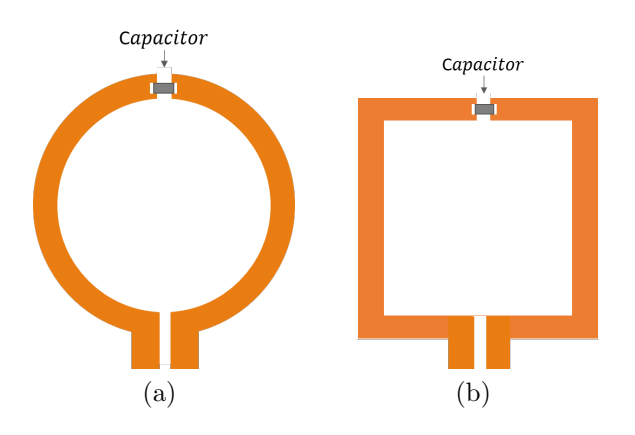

Figura 2.2: Esquema de antenas de lazo: (a) circular y (b) cuadrada [\[30\]](#page-122-1).

#### 2.2.2. Antenas de Volumen

Las antenas de volumen a diferencia de las antenas de superficie, sí envuelven la región del cuerpo a la que se desea obtener la imagen, además, la señal obtenida es homogénea en toda la región de interés, ya que los campos magnéticos generados por las antenas de volumen presentan mayor uniformidad debido a su estructura, pero un SNR bajo, comparado con el de las antenas de superficie. El SNR bajo en las antenas de volumen, se presenta por la inductancia mutua de los elementos que conforman el arreglo de la antena y su simetría espacial [\[28\]](#page-122-0). La geometría que presentan estas antenas de volumen es la de un cilindro y aunque existen diversas antenas de volumen utilizadas en los equipos de RM, la más utilizada es la antena de *jaula de pájaro* o  $birdcage\ coil$  para altas y bajas frecuencias (Figura [2.3\)](#page-60-0). La antena jaula de pájaro consiste de dos anillos al final de un cilindro circular conectados por "n" segmentos rectos espaciados a una misma distancia, cada segmento incluye una capacitancia [\[30\]](#page-122-1).

<span id="page-60-0"></span>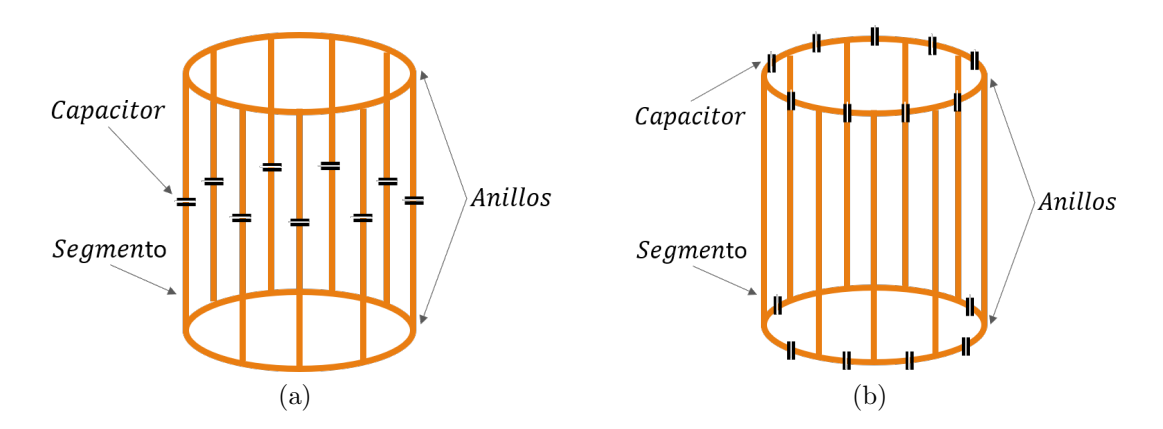

Figura 2.3: Esquema de antena de jaula de pájaro: (a) para altas frecuencias y (b) para bajas frecuencias [\[30\]](#page-122-1).

# 2.3. Diseño de Antenas

El diseño de antenas consiste en ajustar elementos electromagnéticos en la estructura de la antena a la frecuencia de los núcleos a estudiar. Estos elementos son: la resistencia de la antena, la inductancia generada por el inductor que constituye la antena y la capacitancia, que generalmente est´a determinada por elementos adicionales que se incluyen con la finalidad de sintonizar la antena [\[16\]](#page-120-0). Estos elementos determinan los valores de la mediciones hechas sobre la antena. Los valores de los elementos no se conocen (a excepción de la capacitancia), por lo que en muchos casos se proponen modelos como circuitos equivalentes [\[16\]](#page-120-0), por tal razón, las antenas de RF se pueden ver como circuitos RLC [\[30\]](#page-122-1).

Una antena es un dispositivo de un puerto y, por lo tanto, presenta una impedancia de entrada que no es más que la oposición al flujo de corriente alterna sobre componentes pasivos como resistencias, capacitores e inductores. Se mide en ohmios  $(\Omega)$  [\[29\]](#page-122-2). Matemáticamente la impedancia es un número complejo denotado por la letra  $Z$  [\[31\]](#page-122-3):

<span id="page-61-0"></span>
$$
Z = R + jX,\t\t(2.1)
$$

donde la parte real corresponde a la resistencia  $(R)$  y la parte imaginaría a la reactancia jX (Ambas partes dependen de la frecuencia) .

Las mediciones básicas que se deben realizar sobre una antena de RF son: la frecuencia de resonancia, medición del factor de calidad " $Q$ " y acoplamiento de impedancia, que en este trabajo será de 50 $\Omega$  [\[16\]](#page-120-0), debido a que es la impedancia característica del sistema de medición.

#### 2.3.1. Capacitancia

Un condensador o capacitor, tiene como función almacenar energía en forma de carga eléctrica, este usualmente se compone de dos conductores o placas conductoras de geometría arbitraria (Figura [2.4a](#page-62-0)), el´ectricamente neutras. Las placas conductoras se conectan a las terminales de una bater´ıa, en consecuencia, los electrones de la placa superior se extraen y se depositan sobre la placa inferior [\[32\]](#page-122-4), teniendo como resultado que uno de los conductores queda cargado positivamente  $(+Q)$  y el otro negativamente  $(-Q)$ . La diferencia de potencial<sup>[2](#page-0-0)</sup> generada entre los dos conductores está dado por:

$$
V = V_{+} - V_{-} = -\int_{-}^{+} \overrightarrow{E} \cdot \overrightarrow{dl}, \qquad (2.2)
$$

siendo V+, el voltaje del conductor con carga positiva; V−, el voltaje del conductor con carga negativa;  $\overrightarrow{E}$ , el campo eléctrico<sup>[3](#page-0-0)</sup>;  $\overrightarrow{dl}$ , el diferencial de desplazamiento y los signos + y − en la integral representan la trayectoria de integración que va del conductor con carga positiva al

<sup>&</sup>lt;sup>2</sup>La diferencia de potencial entre dos puntos es el trabajo que debe realizarse para llevar una carga eléctrica  $Q$ de una posición a otra, también se le conoce como voltaje en honor a Alessandro Volta. Sus unidades de medida son los voltios y se denota con la letra V .

 ${}^{3}$ El campo eléctrico, físicamente, se define como la fuerza por unidad de carga que se ejercería sobre una carga prueba en una determinada posición. Este es una cantidad vectorial que varía de un punto a otro y este depende de las cargas de prueba [\[20\]](#page-121-8).

<span id="page-62-0"></span>conductor con carga negativa.

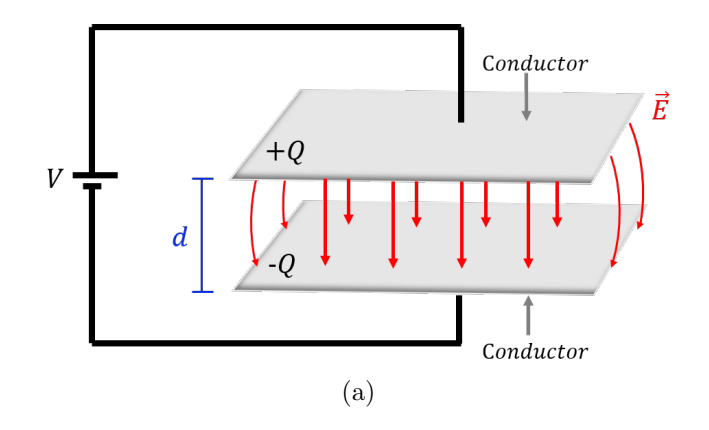

Figura 2.4: Campo eléctrico de un capacitor de placas paralelas [\[20\]](#page-121-8).

Existe una proporcionalidad entre la carga  $Q$  y el voltaje  $V$ , denominada *capacitancia* y es denotada con la letra C:

<span id="page-62-1"></span>
$$
C = \frac{Q}{V}.\tag{2.3}
$$

La capacitancia es una cantidad que depende de la geometría, del tamaño, forma y de la sepa-ración de los dos conductores<sup>[\[20\]](#page-121-8)</sup>. En el Sistema Internacional de Unidades (SI), la capacitancia es medida en Faradios (F) en honor al Físico Michael Faraday,  $1Farad = \frac{Coulomb}{Volt}$ . El F es una cantidad muy grande para las aplicaciones prácticas por lo que se hace uso de cantidades más pequeñas como los microfarad  $(\mu F)$  o los picofarad  $(pF)$  [\[32\]](#page-122-4), un ejemplo, es en los equipos de IRM, donde se utilizan capacitores que varían de  $1pF$  hasta  $1000pF$  [\[30\]](#page-122-1).

Para cargar un capacitor los electrones del la placa positiva deben ser llevados a la placa negativa, para ello se deberá luchar contra el  $\overrightarrow{E}$ , el cual, los estará jalando hacia la placa positiva y alejando de la placa negativa (Figura [2.4\)](#page-62-0). Suponiendo que la carga, en un estado intermedio es igual a q y  $V = \frac{q}{C}$  $\frac{q}{C}$ . El trabajo (dW) para transportar una carga dq es [\[20\]](#page-121-8):

$$
dW = Vdq. \tag{2.4}
$$

moviendo la carga de  $q = 0$  hasta  $q = Q$  (siendo Q la carga total final) se obtiene:

<span id="page-63-0"></span>
$$
W = \int_0^Q \frac{q}{C} dq = \frac{1}{2} \frac{Q^2}{C}.
$$
\n(2.5)

De la ecuación [2.3,](#page-62-1) se tiene que  $Q = CV$ , entonces, sustituyendo en la ecuación [2.5](#page-63-0) se tiene que el trabajo final necesario para mover una carga es:

$$
W = \frac{1}{2}CV^2.
$$
\n
$$
(2.6)
$$

Cuando a un capacitor se le aplica una corriente alterna, presenta una reactancia capacitiva[4](#page-0-0)  $(-iX_c)$ . La reactancia capacitiva, de acuerdo a la ecuación [2.1,](#page-61-0) es la parte imaginaria y negativa de la impedancia y puede calcularse mediante la ecuación [2.7,](#page-63-1) siendo  $\omega$  la frecuencia angular y f la frecuencia [\[31\]](#page-122-3).

<span id="page-63-1"></span>
$$
X_c = \frac{1}{\omega C} = \frac{1}{2\pi fC}.\tag{2.7}
$$

#### 2.3.2. Inductancia

Antes de definir el fenómeno de inductancia, se recordarán algunos fenómenos electromagnéticos indispensables para su entendimiento. De primera instancia, se tiene el fenómeno que demostró empíricamente Christian Oersted, el cual consistió, en producir un campo magnético  $\overrightarrow{B}$ alrededor de un cable conductor o una espira conductora por la que circulaba una corriente conti-nua de intensidad I (Figura [2.5a](#page-64-0)). El campo magnético  $\overrightarrow{B}$  que produce una corriente, dependerá de la intensidad de corriente y del sentido en la que circule, además, si la corriente varía en el tiempo, el campo magnético también lo hará.

El siguiente fenómeno físico es el de inducción electromagnética o también conocido como Ley inducción de Faraday, que describe como la variación de campo magnético, sobre una espi-ra produce una fuerza electromotriz<sup>[5](#page-0-0)</sup> ( $\varepsilon$ ). Matemáticamente este fenómeno se representa de la siguiente manera:

<span id="page-63-2"></span>
$$
\varepsilon = -\frac{d\phi}{dt},\tag{2.8}
$$

<sup>&</sup>lt;sup>4</sup>Se tomará "j" en lugar de la unidad imaginaria "i", para evitar confusiones con la corriente.

 $5$ Ver hoja 21, pie de página.

siendo  $\frac{d\phi}{dt}$ , la variación del flujo de campo magnético. La  $\varepsilon$  inducida, se opondrá a la variación de campo magnético (Figura [2.5b](#page-64-0)), esta oposición se ve reflejada en el signo − de la ecuación [2.8,](#page-63-2) ya que un efecto inducido siempre se opone a la causa que lo produce (Ley de Lenz) [\[32\]](#page-122-4).

<span id="page-64-0"></span>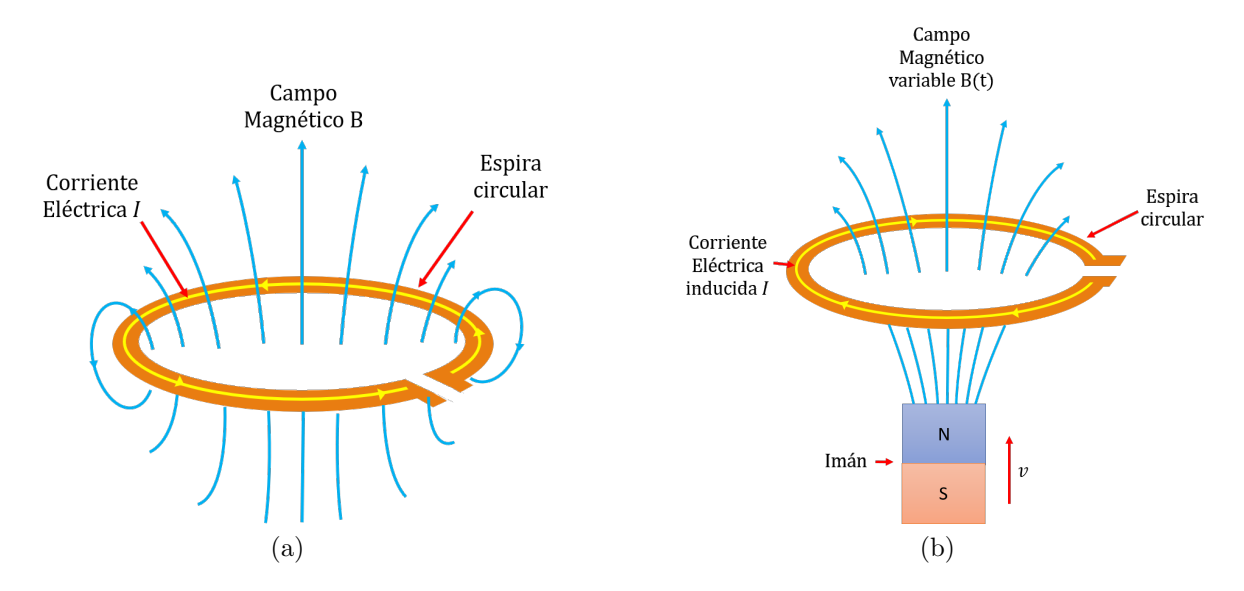

Figura 2.5: (a) Espira circular por la que circula una corriente eléctrica de intensidad  $I$ , teniendo como consecuencia la generación de un campo magnético. (b) Campo magnético variante sobre una espira circular, produciendo una corriente inducida que se opone al campo magn´etico.

Teniendo en cuenta los fenómenos electromagnéticos antes mencionados, se hará la siguiente suposición: Se tienen dos espiras de forma arbitraría (Figura [2.6\)](#page-65-0). En la espira 1, se aplica una corriente  $I_1$ , que produce un campo magnético  $\overrightarrow{B_1}$ , algunas de las líneas del campo magnético  $B_1$ pasan a través de la espira 2. Al flujo de campo magnético que atraviesa la espira 2, se denotará con  $\Phi_2$ , para calcular  $\Phi_2$  es necesario conocer el campo magnético  $\overrightarrow{B_1}$ , el cual puede conocerse mediante la ley de Biot-Savart<sup>[6](#page-0-0)</sup> [\[20\]](#page-121-8):

$$
\overrightarrow{B}_1 = \frac{\mu_0 I_1}{4\pi} \oint \frac{\overrightarrow{dl} \times \hat{\mathbf{r}'}}{|r'|^2},
$$
\n(2.9)

donde  $\mu_0$  es la permeabilidad magnética en el vacío que tiene un valor de  $4\pi \times 10^{-7}$   $\frac{N}{A^2}$ ,  $\overrightarrow{dl}$  es la contribución de un elemento infinitesimal<sup>[7](#page-0-0)</sup> de longitud, del circuito por dónde circula la corriente

 ${}^{6}$ La Ley de Biot-Savart es la forma matemática de representar, como se generan los campos magnéticos a través corrientes eléctricas. Fenómeno que descubrió, por conocimiento empírico Christian Oersted.

<sup>&</sup>lt;sup>7</sup>Cantidad infinitamente pequeña.

<span id="page-65-0"></span> $I_1$ ,  $\hat{\mathbf{r}}'$  el vector unitario y  $r'$  es la diferencia entre el punto fuente y el punto donde se desea medir el campo magnético.

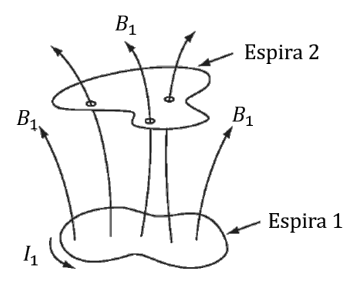

Figura 2.6: Fenómeno de Inductancia mutua [\[20\]](#page-121-8).

La ley de Biot-Savart revela un hecho importante: El campo magnético  $\overrightarrow{B_1}$  es proporcional a la corriente eléctrica  $I_1$ , por lo que el flujo de campo magnético  $\Phi_2$  también lo será sobre la espira 2 [\[20\]](#page-121-8):

$$
\Phi_2 = \int \overrightarrow{B_1} \cdot \overrightarrow{da} \tag{2.10}
$$

con  $\overrightarrow{da}$ , el diferencial de área. Entonces,

<span id="page-65-1"></span>
$$
\Phi_2 = M_{12} I_1,\tag{2.11}
$$

siendo M<sup>12</sup> la constante de proporcionalidad denominada como Inductancia Mutua.

Por otra parte, se comienza a variar la corriente desde cero hasta un valor final  $I_1$ , sobre la espira 1, entonces, por ley de Biot-Savart, se tendrá que el flujo de campo magnético sobre la espira 2, también presentará variaciones de acuerdo a  $I_1$ , de manera que, la variación de flujo de campo magnético inducirá una  $\varepsilon_2$ , sobre la espira 2, que puede obtenerse al sustituir la ecuación  $2.11$  en la ecuación  $2.8$ :

$$
\varepsilon_2 = -\frac{d\Phi_2}{dt} = -M_{12}\frac{dI_1}{dt}.
$$
\n(2.12)

La variación de corriente en la espira 1, no sólo induce una fem a espiras a vecinas, sino

también induce una fem en ella misma [\[20\]](#page-121-8), así que, el flujo de campo magnético nuevamente será proporcional a la corriente:

$$
\Phi_1 = LI_1,\tag{2.13}
$$

la constante de proporción  $L$ , es denominada como *autoinductancia* o *inductancia* y se mide en Henrys  $(H)$ , en honor al físico estadounidense Joseph Henry,  $1H = \frac{V \cdot s}{A}$  $\frac{\sqrt{8}}{A}$ . La fem inducida al variar la corriente de cero hasta un valor final  $I_1$  estará dada por :

$$
\varepsilon_1 = \frac{d\Phi_1}{dt} = -L\frac{dI_1}{dt}.\tag{2.14}
$$

La  $\varepsilon_1$  actúa para oponerse al aumento de corriente, de modo que, la fuente de voltaje debe realizar un trabajo en contra de la fem inducida para establecer la corriente sobre inductor. El trabajo realizado por la fuente de voltaje sera de  $\varepsilon$  y el trabajo por unidad de tiempo es:

$$
\frac{dW}{dt} = -\varepsilon I = LI\frac{dI}{dt},\qquad(2.15)
$$

integrando desde un valor de corriente  $I = 0$  hasta  $I = I_1$ . Se tiene que el trabajo total realizado por un inductor es:

<span id="page-66-1"></span>
$$
W = \frac{1}{2}LI_1^2.
$$
\n(2.16)

Otra de las formas de escribir a  $W$  es mediante la ecuación [2.17,](#page-66-0) la cual presenta como principal ventaja generalizar a las corrientes superficiales y volumétricas:

<span id="page-66-0"></span>
$$
W = \frac{1}{2\mu_0} \int_{-\infty}^{\infty} B^2 d\tau,
$$
\n(2.17)

con este resultado se dice que la energía se almacena en el campo magnético en forma de  $\frac{B^2}{2\mu}$  por unidad de volumen  $[20]$ . Sustituyendo la ecuación [2.16](#page-66-1) en la ecuación [2.17](#page-66-0) se tiene que :

<span id="page-67-0"></span>
$$
L = \frac{1}{I^2 \mu_0} \int_{-\infty}^{\infty} B^2 d\tau.
$$
 (2.18)

De acuerdo con la ecuación [2.18,](#page-67-0) la inductancia depende de la forma y tamaño, es decir, si aumenta el tamaño o el número de espiras, la inductancia también aumentará. Se pueden encontrar ecuaciones para la inductancia, de distintas configuraciones de inductores, sin embargo, dichas ecuaciones suelen ser complejas por lo que existen manuales de referencia. Una buena aproximación, en términos de dimensiones físicas, para la inductancia en solenoides y toroides con núcleos de aire, es la ecuación [\[32\]](#page-122-4):

$$
L = \frac{N^2 \mu_0 A}{l},\tag{2.19}
$$

donde N representa el número de vueltas,  $\mu_0$  la permeabilidad del núcleo en el vacío, A el área del núcleo en metros cuadrados y l la longitud media del núcleo en metros.

De igual manera que a un capacitor, cuando a un inductor se le aplica una corriente alterna, presenta una reactancia inductiva  $(jX_L)$  y puede calcularse mediante la ecuación [\[31,](#page-122-3) [32\]](#page-122-4):

<span id="page-67-1"></span>
$$
X_L = \omega L = 2\pi f L. \tag{2.20}
$$

En la práctica las antenas, no tienen inductancia pura, existen pérdidas debidas a la resistencia del alambre y a las posibles corrientes espurias en la muestra [\[16\]](#page-120-0).

#### 2.3.3. Resistencia

La resistencia de una antena se conforma por dos componentes: la resistencia de radiación  $(R_r)$  y la resistencia por pérdidas  $(R_{\Omega})$ . La  $R_r$  es el valor de la resistencia que disiparía la misma potencia  $(P_r)$ , que la radiada por la antena [\[29,](#page-122-2) [31\]](#page-122-3):

$$
R_r = \frac{2P_r}{I^2}.\t\t(2.21)
$$

La resistencia de radiación, está determinada por la geometría de la antena y la frecuencia de funcionamiento, además, refleja la potencia o energía que la antena radia hacia el espacio libre. Por otra parte, se sabe que las antenas se encuentran compuestas por materiales conductores, por lo que,  $R_{\Omega}$ , representa las pérdidas que se producen en la antena, en los conductores y/o  $dieléctricos [29, 31]:$  $dieléctricos [29, 31]:$  $dieléctricos [29, 31]:$  $dieléctricos [29, 31]:$ 

$$
R_{\Omega} = \frac{2P_{\Omega}}{I^2},\tag{2.22}
$$

donde  $P_{\Omega}$ , es la potencia disipada. En la mayoría de antenas  $R_{\Omega} \ll R_r$ , sin embargo,  $R_{\Omega}$  es significativa en antenas eléctricamente pequeñas, donde las dimensiones son mucho más pequeñas que una longitud de onda[8](#page-0-0) [\[29\]](#page-122-2).

# 2.4. Resonancia en un Antena

Como se había mencionado una antena puede verse como un circuito  $RLC$ , la combinación de estos elementos conforman un circuito resonante [\[32\]](#page-122-4). Una antena es resonante a una frecuencia  $f_0$ , si la parte imaginaría de la ecuación [2.1](#page-61-0) en  $f_0$  es igual a cero [\[29\]](#page-122-2), es decir:

$$
jX = X_L - X_C = 0.
$$
\n(2.23)

De acuerdo con las ecuaciones [2.20](#page-67-1) y [2.7,](#page-63-1) al aumentar la frecuencia, la reactancia inductiva tiende a aumentar, mientras que la reactancia capacitiva disminuye. La condición de resonancia ocurrirá cuando la reactancia inductiva y capacitiva sean iguales:

$$
X_L = X_C,\tag{2.24}
$$

sustituyendo los valores de  $X_L$  y  $X_C$ , se tiene:

<sup>&</sup>lt;sup>8</sup>El periodo espacial es conocido como longitud de onda y se denota con la letra griega  $\lambda$ . La longitud de onda es la distancia entre dos puntos (crestas, valles o cruces por cero) de la misma fase de la onda [\[33\]](#page-122-5).

$$
2\pi f_0 L = \frac{1}{2\pi f_0 C},\tag{2.25}
$$

despejando a  $f_0$ , se obtiene la siguiente ecuación:

<span id="page-69-0"></span>
$$
f_0 = \frac{1}{2\pi\sqrt{LC}}.\tag{2.26}
$$

En la ecuación [2.26,](#page-69-0) se observa que la frecuencia depende de la capacitancia y la inductancia, así que, si se conoce la frecuencia $^9$  $^9$   $f_0$  y se conoce el valor de capacitancia, puede obtenerse L y viceversa, si se conoce  $f_0$  y la inductancia puede obtenerse  $C$ .

# 2.5. Factor de Calidad Q

.

El factor de calidad Q es de primordial importancia en el desarrollo y diseño de antenas. El factor de calidad  $Q$ , se define como el cociente de la potencia reactiva  $(P_{jX})$  y la potencia radiada  $(P_R)$  [\[34\]](#page-122-6):

$$
Q = \frac{2\omega P_{jX}}{P_R}.\tag{2.27}
$$

El factor de calidad es también una indicación de cuánta energía se almacena en comparación con la energía disipada. Entre menor es la disipación de  $P_{jX}$ , mayor es el factor  $Q$  y la señal a la frecuencia de resonancia es más intensa [\[32\]](#page-122-4), en cambio, si la disipación de  $P_{jX}$  es mayor, el factor de calidad  $Q$ , será menor y la frecuencia de resonancia será menos intensa (Figura [2.7a](#page-70-0)). En la práctica, para calcular el factor de calidad se utiliza la siguiente ecuación [\[28\]](#page-122-0):

$$
Q = \frac{f_0}{\Delta f} = \frac{f_0}{f_2 - f_1},\tag{2.28}
$$

donde  $f_0$ , es la frecuencia de resonancia y  $\Delta f$  es el *ancho de banda* o bandwidth (BW). El ancho

 $9$ Frecuencia a la que resuenan los núcleos a estudiar.

de banda es el rango de frecuencias al cual funciona una antena, se calcula con la diferencia de las frecuencias que se encuentra a  $\pm 3dB$  del valor mínimo o máximo de amplitud correspondiente a la frecuencia de resonancia  $f_0$  (Figura [2.7b](#page-70-0)). La suma o resta de los  $3dB$  dependerá de la medición que se esté realizando  $[28, 30]$  $[28, 30]$ .

<span id="page-70-0"></span>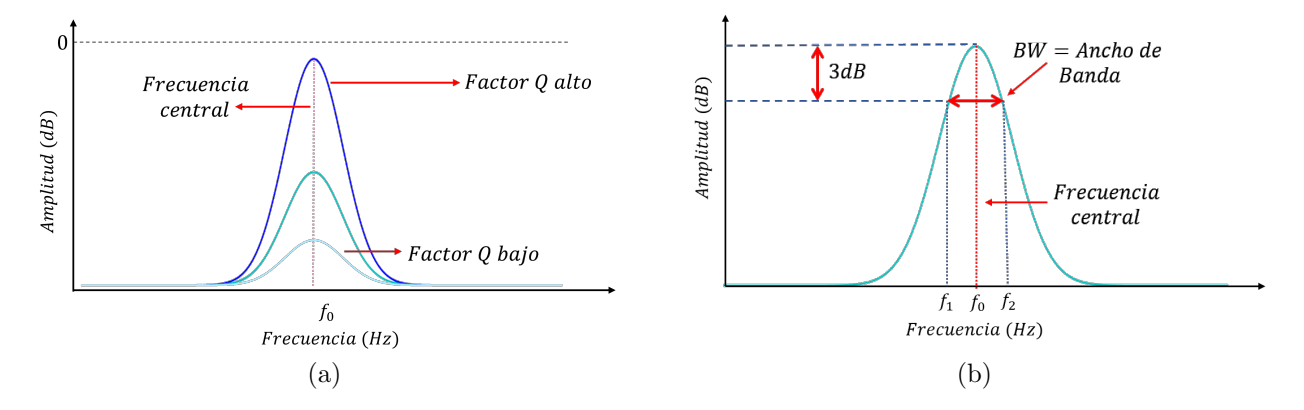

Figura 2.7: Gráficas a) del comportamiento del factor de calidad y la frecuencia de resonancia de acuerdo a la disipación reactiva y b) del cálculo del factor de calidad en la práctica.

# 2.6. Línea de transmisión

Una antena es usualmente conectada a una línea de transmisión, dicha conexión es de gran importancia, ya que la señal de la línea de alimentación, debe irradiarse al espacio de una manera eficiente y de una forma deseada. Una línea de transmisión es una estructura que forma todo o una parte de un camino, para dirigir la transmisión de energía (energía eléctrica y las ondas ´opticas) entre dos puntos. Algunos ejemplos de linea de transmisi´on son cables conductores, l´ıneas de energía eléctrica, cables coaxiales<sup>[10](#page-0-0)</sup>, placas dieléctricas, fibras ópticas<sup>[11](#page-0-0)</sup> y guías de ondas [\[31\]](#page-122-3).

Un cable coaxial consiste de dos conductores uno interno y otro externo en un mismo eje. El conductor interno tiene como función dirigir la transmisión de energía y se encuentra aislado del conductor externo por un material aislante<sup>[12](#page-0-0)</sup>, por otra parte el conductor externo es una

 $10$ En el presente trabajo se utilizó un cable coaxial por lo que se dará más énfasis en su explicación.

 $11$ Las líneas de transmisión dieléctricas como las fibras ópticas no son utilizadas en aplicaciones de RF o para antenas.

 $12$ Alguno de los aislante son Pyrex, poliestireno, plástico de polietileno o algún otro material que tenga buenas características de aislamiento y bajas pérdidas dieléctricas a altas frecuencias en un amplio rango de las temperaturas [\[31\]](#page-122-3).

<span id="page-71-0"></span>malla de metal que sirve como blindaje. Así mismo existe una cubierta protectora de plástico, que envuelve al conductor externo, la representación de una línea coaxial se puede observar en la Figura [2.8.](#page-71-0)

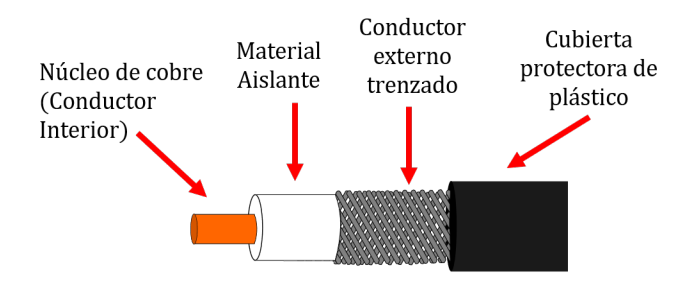

Figura 2.8: Configuración de una línea coaxial [\[31\]](#page-122-3)

Otros factores importantes a conocer, es el factor de velocidad y de impedancia característica de estas líneas de transmisión. El factor de velocidad determina que tanto decrece la longitud de onda dentro de la línea de transmisión debido al material aislante utilizado para separar los conductores [\[16\]](#page-120-0) y el el valor típico de impedancia de las líneas estándar industriales es de 50 $\Omega$ o 75Ω [\[31\]](#page-122-3).

# 2.7. Sintonización y adaptación de una antena de RF

La sintonización y adaptación de una antena de RF, a la frecuencia de resonancia deseada e impedancia característica del sistema RF (50 $\Omega$ ), es indispensable para lograr una transferencia de energía óptima y eficiente (Figura [2.10a](#page-72-0)) [\[35,](#page-122-7) [36\]](#page-122-8). Para sintonizar y adaptar una antena de RF, usualmente se utiliza un circuito anexo, con dos capacitores variables, denominados: capacitor de Tuning  $(C_T)$ , paralelo a la antena de RF, y capacitor de *Matching*  $(C_M)$ , en serie a la antena de RF, como se muestra en la Figura [2.9.](#page-72-1) El capacitor  $C_T$  mantiene y ajusta la frecuencia de resonancia de la antena de RF según la intensidad del campo y del núcleo a examinar (Figura [2.10b](#page-72-0)). El capacitor  $C_M$  iguala, la impedancia de la antena junto con la línea de transmisión, a la impedancia de los amplificadores, con el fin de obtener la máxima transferencia de energía de la antena al amplificador [\[16\]](#page-120-0), es decir, que el  $C_M$  modifica el factor de calidad  $Q$  (Figura [2.10c](#page-72-0)).
<span id="page-72-0"></span>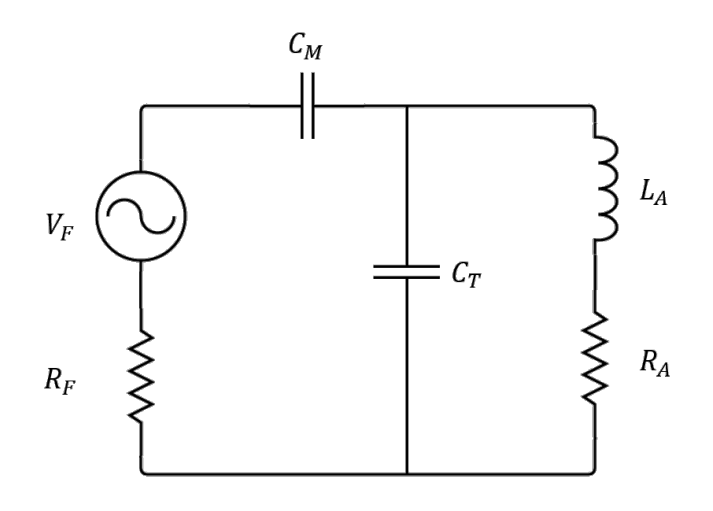

Figura 2.9: Circuito de sintonización y adaptación de una antena de RF [\[16\]](#page-120-0), donde  $V_F$ , es el voltaje de la fuente;  $R_F$ , la resistencia de la fuente;  $C_M$ , capacitor de matching;  $C_T$ , capacitor de tunning; LA, la inductancia de la antena y RA, la resistencia de la antena.

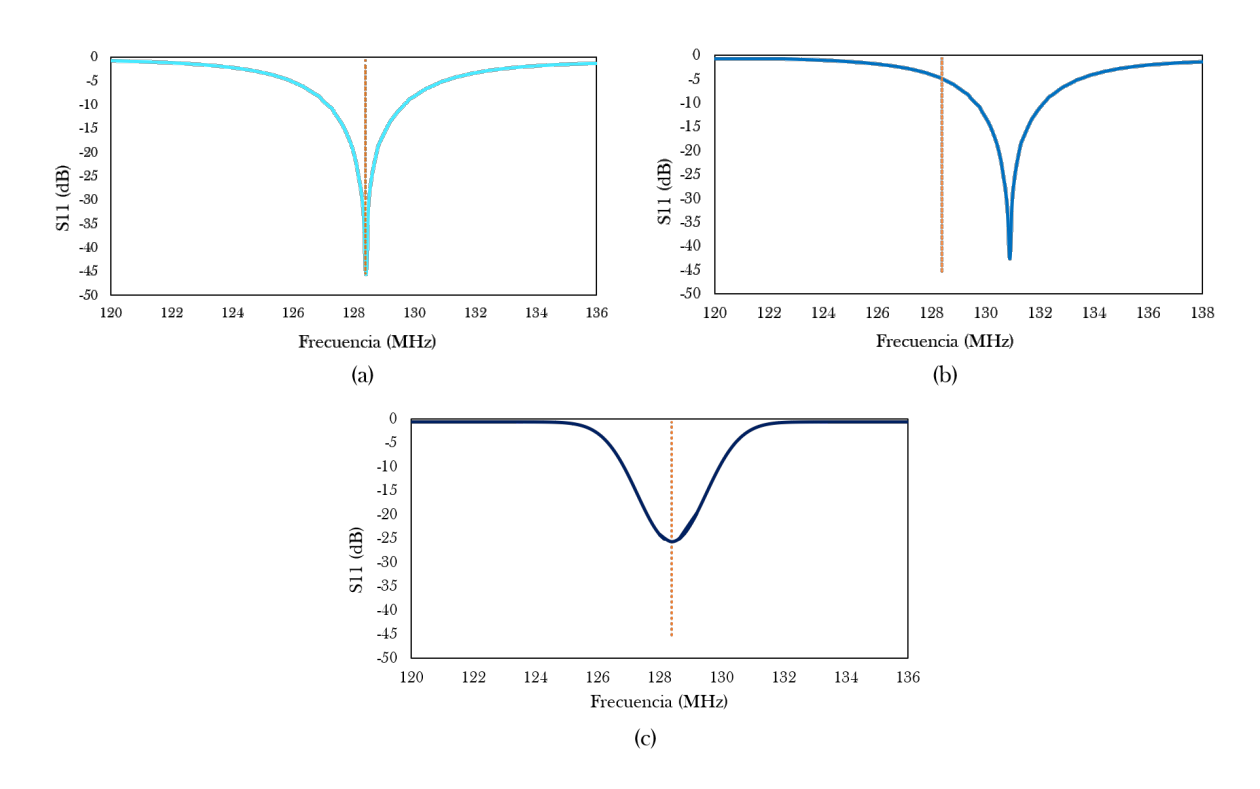

Figura 2.10: Coeficiente de reflexión S11 de una antena de RF: (a), sintonizada y adaptada a la frecuencia e impedancia correcta; (b), pobre sintonización y buen acople de impedancia; (c), buena sintonización y pobre acople de impedancia.

Al realizar el análisis de impedancias (Anexo A) del circuito que se muestra en la Figura [2.9,](#page-72-0)

se tiene que la impedancia total es

<span id="page-73-0"></span>
$$
Z_{Total} = \frac{(C_T + C_M)(\omega j L_A + R_A) + \frac{1}{\omega j}}{\omega^2 L_A C_T C_M + \omega j C_T R_A C_M + C_M}.
$$
\n(2.29)

El resultado más importante, que brinda la ecuación [2.29,](#page-73-0) es que la sintonización y adaptación de una antena no es un tarea fácil, ya que al variar cualquiera de los capacitores  $(C_T \circ C_M)$ , la impedancia total se ve afectada, por lo que es indispensable hacer un juego dinámico con ambos capacitores [\[16\]](#page-120-0). Finalmente lo que se busca con la sintonización y adaptación es que la impedancia de entrada sea puramente resistiva en la frecuencia de resonancia [\[37\]](#page-122-0)<sup>[13](#page-0-0)</sup>.

### 2.8. Polarización de una antena

La polarización de una antena en una dirección dada, se define como "la polarización de la onda radiada cuando la antena se encuentra excitada"[\[26,](#page-121-0) [38\]](#page-122-1). La polarización generalmente se define en la dirección<sup>[14](#page-0-0)</sup> en la que la antena radia el máximo de potencia. La polarización de la onda radiada, varía con la dirección respecto al centro de la antena, por lo que diferentes partes del diagrama de radiación pueden tener diferentes polarizaciones. La polarización de una onda radiada es la propiedad de las ondas electromagnéticas (EM) que describen la variación de tiempo, dirección y magnitud relativa del vector campo eléctrico ( $\overrightarrow{E}$ ) [\[38\]](#page-122-1), es decir, que la polarizaci´on de una onda EM es la figura geom´etrica descrita, con el paso del tiempo, por el extremo del vector de campo eléctrico en un punto del espacio en el plano perpendicular a la dirección de propagación (Ver Figura [2.11\)](#page-74-0).

Existen tres tipos de polarización: la polarización lineal, circular y elíptica (Figura [2.12\)](#page-74-1). En general, la figura que describe el campo eléctrico es una elipse<sup>[15](#page-0-0)</sup>, por lo tanto, se dice que el campo se encuentra polarizado elípticamente, las polarizaciones como la lineal y la circular no son más que casos particulares de la polarización elíptica [\[38\]](#page-122-1). La polarización lineal, se presenta

 $13$ La impedancia de una antena se define con la ecuación [2.1](#page-61-0) y se dice que presenta un comportamiento capacitivo si  $jX < 0$  o inductivo cuando  $jX > 0$ .

<sup>&</sup>lt;sup>14</sup>Cuando no se indica la dirección, la polarización se toma como la polarización en la dirección de ganancia máxima [\[38\]](#page-122-1).

 $15$ La polarización elíptica puede ser elíptica derecha o elíptica izquierda.

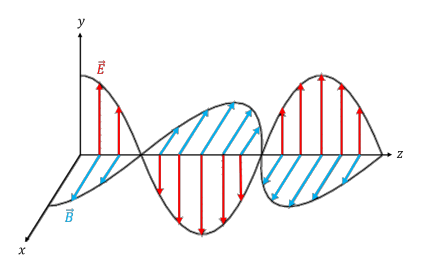

<span id="page-74-0"></span>Figura 2.11: Onda electromagnética propagándose en el espacio[\[26\]](#page-121-0).

<span id="page-74-1"></span>cuando el vector  $\overrightarrow{E}$  tiene una dirección única a lo largo de todo el eje de propagación [\[39\]](#page-123-0). Si  $\overrightarrow{E}$ es horizontal a la superficie terrestre, se dice que la polarización es *horizontal*, mientras que, si es perpendicular a la superficie terrestre la polarización es vertical.

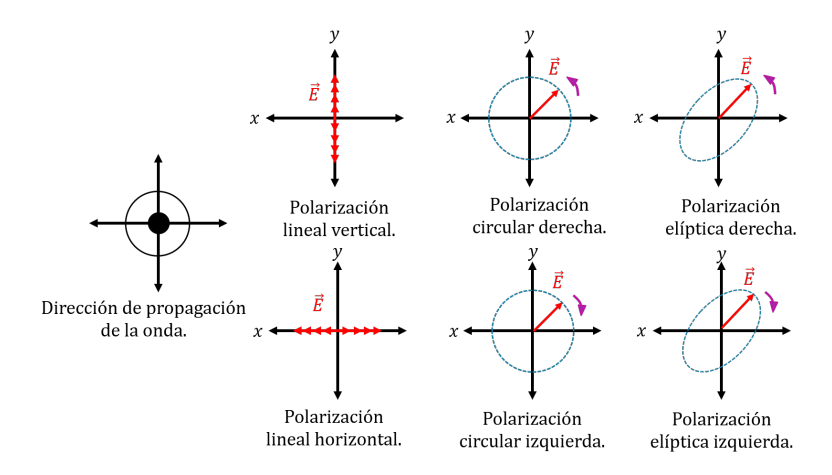

Figura 2.12: Polarización lineal, circular y elíptica [\[26\]](#page-121-0).

Por otra parte, si dos ondas planas de igual amplitud y polarización ortogonal se combinan con una diferencia de fase de 90◦ , se dice que la onda se encuentra polarizada circularmente (PC), aquí el vector de campo eléctrico describe un círculo centrado en el vector de propagación y puede ser polarizado circularmente a la derecha o polarizado circularmente a la izquierda [\[39\]](#page-123-0), en la Figura [2.12](#page-74-1) se muestran las distintas polarizaciones.

La ventaja que presenta tener diferentes esquemas de polarización, es que se reduce la interferencia entre las antenas, ya que una antena con polarización vertical, atenuará las ondas EM con polarización horizontal (idealmente) y una onda con polarización horizontal atenuará, las ondas EM con polarización vertical<sup>[16](#page-0-0)</sup>.

 $^{16}$ En la vida real la atenuación de las ondas EM según la polaridad de la antena, no se realiza completamente, existe un porcentaje de recepción.

# Capítulo 3

# Metamateriales

### 3.1. Introducción

La mayoría de los fenómenos y dispositivos electromagnéticos son el resultado de la interac-ción de las ondas EM con los materiales [\[1\]](#page-119-0). Los materiales presentan determinadas propiedades, que pueden tomar cualquier valor, por lo que gran parte de la comunidad científica se encuentra limitada en gran medida sólo por el alcance de los materiales disponibles en la naturaleza [\[1,](#page-119-0) [2\]](#page-119-1). Esta enorme dificultad promete ser superada con el continuo desarrollo de los llamados metamateriales o también conocidos como medios zurdos (razón que se discutirá más adelante). El prefijo "Meta", en griego significa "más allá", por lo que la palabra "Metamaterial", en este sentido, designa sistemas que están más allá de los materiales convencionales. La red Metamorphose de la Unión Europea define a un metamaterial como "un arreglo de elementos estructuralmente artificiales, diseñado para lograr propiedades electromagnéticas ventajosas e inusuales", sin embargo, esta definición es demasiado ambigua e inaceptable por muchos investigadores, porque no diferencia a los metamateriales de otras estructuras artificiales [\[1\]](#page-119-0).En el presente trabajo se manejará la definición de metamaterial propuesta por Cai (2010):

"Un metamaterial es un material artificialmente estructurado, cuyas propiedades no se obtienen directamente de los materiales que lo constituyen, sino a partir de la unidad de estructura. Un metamaterial tiene una escala de inhomogeneidad que es mucho más pequeña que la longitud de onda de interés y su respuesta es expresada en términos de parámetros de materiales homogeneizados".

La idea fundamental detrás de los metamateriales es que las propiedades del medio material quedan establecidas a partir de una unidad de estructura, en vez, de la composición química y de los parámetros físicos de un material [\[2\]](#page-119-1). La construcción de un metamaterial consiste en acomodar de manera periódica elementos (celda unidad) de tamaño inferior a la longitud de onda  $(\lambda)$  a analizar [\[3\]](#page-119-2).

Las aplicaciones de los metamateriales han ido incrementando con el tiempo, estos se han utilizado como antenas, amortiguadores, sensores, compensadores de fase [\[40\]](#page-123-1), pero una de las m´as importantes aplicaciones, fue propuesta por el Profesor Sir John Brian Pendry. El Profesor Pendry propuso que los metamateriales pueden ser utilizados, para construir lentes perfectas, las cuales superan el límite impuesto a las lentes convencionales por la óptica clásica [\[3\]](#page-119-2), esto es, que las lentes perfectas, no están limitadas por la  $\lambda$  utilizada. Los metamateriales permiten construir lentes perfectas, de tal modo que se pueden obtener imágenes con resolución muy inferior a  $\lambda$ o resolución sub- $\lambda$ . La resolución sub- $\lambda$  sólo es posible bajo dos circunstancias: la primera, si las distancias a la lente son inferiores a  $\lambda$ , es decir, en la región de campo cercano<sup>[1](#page-0-0)</sup> [\[42\]](#page-123-2) y la segunda circunstancia se exige que permitividad eléctrica sea menor a cero ( $\varepsilon < 0$ ) o bien que la permeabilidad magnética sea menor a cero  $(\mu < 0)$ . Esta segunda condición dependerá de la fuente de campo predominante, es decir, si es una fuente eléctrica (como un dipolo eléctrico) o predominantemente magn´etica (como una espira de corriente)[\[3,](#page-119-2) [43\]](#page-123-3). Estas condiciones se abordaran con más detalle en los siguientes capítulos.

Una de las aplicaciones, de las lentes perfectas, ha sido en la técnica de IRM, dado que en esta

<sup>&</sup>lt;sup>1</sup>El campo cercano es una región en el espacio donde los campos electromagnéticos están desfasados 90° de tal forma que el campo no es radiativo (para ser radiativo los campos electromagn´eticos deben ser perpendiculares entre si y estar en fase). La intensidad del campo  $\vec{E}$  o  $\vec{H}$ , en campo cercano es fuerte, por lo que, se pueden realizar mediciones separadas de cada uno de ellos y según el tipo de antena, un campo predomina más que el otro en esta región. La región de campo cercano se encuentra limitada por el tamaño de la antena y la longitud de onda de interés, en este trabajo, el tamaño de las antenas diseñadas fue mucho menor que la longitud de onda de interes, de modo que, el campo cercano es igual a  $r < \frac{\lambda}{2\pi}$ [\[41\]](#page-123-4).

técnica, las fuentes y detectores de campo magnético de RF, consisten en espiras conductoras que funcionan en la región de campo cercano [\[3\]](#page-119-2). El empleo de los metamateriales en IRM ha demostrado la mejora en distintos parámetros de la calidad de imagen, como lo son el SNR y el tiempo de adquisición.

### 3.2. Fundamentos Físicos en un metamaterial

#### 3.2.1. Electrodinámica de un metamaterial

Las propiedades electromagnéticas de un material están determinadas por dos parámetros: la permitividad (ε) y la permeabilidad ( $\mu$ ), que describen el acoplamiento de un material a los componentes del campo eléctrico y magnético de una onda electromagnética, respectivamente. Estos dos parámetros, a su vez, se encuentran relacionados con otros dos valores: el índice de refracción

<span id="page-77-0"></span>
$$
n = \sqrt{\mu \varepsilon},\tag{3.1}
$$

y la impedancia

$$
Z = \sqrt{\frac{\mu}{\varepsilon}},\tag{3.2}
$$

los cuales, son par´ametros esencialmente efectivos porque se utilizan para describir la respuesta promedio de un material [\[1\]](#page-119-0). Por otra parte, la clasificación de un material, puede realizarse en función de las cuatro combinaciones de signos de  $\varepsilon$  y  $\mu$ , como se muestra en la Figura [3.1.](#page-78-0)

En el cuadrante I de la Figura [3.1](#page-78-0), se tienen los materiales que se encuentran en la naturaleza, denominados como medios diestros, debido a que la dirección de propagación de las ondas sigue la regla de la mano derecha, además,  $\varepsilon y \mu$  ambas son positivas. En los cuadrantes II, III y IV se encuentran los medios zurdos o también llamados Left Handed (LH), conocidos así, porque se rigen por la regla de la mano izquierda.

En el cuadrante  $II \times IV$  se observa que no se produce la propagación de ondas, sino que se forman ondas evanescentes<sup>[2](#page-0-0)</sup>, que son de principal interés en este trabajo, cabe mencionar que

<sup>&</sup>lt;sup>2</sup>La onda evanescente es aquella que se genera en el límite de la interfaz entre dos medios, donde se refleja un

<span id="page-78-0"></span>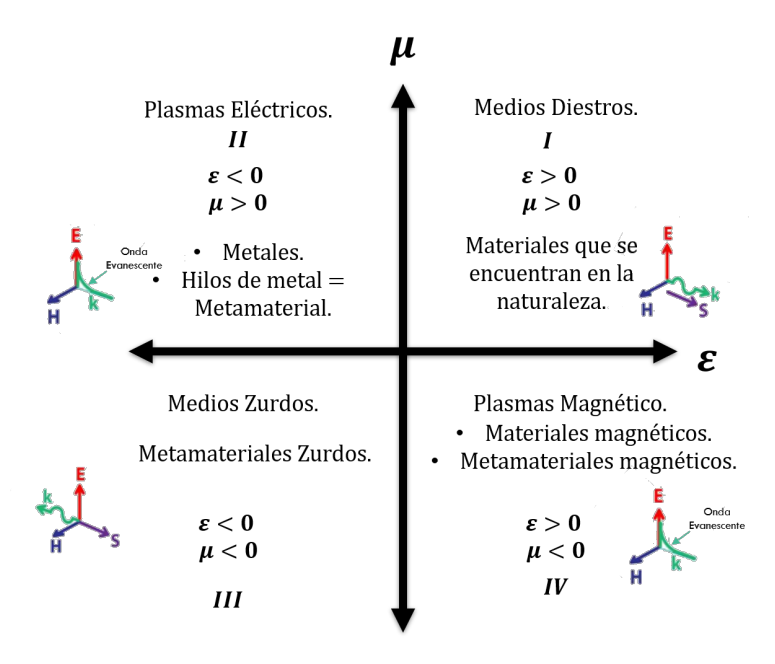

Figura 3.1: Clasificación de los metamateriales según su permitividad eléctrica y su permeabilidad  $magnética [1].$  $magnética [1].$  $magnética [1].$ 

el valor de  $\varepsilon$  y  $\mu$  en estos cuadrantes, dependerá si la fuente es predominantemente eléctrica o predominantemente magn´etica, algunos ejemplos de estos materiales son metales, hilos de metal, materiales magnéticos y metamateriales magnéticos. Finalmente en el cuadrante  $III$ , se tiene un medio zurdo con una  $\varepsilon$  y una  $\mu$  negativas simultáneamente, caso contrario al de un medio convencional[3](#page-0-0) .

Para el análisis de propagación de las OEM en los medios zurdos y su comparación con la propagación en los medios convencionales, se tomarán las ecuaciones de Maxwell para medios materiales. Suponiendo medios sin pérdidas, lineales, homogéneos, isótropos, y sin fuentes eléctricas ni magnéticas, se tiene una reducción de las ecuaciones de Maxwell en función de su frecuencia angular [\[3,](#page-119-2) [42,](#page-123-2) [44\]](#page-123-5):

$$
\overrightarrow{\nabla} \times \overrightarrow{E} = -j\omega\mu\overrightarrow{H}
$$
  

$$
\overrightarrow{\nabla} \times \overrightarrow{H} = j\omega\varepsilon\overrightarrow{E},
$$
  
(3.3)

<span id="page-78-1"></span>haz de luz. En este tipo de ondas su intensidad decae de manera exponencial.

<sup>3</sup>Un medio convencional es un medio diestro.

considerando a  $\overrightarrow{H}$  como el campo magnético. Para el caso de ondas planas del tipo  $\overrightarrow{E}$  =  $\overrightarrow{E}_0e^{j\overrightarrow{\mathbf{k}}\cdot\overrightarrow{\mathbf{r}}+j\omega t}$  y  $\overrightarrow{H}=\overrightarrow{H}_0e^{j\overrightarrow{\mathbf{k}}\cdot\overrightarrow{\mathbf{r}}+j\omega t}$ , las ecuaciones [\(3.3\)](#page-78-1), pueden escribirse como

$$
\overrightarrow{k} \times \overrightarrow{E} = \omega \mu \overrightarrow{H}
$$
  

$$
\overrightarrow{k} \times \overrightarrow{H} = -\omega \varepsilon \overrightarrow{E}.
$$
 (3.4)

<span id="page-79-0"></span>De modo que para medios convencionales, los vectores  $\overrightarrow{E}$ ,  $\overrightarrow{H}$  y  $\overrightarrow{k}$ , forman la triada de la mano derecha. Sin embargo, si la permitividad y la permeabilidad son negativas las ecuaciones [\(3.4\)](#page-79-0) pueden reescribirse como

$$
\overrightarrow{k} \times \overrightarrow{E} = -\omega |\mu| \overrightarrow{H}
$$
  

$$
\overrightarrow{k} \times \overrightarrow{H} = |\omega| \varepsilon \overrightarrow{E}.
$$
 (3.5)

<span id="page-79-1"></span>De tal modo, que con el cambio de signo los vectores  $\overrightarrow{E}$ ,  $\overrightarrow{H}$  y  $\overrightarrow{k}$ , forman una triada zurda, donde la regla de la mano derecha deja de cumplirse, como se observa en la Figura [3.2.](#page-79-1)

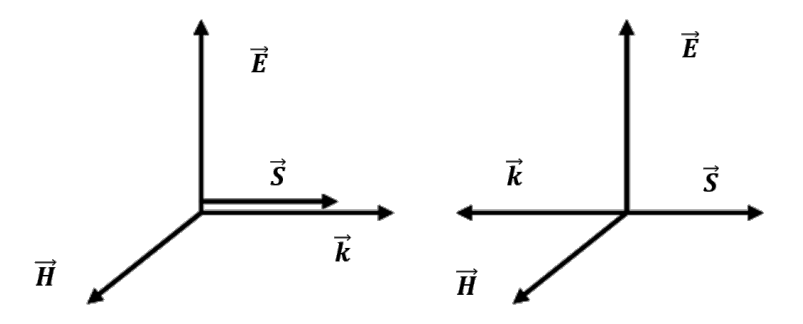

Figura 3.2: Sistema de vectores  $\overrightarrow{E},$   $\overrightarrow{H},$   $\overrightarrow{k}$  y  $\overrightarrow{S}$  para una onda electromagnética transversal plana en un medio convencional (izquierda) y zurdo (derecha) [\[42\]](#page-123-2).

Continuando con el análisis, la dirección del flujo de energía viene dado por la parte real del vector de Poynting [\[3\]](#page-119-2)

$$
\overrightarrow{S} = \frac{1}{2}\overrightarrow{E} \times \overrightarrow{H}^*,\tag{3.6}
$$

donde el asterisco representa el complejo conjugado. El vector de Poynting no se ve afectado por el signo de  $\varepsilon$  y de  $\mu$ , por lo que,  $\overrightarrow{E}$  y  $\overrightarrow{H}$  tendrían la misma dirección y sentido, tanto para

medios convencionales como para medios zurdos [\[3\]](#page-119-2). Además se puede observar que en los medios zurdos (Figura [3.2\)](#page-79-1), el sentido de propagación del vector  $\overrightarrow{S}$ , es contrario al sentido del vector  $\overrightarrow{k}$ , teniendo como resultado la aparición de las denominadas ondas de retroceso u ondas de backward<sup>[4](#page-0-0)</sup> [\[42\]](#page-123-2), donde la velocidad de fase  $v_p$  y la velocidad de grupo  $v_g$  tienen sentido opuestos.

#### 3.2.2. Lentes Perfectas

Debido a los fenómenos de difracción de la luz, existe un límite de resolución para los sistemas ´opticos convencionales. Este l´ımite de difracci´on se puede formular de la siguiente manera: Se sabe que en un sistema óptico, no es posible discriminar objetos, cuyo tamaño sea inferior a la longitud de onda de la radiación que ilumina dichos objetos, ya que los detalles de menor tamaño de la imagen iluminada, viajan en *ondas evanescentes*, las cuales se atenúan rápidamente debido a su decaimiento exponencial con la distancia, por lo que la información no llega al sistema ´optico que reconstruye a la imagen iluminada [\[44\]](#page-123-5). Este problema ha sido solucionado por el Profesor J.B. Pendry, el cual sostiene en su trabajo "Negative Refraction Makes a Perfect Lens", que un metamaterial puede amplificar ondas evanescentes (dicha afirmación se demostrará más adelante) mediante una de las propiedades m´as importantes en los metamateriales, que es el índice de refracción negativo.

Cuando un haz de luz cruza la interfase entre diferentes materiales, su dirección de propagación es alterada, este cambio depende de los índices de refracción de los materiales por donde se propaga el rayo. Cuanto más grande es la diferencia de los índices de refracción, mayor será la refracción del rayo. En todos los materiales convencionales a este fenómeno se le conoce como refracción positiva [\[45\]](#page-123-6), mientras que en un material, con índice de refracción negativo la luz se desvía hacia el otro lado de la perpendicular a la superficie que separa los medios, como se observa en la Figura [3.3.](#page-81-0)

La ley de Snell conocida también como la ley de la refracción es una ecuación que se utiliza para calcular el ángulo de refacción de la luz, la cual viaja a través de la interfaz de dos medios con diferentes índices de refracción [\[1\]](#page-119-0). A continuación se muestra la ley de Snell, en medios

<sup>&</sup>lt;sup>4</sup>En medios convencionales y en medios zurdos la energía se propaga alejándose de la fuente, pero en un medio zurdo los frentes de onda se desplazan hacia la fuente.

<span id="page-81-0"></span>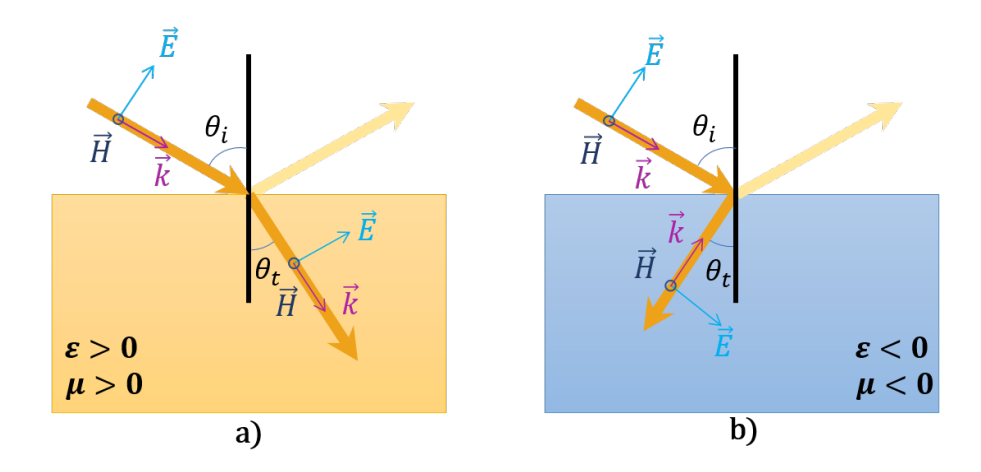

Figura 3.3: Refracción de un haz de luz cuando pasa de aire a un medio a) convencional o b) a un medio zurdo [\[1\]](#page-119-0).

convencionales:

<span id="page-81-1"></span>
$$
n_i \sin \theta_i = n_t \sin \theta_t,\tag{3.7}
$$

donde  $n_i$  y  $n_t$  son índices de refracción de cada uno de los medios, respectivamente,  $\theta_i$  es el ángulo de incidencia y  $\theta_t$  es el ángulo de refracción. Un índice de refracción negativo trae como consecuencia, que la Ley de Snell se vea modificada, para un mejor entendimiento, se considerar´a la refracción de una onda plana en la interfaz, que separa un medio convencional de un medio zurdo (Figura [3.3b](#page-81-0)), la continuidad de la componente del vector de onda tangencial a la interfaz exige que la componente vertical del vector de onda sea la misma para el medio convencional y el medio zurdo. Por otra parte, considerando que el vector del onda y el vector de Poynting apuntan en sentido contrario, la componente horizontal del vector de onda en el medio zurdo ha de apuntar en sentido opuesto al vector de Poynting [\[3\]](#page-119-2). A diferencia de la refracción ordinaria, los ángulos de incidencia y refracción deben tener signos opuestos, por lo que, el vector de Poyting forma un ángulo negativo con respecto a la normal de la interfaz  $|42|$ . De tal manera que [\(3.7\)](#page-81-1), se ve modificada de la siguiente manera:

<span id="page-81-2"></span>
$$
n_i \sin \theta_i = -n_t \sin \theta_t. \tag{3.8}
$$

De la ecuación  $(3.8)$ , se obtiene que el índice de refracción para un medio convencional es positivo, mientras que para un medio zurdo su índice de refracción es negativo, como resultado, la ecuación  $(3.1)$ , puede reescribirse de la siguiente manera

$$
n = -c\sqrt{\mu\varepsilon},\tag{3.9}
$$

donde c es la velocidad de la luz.

<span id="page-82-0"></span>Uno de los efectos más interesantes que se pueden deducir de la óptica geométrica de los materiales con índice de refracción negativo es la *focalización* de la energía, procedente de una fuente puntual [\[6,](#page-119-3) [42\]](#page-123-2), como se observa en la Figura [3.4.](#page-82-0)

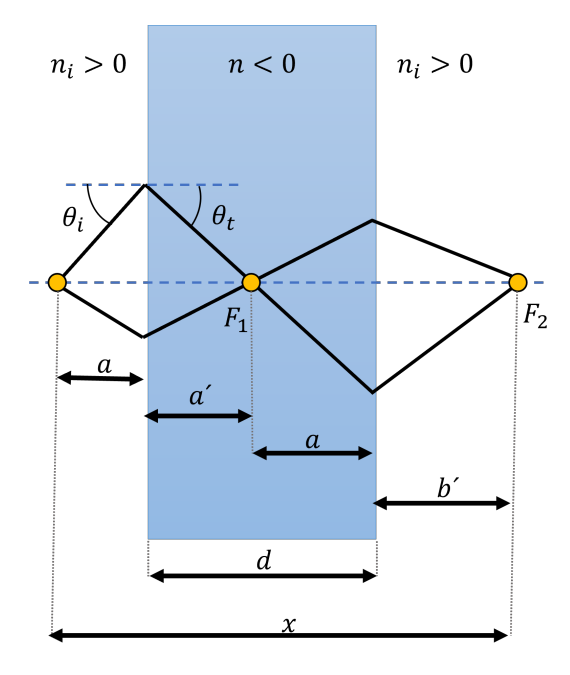

Figura 3.4: Diagrama de un medio con índice de refracción negativo, donde la luz se desvía en un ´angulo negativo respecto a la normal de la superficie del medio, de tal forma que la luz converge en punto  $(F_1)$ . Liberada del medio metamaterial, la luz vuelve a converger en un segundo punto  $(F_2).$ 

Por otro lado, se toman los parámetros de la Figura [3.4,](#page-82-0) la ecuación [\(3.8\)](#page-81-2), se define a  $n = \frac{n_i}{n_i}$  $n_t$ y además se consideran sólo los rayos paraxiales, de manera que se tiene como resultado

$$
|n| = \frac{\sin \theta_i}{\sin \theta_t} \simeq \frac{\tan \theta_i}{\tan \theta_r} = \frac{a}{a'} = \frac{b}{b'}.
$$
\n(3.10)

La energía electromagnética proveniente de la fuente puntual se concentra en dos puntos, como se ilustra en la Figura [3.4,](#page-82-0) el primer punto se encuentra dentro y el segundo punto fuera del medio zurdo. Este segundo punto se encuentra a una distancia de

$$
x = a + a' + b + b' = d + \frac{d}{|n|},
$$
\n(3.11)

de la fuente, dónde d es el grosor del bloque de metamaterial. Para el caso donde  $n = -1$ , la energía en el segundo punto de concentración, estará a una distancia de  $x = 2d$ , cuando  $\theta_i = \theta_t$ . La refracción en este caso no se limita a rayos paraxiales [\[42\]](#page-123-2).

#### 3.2.3. Lentes con resolución sub- $\lambda$

Para poder explicar las lentes con resolución sub- $\lambda$  se emplearan los coeficientes de transmisión  $(t)$  y reflexión  $(r)$  propuestos y demostrados en [\[3\]](#page-119-2), su obtención se hizo mediante el análisis de la propagación de ondas planas a través de un bloque metamaterial con  $\varepsilon < 0$  y  $\mu < 0$  rodeado de un medio ordinario. Las ecuaciones se muestran a continuación

<span id="page-83-0"></span>
$$
t = \frac{2Z_1 Z_2}{2Z_1 Z_2 \cos(k_{x,2} d) + j(Z_1^2 + Z_2^2) \sin(k_{x,2} d)},
$$
\n(3.12)

<span id="page-83-1"></span>
$$
r = \frac{Z_2^2 - Z_1^2}{Z_2^2 + Z_1^2 - 2jZ_1Z_2 \cot(k_{x,2}d)},\tag{3.13}
$$

donde  $Z_1$  es la impedancia del medio que rodea al metamaterial,  $Z_2$  es la impedancia de la lámina de espesor d y  $k_{x,2}$  es el vector de propagación en la dirección  $x$  en el medio zurdo.

## 3.2.4. Espectro de armónicos propagativos y evanescentes de una fuente puntual.

Si se considera un dipolo puntual que oscila a una frecuencia  $\omega$ , dicho dipolo se encuentra situado frente a una lente convencional. Su campo eléctrico en función de la distancia puede obtenerse de la expansión de armónicos de Fourier [\[6\]](#page-119-3), como

<span id="page-84-2"></span>
$$
\overrightarrow{E}_{\text{dipolo}}(x, y, z) = \int_{-\infty}^{\infty} dk_z \int_{-\infty}^{\infty} dk_z \overrightarrow{E}(K_y, k_z) e^{-jk_x x - jk_y y - jk_z z + j\omega t}, \qquad (3.14)
$$

donde  $k_x = \sqrt{k_0^2 - k_y^2 - k_z^2}$ , es la constante de propagación en la dirección x,  $k_y$  y  $k_z$  son las constante de propagación transversales,  $\overrightarrow{E}(k_y, k_z)$ , es el espectro del campo eléctrico del dipolo en su posición y  $k_0$  es la constante de fase en el vació definida como  $k_0^2 = \omega^2 \varepsilon_0 \mu_0$ . El espectro del campo del dipolo está compuesto por armónicos propagativos y evanescentes, los cuales dependen del número de onda transversal. Los armónicos propagativos son aquellos que  $[3, 6]$  $[3, 6]$ 

$$
k_x^2 = k_0^2 - k_y^2 - k_z^2 > 0,\t\t(3.15)
$$

entonces, se tiene

<span id="page-84-0"></span>
$$
k_0^2 > k_y^2 + k_z^2. \tag{3.16}
$$

Cuando  $k_y$  y  $k_z$  son menores que  $k_0$  (ecuación [3.16\)](#page-84-0), la suma de los cuadrados de  $k_y$  y  $k_z$  es un valor real, lo que implica que los campos eléctricos y magnéticos asociados a estos armónicos se propagan sinusoidalmente y con amplitud constante a través del medio, sin pérdida de potencia significativa, mientras que los armónicos evanescentes son aquellos que

$$
k_x^2 = k_0^2 - k_y^2 - k_z^2 < 0,\tag{3.17}
$$

entonces

<span id="page-84-1"></span>
$$
k_0^2 < k_y^2 + k_z^2,\tag{3.18}
$$

donde la amplitud de los campos asociados decaen exponencialmente en la dirección de propa-gación [\[3\]](#page-119-2), debido a que los armónicos evanescentes, se encuentran asociados a los números de onda transversal $(k_y, k_z)$ , de manera que  $k_y$ y  $k_z$ son mayor que el número de onda en el vacío  $(k_0 = \frac{2\pi}{\lambda})$  $\frac{2\pi}{\lambda}$ , teniendo como resultado un valor imaginario (Ecuación [3.18\)](#page-84-1).

La función de las lentes es aplicar una corrección de fase a cada uno de los componentes de Fourier, en consecuencia los campos se reunirán en un foco y aparecerá la imagen de la fuente dipolar, sin embargo, para los armónicos evanescente ninguna corrección de fase restaura su amplitud ya que se van atenuando en el aire e incluso con el mismo sistema óptico a tal punto que se eliminan de la imagen. Por lo tanto la imagen obtenida finalmente es la compuesta s´olo por los armónicos propagativos, que se ven limitados por  $(3.16)$  [\[6\]](#page-119-3), así que la máxima resolución en la imagen no puede ser más grande que:

$$
\frac{2\pi}{k_{max}} = \frac{2\pi}{k_0} = \lambda,\tag{3.19}
$$

donde  $k_{max} = k_0 = \sqrt{\omega^2 \mu_0 \varepsilon_0}$ . Retomando el caso del dipolo y aplicando los argumentos antes mencionados, el espectro del campo eléctrico del dipolo, proporcionado por la lente convencional queda limitado por los números de onda asociados a lo armónicos propagativos, por lo que  $(3.14)$ , puede reescribirse como [\[42\]](#page-123-2)

$$
\overrightarrow{E}_{\text{dipolo}}(x, y, z) \simeq \int_{-k_{\text{max}}}^{+k_{\text{max}}} dk_z \int_{-k_{\text{max}}}^{+k_{\text{max}}} dk_z \overrightarrow{E}(k_y, k_z) e^{-jk_x x - jk_y y - jk_z z + j\omega t}.
$$
 (3.20)

En resumen, los sistemas ópticos convencionales restablecen en la imagen la información asociada a los arm´onicos propagativos, pero no la asociada con los arm´onicos evanescentes, de modo que, los detalles espaciales de la fuente de escala inferior a  $\lambda$  desaparecen en la imagen, razón por la cual un sistema óptico convencional no puede presentar una resolución mucho menor que  $\lambda$ , por otra parte, una imagen con resolución sub- $\lambda$  exige la restauración de la amplitud de los armónicos evanescentes por parte del sistema óptico  $\lbrack 3 \rbrack$ , es decir, que la lente con resolución  $sub-\lambda$  debe compensar la atenuación que sufren los armónicos evanescentes al propagarse a través del medio.

#### 3.2.5. Amplificación de armónicos evanescentes

Como se mencionó con anterioridad, uno de los principales parámetros para el estudio de los metamateriales es la impedancia,  $Z_m$ , de cada medio, la cual se define como el cociente de la magnitud de los campos eléctricos y magnéticos:

<span id="page-86-0"></span>
$$
Z_m = \frac{E_{m,y}}{H_{m,z}} = \frac{\omega \mu_m}{k_{x,m}},
$$
\n(3.21)

donde el subíndice  $m$  hace referencia al medio convencional o es un medio zurdo, el medio convencional, es el medio que rodea a la lámina de metamaterial, que por simplicidad se tomará como vacío. Cuando se tiene una lámina con  $\varepsilon = -1$ ,  $\mu = -1$  y espesor d, la ecuación [\(3.21\)](#page-86-0), establece que la impedancia de la lámina se hace igual a la impedancia del espacio libre<sup>[5](#page-0-0)</sup>, para cualquier onda propagativa y para cualquier ángulo de incidencia, además, las interfaces no muestran reflejos [\[6\]](#page-119-3). La variación de fase dentro del medio metamaterial es de signo contrario a la variación de fase fuera de la lámina, debido a la propagación de retroceso que se produce en el medio metamaterial, de manera que, el cambio de fase producido fuera de la lamina, puede compensarse con el cambio de fase producido en el interior de la l´amina, de tal forma que la fase se anula a una distancia de 2d de la fuente, por consiguiente. el medio metamaterial restaura la fase de los armónicos propagativos [\[3\]](#page-119-2).

Ahora, se analizará la incidencia de medios evanescentes en el medio metamaterial con números de onda  $k_{x,1} = k_{x,2} = j\sqrt{k_z^2 - \varepsilon_0\mu_0} = j\alpha$ , al sustituir estos números de onda en la ecuaciones  $(3.12)$  y  $(3.13)$ , se obtiene<sup>[6](#page-0-0)</sup>

$$
t = e^{\alpha d},
$$
  
\n
$$
r = 0,
$$
\n(3.22)

<span id="page-86-1"></span>lo que significa que los armónicos evanescentes son amplificados en la lámina metamaterial y dado que estos no transportan energía, el principio de conservación de energía no se viola. La amplificación de los armónicos evanescentes se produce como consecuencia de la excitación de modos resonantes superficiales acoplados en las dos interfaces de la l´amina [\[3\]](#page-119-2). Cuando el plano de la fuente y el plano imagen están separados por una distancia  $2d$ , la amplitud de cualquier onda

$$
Z_m = \sqrt{\frac{\mu_m \mu_0}{\varepsilon_m \varepsilon_0}},
$$

donde se observa que la Z de la lámina se hace igual a la impedancia en el vacío, al sustituir  $\varepsilon_m = -1$  y  $\mu_m = -1$ .  ${}^{6}$ El procedimiento para la obtención de la ecuación [3.22](#page-86-1) se describe en el anexo B

<sup>&</sup>lt;sup>5</sup>Este argumento se puede observar intuitivamente modificando los parámetros de la ecuación [3.21,](#page-86-0) hasta llegar a la siguiente expresión [\[6\]](#page-119-3)

evanescentes incidente se recupera a la salida (Ver Figura [3.5\)](#page-87-0) [\[42\]](#page-123-2). Por lo tanto, a una distancia 2d los modos propagativos recuperan la fase y los modos evanescentes recuperan la amplitud, de manera que todo el espectro de la fuente se recupera en el plano imagen a esa distancia[\[3\]](#page-119-2). A esta lamina con  $\varepsilon = \mu = -1$  se le como "lente perfecta". Con la aparición de esta nueva lente se puede concluir que los arm´onicos evanescentes y los arm´onicos propagativos forman parte de la resolución de la imagen, además, no hay obstáculo físico, para perfeccionar la reconstrucción de la de la imagen[\[6\]](#page-119-3).

<span id="page-87-0"></span>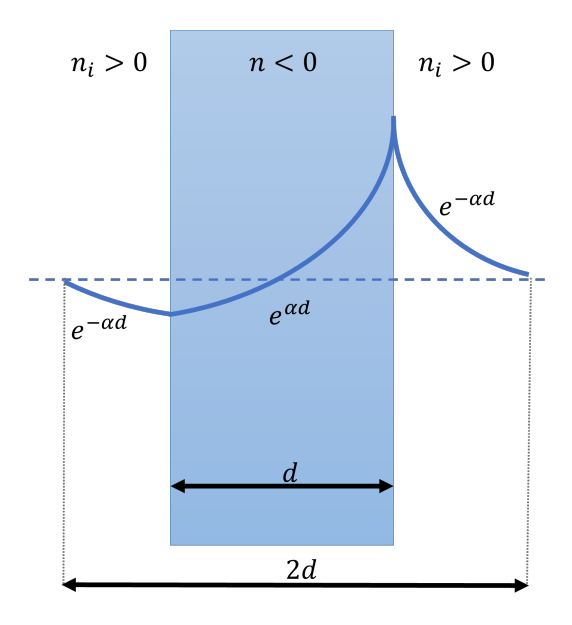

Figura 3.5: Amplificación de un armónico evanescente en una lamina metamaterial y su restauración a una distancia  $2d$  [\[1,](#page-119-0) [42\]](#page-123-2).

### 3.2.6. Condición de Homogeneidad y Frecuencia de Resonancia en una Estructura Metamaterial

Un metamaterial se construye mediante una red discreta periódica de elementos resonantes, en la que las dimensiones de la celda unidad son mucho menores que la longitud de onda de interés, con el objetivo de que la estructura se comporte como un medio homogéneo, por lo que se tiene que cumplir la condición de homogeneidad efectiva que se muestra a continuación

$$
a \ll \lambda = \frac{2\pi c}{\omega},\tag{3.23}
$$

donde  $a$  es el periodo de la red discreta, c es la velocidad de la luz. Si esta condición no se cumple la estructura puede difractar las ondas electromagnéticas [\[3\]](#page-119-2), además, al igual que las antenas, los metamateriales, pueden ser vistos como circuitos LC, se recordará que, dichos circuitos, poseen una frecuencia de resonancia asociada dependiente de la capacitancia e inductancia del sistema, donde la frecuencia de resonancia está dada por la ecuación [2.26](#page-69-0) [\[4\]](#page-119-4).

### 3.3. Aplicación de los metamateriales en IRM

#### 3.3.1. Estructuras Metamateriales

A lo largo del tiempo se han creado diversas estructuras para la fabricación de láminas metamateriales, de todos estos elementos resonantes, dos estructuras metamateriales diferentes, han sido investigadas y utilizadas para aplicaciones de resonancia magnética. La primer estructura es el rollo suizo o también conocido como *swiss roll*, el cual consiste en una lámina conductora que se enrolla con un material dieléctrico, de manera que el dieléctrico separa las vueltas consecuti-vas y no permite el contacto eléctrico entre las capas (Figura [3.6a](#page-89-0)) [\[46\]](#page-123-7). Diferentes experimentos reportados, sobre la estructura metamaterial swiss roll, han demostrado que este, puede guiar el flujo de RF de una muestra a una antena, debido a la alta permeabilidad que presenta el metamaterial en la frecuencia adecuada. El swiss roll puede ser empleado en experimentos de recepción y excitación de imagen y de espectroscopia [\[43\]](#page-123-3).

La siguiente estructura propuesta para aplicaciones de IRM, es la basada en anillos resonantes cortados o también conocidos como *Split Ring Resonator* (SRR, por sus siglas en Inglés), cuya capacidad resonante es debido a la forma de distribución entre los dos anillos cortados que componen a la estructura (Figura [3.6](#page-89-0) b). Un dispositivo con aplicación en IRM, debe tener un tamaño en el orden de *cm* para poder ser introducido al equipo de RM, pero no basta que el tamaño de la estructura esté en el orden de *cm*.

Se recordará que un equipo de RM, presenta una frecuencia de funcionamiento en el rango de los MHz y la permitividad de los sustratos diel´ectricos comerciales no es lo suficientemente elevada para poder conseguir que el SRR resuene a esta frecuencia, por lo que se implementó una estructura que consta de una anillo metálico en el que la capacitancia distribuida de los SRR es sustituida por la capacitancia de un capacitor comercial [\[3\]](#page-119-2) como se observa en la Figura [3.6](#page-89-0) c. Esta estructura es conocida como CLR por sus siglas en inglés *capacitively loaded rings*. Las ventajas que presenta el CLR sobre el rollo suizo es la isotropia tridimensional cuando se forma una red cúbica  $[46]$ .

<span id="page-89-0"></span>Las estructuras que se han investigado basadas en *swiss rolls* son arreglos monodimensionales que actúan como guías de flujo de RF con aplicación en RM o bidimensionales con una finalidad académica, pero en ningún caso redes periódicas tridimensionales<sup>[7](#page-0-0)</sup> [\[3\]](#page-119-2).

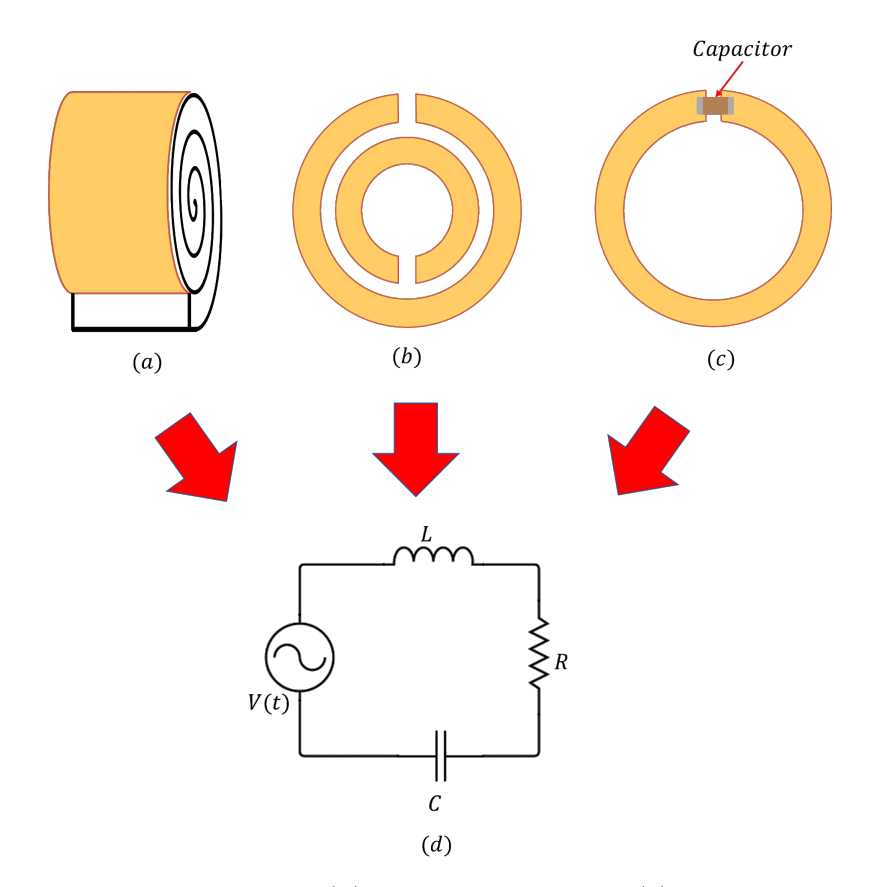

Figura 3.6: (a) Esquema del Swiss Roll. (b) Esquema del SRR. (c) Esquema del CLR. (d) Modelo circuital aplicable a los elementos resonantes en a, b y c [\[3\]](#page-119-2).

<sup>7</sup>En la literatura se encuentra una variedad de estructuras basadas en anillos resonantes aplicadas a RM.

#### 3.3.2. Antecedentes de metamateriales aplicados a IRM

En esta sección se abordarán los antecedentes de la aplicación de los metamateriales en sistemas de IRM. El primer antecedente es la aplicación de la estructura metamaterial denominada como rollo suizo en 2001, donde los resultados obtenidos se muestran en la Figura [3.7.](#page-90-0) La configuración utilizada dentro del orificio del sistema de resonancia consistió en una bobina detectora solenoide de dos vueltas con un diámetro de  $3.7cm$ , sintonizada a  $21.3MHz$ . La bobina se colocó debajo de un phantom de agua de 1cm de espesor para proporcionar un plano de referencia. El objeto bajo prueba (uno de los pulgares de los autores) se mantuvo 20cm por encima del phan-tom (Figura [3.7](#page-90-0) a) y se apovó inicialmente sobre un bloque de plástico (Figura 3.7 b), la señal se detecto mediante una antena de cuerpo en modo de transmisión y recepción. Este procedimiento permitió que la posición del pulgar fuera precisa, por lo que las imágenes posteriores también, pudieron configurarse de manera precisa.

<span id="page-90-0"></span>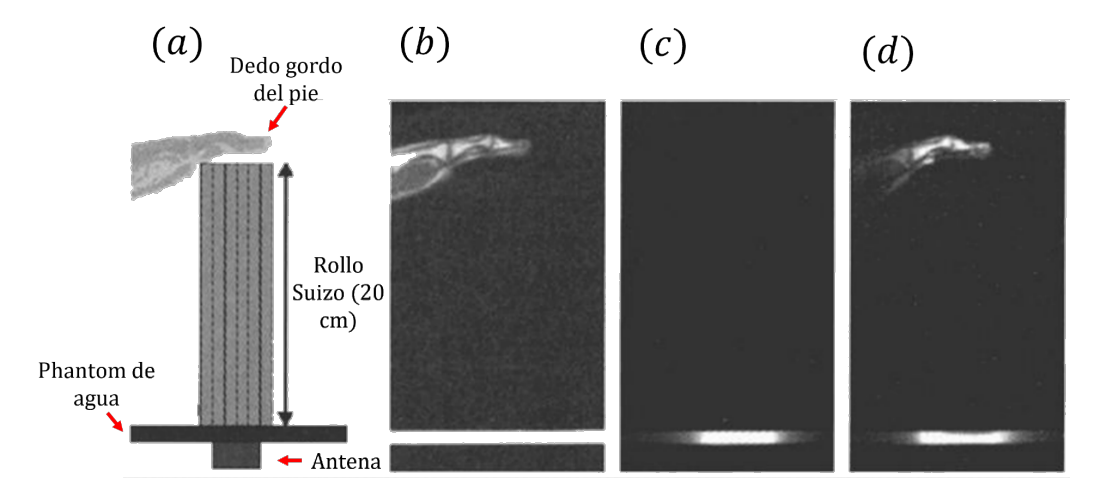

Figura 3.7: (a)Diagrama del montaje experimental. (b) Imagen de referencia obtenida con bobinas de cuerpo (integradas en el sistema de IRM). (c) Imagen de una pequeña antena receptora cuando en dedo gordo del pie es sostenido por un bloque de plástico. (d) Imagen obtenida con la misma antena introduciendo el rollo suizo [\[46\]](#page-123-7).

La imagen fue adquirida en un equipo de IRM Marconi Medical Systems (Cleveland, Ohio) Apollo<sup>[8](#page-0-0)</sup> a 0.5T, usando una secuencia espín-eco, con un TR de 400ms y un TE de 15ms. El FOV fue de 300x300 $mm^2$  con una matriz de reconstrucción $^9$  $^9$  de 256x128 reconstruida a una matriz de

 ${}^{8}{\rm La}$  frecuencia de resonancia de un sistema de IRM a $0.5T$ es de $21.3MHz.$ 

<sup>&</sup>lt;sup>9</sup>En todos los casos se utilizó una sola adquisición sin promediar.

imagen de 256x256. En la Figura [3.7](#page-90-0) c, se obtuvo una imagen sólo con la bobina pequeña, que a pesar de presentar una mejor ganancia, no se logra visualizar el objeto, sin embargo, cuando se introduce el conjunto de 19 rollos suizos, (35 vueltas cada uno, 20cm de largo y sintonizado a  $22.1Mhz$ ) para acoplar el pulgar a la bobina receptora, se observa una imagen clara del pulgar del pie, la cual se encuentra limitada por la extensión espacial del flujo que podría recolectarse.

De la experimentación planteada [\[46\]](#page-123-7), se concluyó que el metamaterial con estructura de rollo suizo, ofrece una gama de permeabilidades específicas de frecuencia, que pueden diferir ampliamente de la unidad. El metamaterial utilizado en un equipo de resonancia magnética puede guiar el flujo de RF desde un objeto a una antena receptora remota con poca fuga de flujo, incluso mejorando el dispositivo puede mejorar SNR.

Otro resultado de la aplicación de los metamateriales a los sistemas de IRM, se muestra en la Figura [3.8,](#page-92-0) para ello se construyó una lente metamaterial<sup>[10](#page-0-0)</sup> con una estructura CLR, sintonizada a una frecuencia de  $64MHz$ . La experimentación se realizó en un sistema Simphony de 1.5T de  $\rm SIEMENS^{11}$  $\rm SIEMENS^{11}$  $\rm SIEMENS^{11}$ en el Hospital Universitario Virgen Macarena donde se utilizó un elemento de antena de doble loop (Siemens Medical Systems, Erlangen, Alemania) como detector. Se utilizó una secuencia de pulsos de supresión de grasa con  $FOV = 219 \times 250 mm^2$ , matriz de datos  $224 \times 256$ , TE de  $7.7ms$ , TR de  $371ms$  y un grosor de corte de  $3mm$ . Se obtuvieron imágenes axiales y sagitales de RM de los tobillos de uno de los autores con y sin una lente de dos celdas unitarias  $(3cm)$  de espesor (Figura [3.8\)](#page-92-0). En las figuras se muestra una pequeña ROI<sup>[12](#page-0-0)</sup> para la determinación y comparación de la SNR en ambas situaciones. La SNR se incrementó 2.6 veces con la lente. En la Figura [3.9](#page-92-1) se utilizaron los mismos parámetros que en la Figura [3.8](#page-92-0) y además se agregó un dispositivo denominado reflector<sup>[13](#page-0-0)</sup> que al ser colocado con la lente junto con el reflector se observó un aumento del SNR en un  $20\%$  en esa ROI.

 $10$ La lente metamaterial es la replicación de la unidad metamaterial hasta formar un arreglo tridimensional. <sup>11</sup>Siemens Medical Solutions, Erlangen, Alemania.

 $^{12}$ Región de interés.

<sup>13</sup>Estructura donde se replica la unidad metamaterial hasta obtener un arreglo bidimensional.

<span id="page-92-0"></span>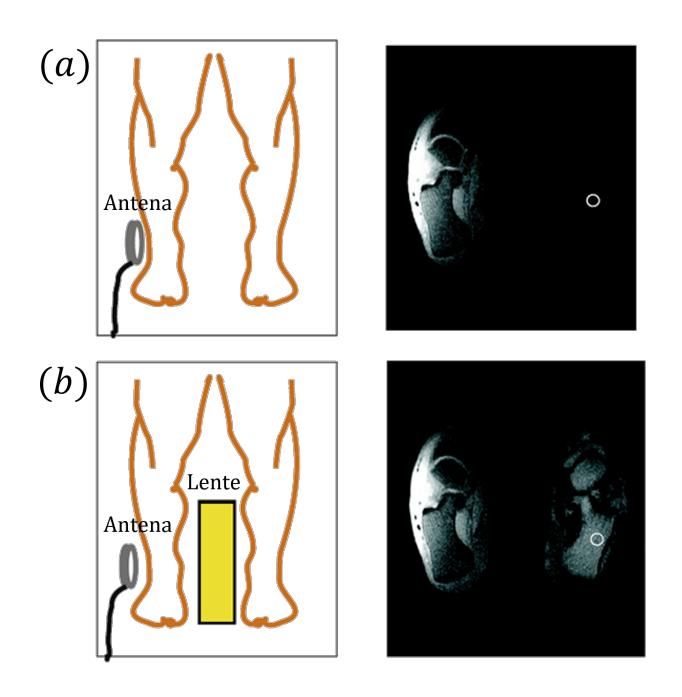

Figura 3.8: Imagen axial y sagital de RM de un tobillo, (a) sin lente metamaterial y (b) con lente metamaterial [\[43\]](#page-123-3).

<span id="page-92-1"></span>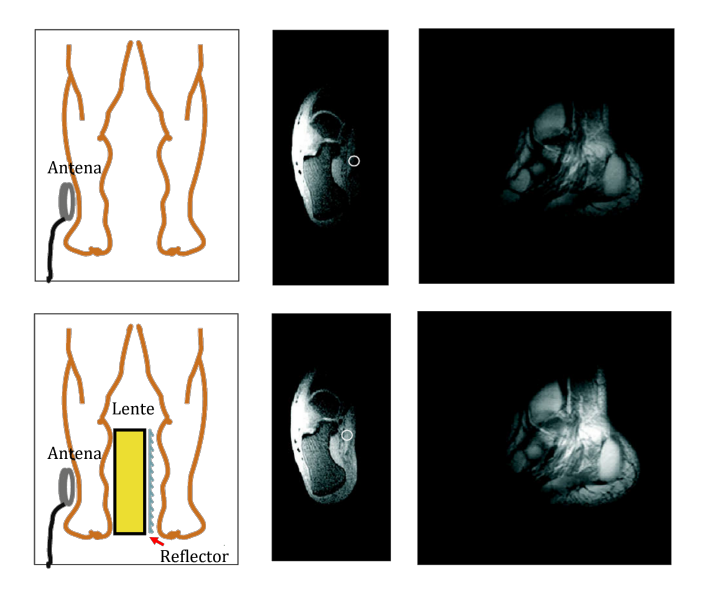

Figura 3.9: Imagen axial y sagital de RM de un tobillo, (a) sin lente metamaterial y (b) con lente metamaterial [\[43\]](#page-123-3).

# Capítulo 4

# Diseño, Desarrollo y Caracterización de un Metamaterial

En el presente capítulo se explicará el proceso que se llevó acabo para el diseño, desarrollo y caracterización de un metamaterial con estructura CLR, cuyo propósito, será la focalización de energía de radiofrecuencia en estudios de Imágenes de columna por Resonancia Magnética.

De acuerdo con la literatura, los metamateriales presentan su funcionamiento en la región de campo cercano, por lo que el dispositivo que puede ayudar a llevar acabo la caracterización de las estructuras metamateriales son las antenas de RF, de manera que también se diseñaron, desarrollaron y se caracterizaron cuatro antenas de RF para cumplir el objetivo general de este trabajo.

# 4.1. Simulación de un estructura metamaterial y una antena de loop

El diseño y desarrollo de una lámina metamaterial, se hizo con el procedimiento que se describe a continuación. Primeramente se diseño y simuló una unidad metamaterial, donde se utilizó el Software COMSOL Multiphysics 5.3, que usa el método de elemento finito, el cual es un m´etodo num´erico, para aproximar soluciones de ecuaciones diferenciales parciales, mediante la discretización de un modelo continuo. El objetivo de esta simulación fue obtener una unidad metamaterial sintonizada a ~ 127.74 $MHz$  (frecuencia a 3T) para replicarla y poder obtener configuraciones metamateriales como lente y reflector, sin embargo, un factor que debe tomarse en cuenta para el propósito de este trabajo es el tamaño de la estructura metamaterial dado que se piensa utilizar en una antena de tórax Flex Small  $4$  a  $3T$  de un sistema Siemens MAGNETOM Skyra.

<span id="page-94-0"></span>Por otra parte la primera geometría que se eligió para llevar acabo la simulación fue el split ring. La sintonización de esta estructura, se hizo variando los parámetros que se observan en la Figura [4.1.](#page-94-0) La frecuencia más pequeña que se pudo obtener con la simulación fue de  $f \sim 0.45GHz$ con un  $R_e = 4.8cm$ ,  $R_i = 4.5cm$ ,  $b = 0.3cm$  y  $a = 1.cm$ 

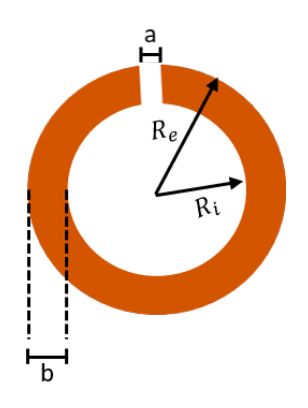

Figura 4.1: Parámetros de un SRR.

En la Figura [4.2a](#page-95-0), se muestran los resultados obtenidos de la simulación de un split ring, como se ve en la Figura [4.2b](#page-95-0), los resultados adquiridos no fueron los esperados, ya que al ir disminuyendo el tamaño de la estructura metamaterial, la frecuencia de resonancia tendía a aumentar al orden de  $GHz$ , mientras que al aumentar el tamaño de la estructura, la frecuencia tendía a disminuir, acercándose al orden de los  $MHz$ , sin llegar a la frecuencia de interés (127.74 $MHz$ ). Con este resultado, se puede intuir que el tamaño de la estructura está en función de la longitud de onda

<span id="page-94-1"></span>
$$
\lambda = \frac{v}{f},\tag{4.1}
$$

por lo que es necesario tener una estructura en el orden de metros para obtener la frecuencia deseada ( $\sim 127.74 MHz$ ), dimensión que no es adecuada para la construcción de una lente

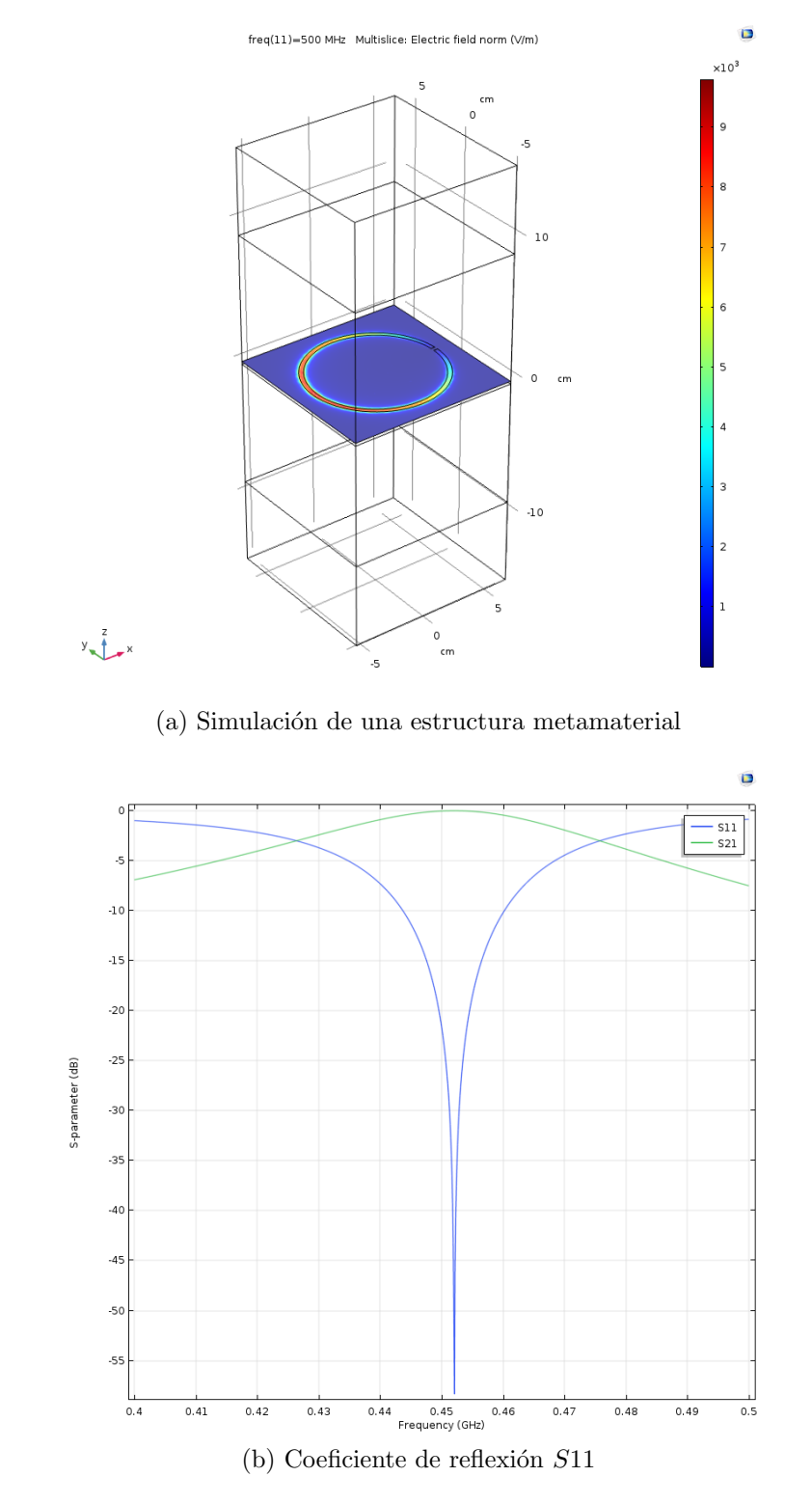

<span id="page-95-0"></span>metamaterial que tiene como propósito ser empleada en un equipo de IRM.

Figura 4.2: Simulación de una estructura metamaterial a una frecuencia de resonancia f ∼  $0.45GHz$ .

De manera que se procedió a buscar en la literatura una nueva geometría para construir una lente metamaterial, la cual puede encontrarse en [\[3\]](#page-119-2) y se describe con mayor detalle en la sección 4.3.

Posteriormente, se realizó una simulación de una antena de loop para poder caracterizar el metamaterial. Los parámetros geométricos<sup>[1](#page-0-0)</sup> que se utilizaron fueron radio interno  $R_i = 1cm$ , radio externo  $R_e = 1.2cm$ , ancho de pista  $b = 0.2cm$ , separación entre pistas  $a = 1mm$  (Figura [4.3\)](#page-96-0), para encontrar la capacitancia y frecuencia de resonancia a  $\sim 127.74 MHz$ , se llevó acabo un barrido de frecuencias con distintas capacitancias. En cada simulación se obtuvo la densidad de flujo magnético, que se midió en el centro de la antena (Figura [4.4a](#page-97-0)), después se seleccionó la frecuencia con la densidad de flujo magnético más alto (Figura [4.4c](#page-97-0)). Se gráfico frecuencia contra capacitancia, a fin de encontrar la capacitancia a la frecuencia de  $127.74MHz$ , se realizó un ajuste potencial a los datos obtenidos (la Figura [4.4d](#page-97-0)) y se obtuvo la siguiente ecuación:

<span id="page-96-1"></span>
$$
f = 535.18c^{-0.49}.\tag{4.2}
$$

<span id="page-96-0"></span>Con la ecuación [4.2](#page-96-1) se obtuvo que la capacitancia para una antena de loop con las dimensiones antes mencionadas y con frecuencia de ∼ 127.74MHz tuvo un valor de 18.5pF, este valor de capacitancia también fue simulado y se observa en la Figura [4.4.](#page-97-0)

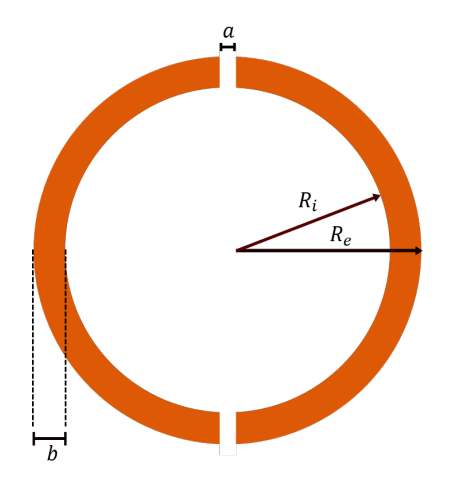

Figura 4.3: Parámetros de una antena de loop.

Como se mencionó con anterioridad,

<sup>1</sup>Medidas propuestas aleatoriamente.

<span id="page-97-0"></span>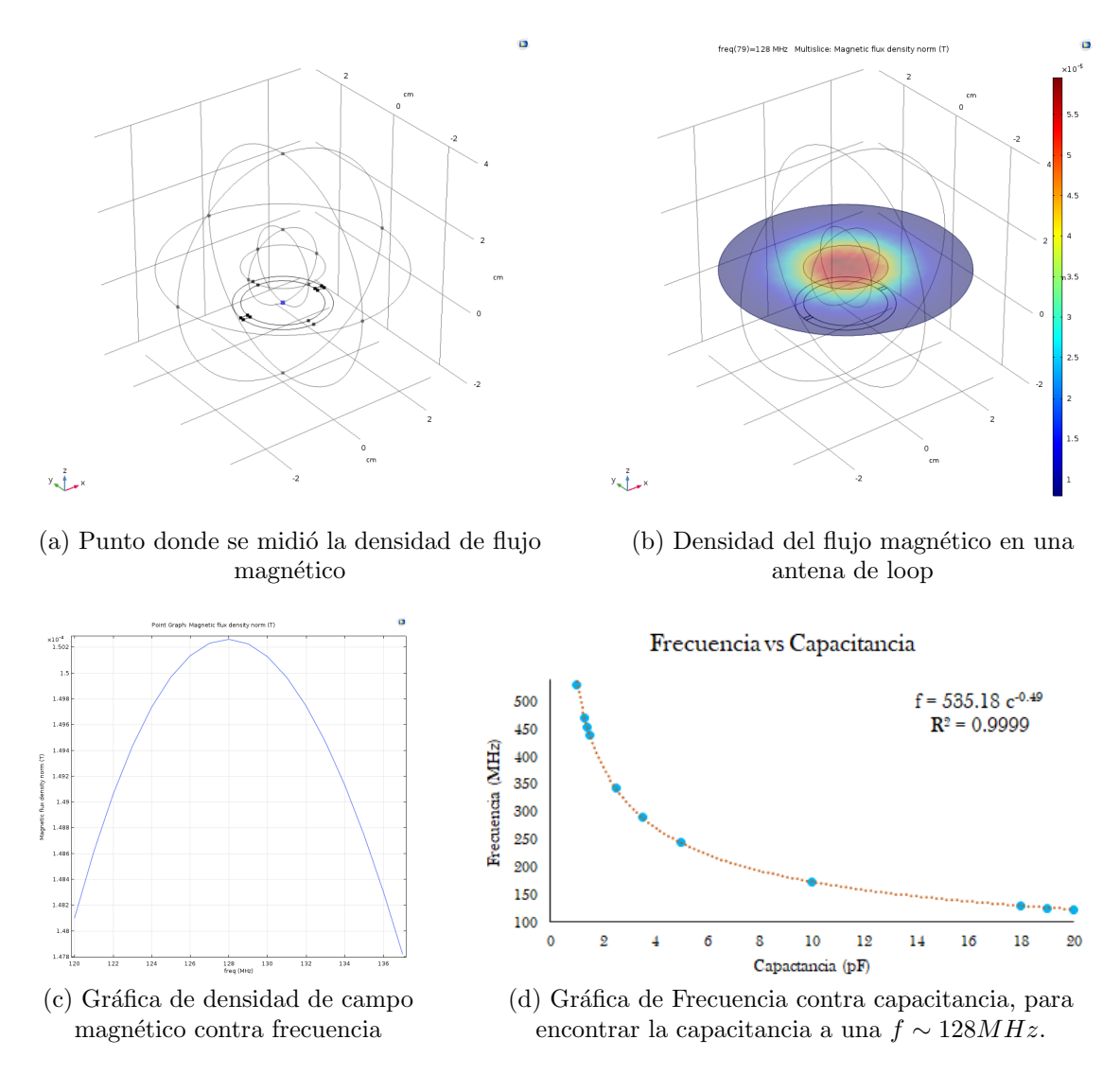

Figura 4.4: Simulación de una antena de loop con un  $f \sim 128 MHz$ .

### 4.2. Diseño experimental de un Antena de loop

Una vez que se obtuvieron los parámetros de la antena en la simulación, se prosiguió con la implementación. Se realizó el esquema de la antena en Inkscape 0.92.3 (Figura [4.3\)](#page-96-0), se imprimió en papel couché el esquema y luego se impregnó en una placa fenólica $^2$  $^2$  con ayuda de una plancha, se sumergió en cloruro férrico ( $FeCl<sub>3</sub>$ ) con el fin de quitar el cobre innecesario, posteriormente se soldó el cable coaxial y dos capacitores en paralelo de  $15pF$  y  $3pF$ , a fin de obtener la capacitancia equivalente de  $18pF$ . La construcción de la antena puede observarse en la Figura

<sup>2</sup>Placa de cobre depositado sobre fibra de vidrio (FR4).

[4.5a](#page-98-0), sin embargo, a pesar de que se construyó con los parámetros de la simulación, la antena presentó una frecuencia de resonancia de  $5.64GHz$ . Esto se debe a las condiciones y limitaciones físicas que se presentan, se recordará, que en una simulación el ambiente es "Ideal", por lo que al construir de manera física cualquier diseño simulado, presentará determinadas variaciones en el resultado, en este caso, la frecuencia de resonancia de la simulación y de la implementación f´ısica, exhibe una gran diferencia, debido a la poca experiencia en el manejo de COMSOL, a las variaciones del entorno, a la complejidad de la estructura<sup>[3](#page-0-0)</sup> e incluso al tamaño de la estructura, es decir, que el tamaño de la estructura está en proporción a la longitud de onda (ecuación [4.1\)](#page-94-1) y a la frecuencia medida por el analizador de redes. Este resultado, no implica que trabajar en COMSOL, sea malo para el diseño y simulación de dispositivos electromagnéticos, al contrario, permite darse una idea del funcionamiento físico y cuantitativo de los dispositivos diseñados. Cabe mencionar que la medición de la frecuencia se adquirió con el analizador de redes Tektronix  $TTR506A$  de dos puertos<sup>[4](#page-0-0)</sup>, con un rango de frecuencia de operación de  $100kHz$  a  $6GHz$  (Figura [4.5b](#page-98-0)).

<span id="page-98-0"></span>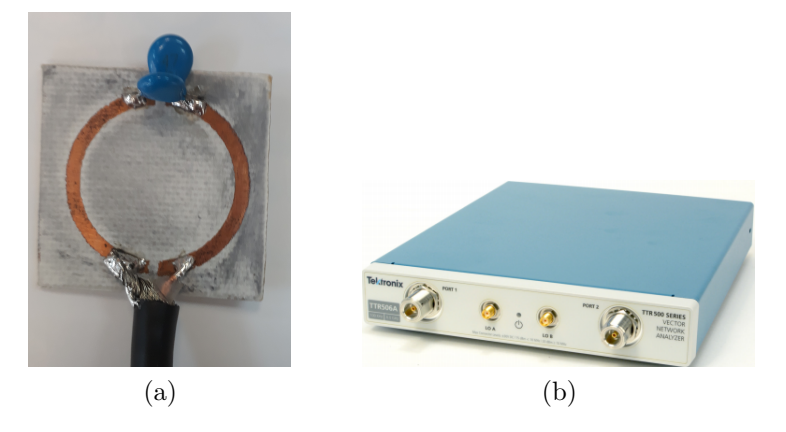

Figura 4.5: (a) Primer prototipo de antena. (b)Analizador de redes Tektronix TTR506A.

Dado que los parámetros que se obtuvieron en la simulación tuvieron una frecuencia diferente a ∼ 127.74MHz, se comenzaron a modificar la capacitancia y la inductancia de la antena, parámetros que modifican la frecuencia, de acuerdo con la ecuación [2.26.](#page-69-0) Estas modificaciones

<sup>&</sup>lt;sup>3</sup>La técnica de impresión utilizada y mencionada en el capítulo 4 para la construcción de antenas, presenta una gran dificultad con estructuras circulares.

<sup>&</sup>lt;sup>4</sup>Una red de dos puertos se caracteriza por una matriz de dispersión de  $2x2$  en donde se relacionan las ondas salientes y la ondas entrantes que inciden en los dos puertos. Los elementos de esta matriz  $S_{11}, S_{12}, S_{21}$  y  $S_{22}$  son conocidos como parámetros de dispersión o parámetros-S. Los parámetros  $S_{11}$  y  $S_{22}$  son el coeficiente de reflexión, mientras que los parámetros  $S_{12}$  y  $S_{21}$  son los coeficientes de transmisión.

se pueden ver en el Anexo C. Después de hacer diversos cambios estructurales en la antena y no poder obtener la frecuencia deseada, se realizó un sistema de adaptación T-matching para acoplar la impedancia del equipo Tektronix TTR506A (50 $\Omega$ , cantidad que representa la impedancia característica del sistema de medición), con la impedancia de la antena (Ver Tabla [5.2\)](#page-108-0), este acoplamiento está representado por el parámetro de red  $S_{11}$ , tomando como referencia máxima aceptable  $-10dB$  en su magnitud, esto implica que solo el 10 % de la energía recibida por el puerto está siendo reflejada, y el  $90\%$  estaría siendo transmitido a la antena [\[47\]](#page-123-8). La construcción de esta antena con adaptación T-matching, consistió en el mismo diseño de la antena de loop, con la diferencia de que se alargaron las terminales de la alimentación (Figura [4.6a](#page-100-0)), a una de las terminales se le dejó una abertura de  $b = 1mm$  con el fin de soldar uno de los capacitores que exige el sistema de adaptación T-matching. El largo de las terminales fue de  $c = 2cm$  y la separación entre ellas fue de  $a = 1mm$ .

<span id="page-99-0"></span>Los capacitores empleados en las antenas con sistema de sintonización  $T$ -matching fuerón capacitores cerámicos multicapa (MLCC, por sus siglas en inglés), marca KEMET cuya tolerancia se muestra en la Tabla [4.1](#page-99-0)<sup>[5](#page-0-0)</sup>. A cada uno de los capacitores empleados, se les denominó: Capacitor de Tuning y Capacitor de Matching como se observa en la Figura [4.6b](#page-100-0).

| Capacitor | Tolerancia |
|-----------|------------|
| $1 \mu F$ | $5\%$      |
| 47~pF     | $5\%$      |
| 1~pF      | 0.1~pF     |
| 3pF       | 0.1~pF     |

Tabla 4.1: Valores de capacitancias KEMET, empleadas para la sintonización de antenas junto con su tolerancia.

Los parámetros de la antena con sistema de adaptación fueron un loop de radio externo  $R_e =$ 3.1*cm*, radio interno de  $R_i = 2.76$ *cm*,  $a = b = d = 0.1$ *cm*,  $c = 2.18$ *cm* y  $e = 0.34$ *cm* (Ver Figura [4.6b](#page-100-0)). La frecuencia de resonancia de la antena con sistema de adaptación fue de  $f \sim 128.11 MHz$ y se obtuvo variando la capacitancia de los tres capacitores antes mencionados, posteriormente se construyeron 3 antenas más, una de estas, con las mismas dimensiones, con el objetivo de

<sup>5</sup>Los valores de los capacitores son 4, debido a que algunos tuvieron que soldarse en paralelo, para obtener la capacitancia deseada.

<span id="page-100-0"></span>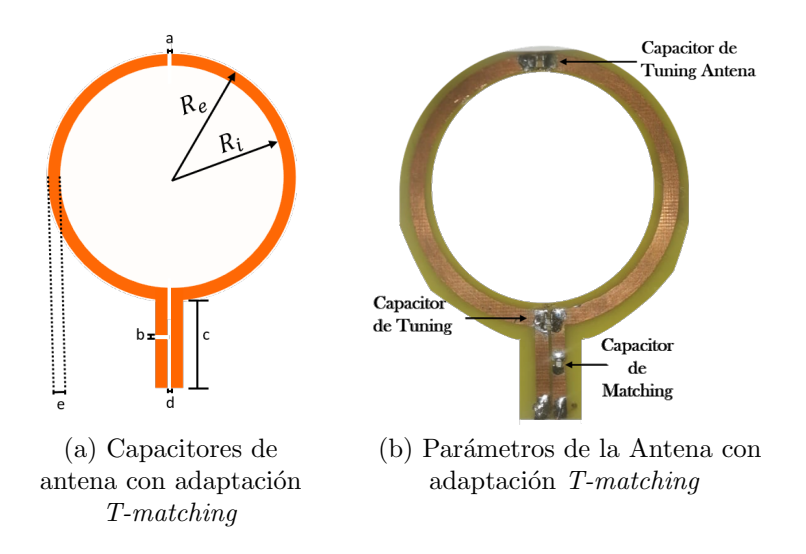

Figura 4.6: Diseño de Antena con sistema de adaptación

tener una antena emisora y una antena receptora y as´ı para comprobar el funcionamiento del metamaterial.

La antena 1, presentó una frecuencia de  $128.19MHz$ , cabe mencionar que se tuvo que soldar capacitores en serie para obtener la capacitancia deseada, en la Tabla [4.2,](#page-101-0) se muestran los capacitores empleados para la sintonización. La medición de la capacitancia se realizó con un medidor *LCR Pro1 Plus* con una precisión del  $0.2\%$ .

Las otras dos antenas se construyeron para una frecuencia aproximada de  $63.87MHz$ , el propósito de la implementación de esta antena fue probar el diseño de metamaterial propuesto en [\[3\]](#page-119-2), tomando los siguientes parámetros: radio externo  $R_e = 3.5$  cm, radio interno de  $R_i = 2.9$ cm,  $a = b = d = 0.1$  cm,  $c = 2.1$  cm y  $e = 0.6$  cm, los valores de capacitancia empleados se muestran en la Tabla [4.3.](#page-101-1)

Debido a la frecuencia de resonancia de la estructura metamaterial que se describe en la siguiente sección, se modificaron las antenas<sup>[6](#page-0-0)</sup> de ∼ 128*Mhz*, de manera que la nueva frecuencia de resonancia fue de ∼  $124MHz$ , los valores de capacitancia se muestran en la Tabla [4.4.](#page-101-2)

 $6$ Los parámetros geométricos fueron los mismos utilizados para  $\sim$  128*Mhz*.

| Capacitor                  | Antena 1 | Antena 2 |
|----------------------------|----------|----------|
| De Tuning Antena $(\mu F)$ | 2.00     | 2.00     |
| De Tuning $(pF)$           | 10.8     | 10.8     |
| De Matching $(pF)$         | 32       | 32       |

<span id="page-101-1"></span><span id="page-101-0"></span>Tabla 4.2: Valores de capacitancia para una antena emisora y receptora sintonizadas a 128.11  $MHz$  y 128.19  $MHz$ .

| Capacitor                  | Antena 1 | Antena 2 |
|----------------------------|----------|----------|
| De Tuning Antena $(\mu F)$ | 2.00     | 2.00     |
| De Tuning $(pF)$           | 47.23    | 47.20    |
| De Matching $(pF)$         | 32       | 32       |

<span id="page-101-2"></span>Tabla 4.3: Valores de capacitancia para una antena emisora y receptora sintonizadas a 63.44  $MHz$  y 63.5  $MHz$ .

| Capacitor                  | Antena 1: | Antena 2: |
|----------------------------|-----------|-----------|
|                            | Emisora   | Receptora |
| De Tuning Antena $(\mu F)$ | 2.00      | 2.00      |
| De Tuning $(pF)$           | 11.4      | 10.8      |
| De Matching $(pF)$         | 32        | 32        |

Tabla 4.4: Valores de capacitancia para una antena emisora y receptora sintonizadas a 124.40 MHz y 124.33 MHz.

### 4.3. Implementación de una estructura Metamaterial

Como se mencionó con anterioridad, la estructura metamaterial que se implementó en este trabajo fue la diseñada en [\[3\]](#page-119-2). Primero se recreó la unidad metamaterial, por lo que las dimensiones propuestas, para el CLR fueron: radio externo  $R_e = 6.02mm$ , y ancho de pista  $b = 2.17mm$ , con un capacitor KEMET con capacidad nominal  $C = 470pF$ , tolerancia 1% y resistencia serie equivalente ultra baja. Este CLR se replicó 12 veces obteniendo un arreglo bidimensional de  $3x4$ , con una separación de 1.5cm entre cada centro del CLR y una frecuencia de resonancia de  $65.72 MHz$ , esta estructura bidimensional es denominada como "Reflector".

Posteriormente para la construcción de la unidad metamaterial en sistemas de Resonancia Magnética a 3T (frecuencia de 127.74 $MHz$ ), se procedió a variar el ancho de la pista de la estructura metamaterial antes fabricada, como se muestran en la Figura [4.7.](#page-102-0) Los capacitores utilizados para las 5 unidades fueron Murata Manufacturing Co., Ltd, con un capacidad nominal de  $C = 110pF$ , tolerancia del 2% y resistencia serie equivalente ultra baja. La frecuencia de cada unidad metamaterial se obtuvo con el analizador de redes (parámetro S11), mediante una antena de loop de  $1cm \pm 0.05cm$  de diámetro (Figura [4.10a](#page-103-0)). La celda unidad con ancho pista  $b = 1.72mm$  y capacitancia de  $110pF$ , presentó una frecuencia de resonancia de  $125.52MHz$ , al ser la frecuencia que más se aproximaba al valor de  $\sim 127.74 MHz$ , fue la que se utilizó para replicar y crear estructuras metamateriales.

<span id="page-102-0"></span>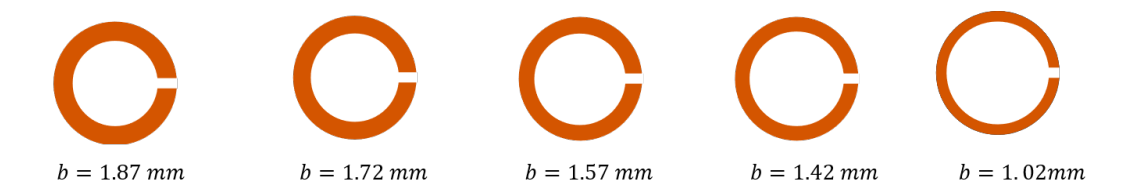

Figura 4.7: Anchos de pista de una estructura metamaterial

Encontrados los par´ametros de la unidad metamaterial se crearon dos arreglos bidimensio-nales con los mismos parámetros, pero diferente orientación (Figura [4.8\)](#page-102-1). Los dos reflectores se construyeron de 3x4 unidades metamateriales teniendo un total de 12 CLRs, la distancia de separación entre cada celda unidad fue de  $d = 1.5 \pm 0.05$ cm y el tamaño del arreglo fue de (4.340cm x  $5.828cm$   $\pm 0.0005cm$ . Luego se implementó un arreglo tridimensional con 2 interfaces de 3x4x1 celdas cúbicas, con un tamaño de  $(4.590cm \times 5.909cm \times 1.536cm) \pm 0.0005cm$  (medidas adquiridas con vernier Caliper SV − 03 − 150 con rango de 0 − 150mm), obteniendo un total de 32 CLRs y una periodicidad de  $d = 1.5cm \pm 0.05cm$ , como se observa en la Figura [4.9.](#page-103-1)

<span id="page-102-1"></span>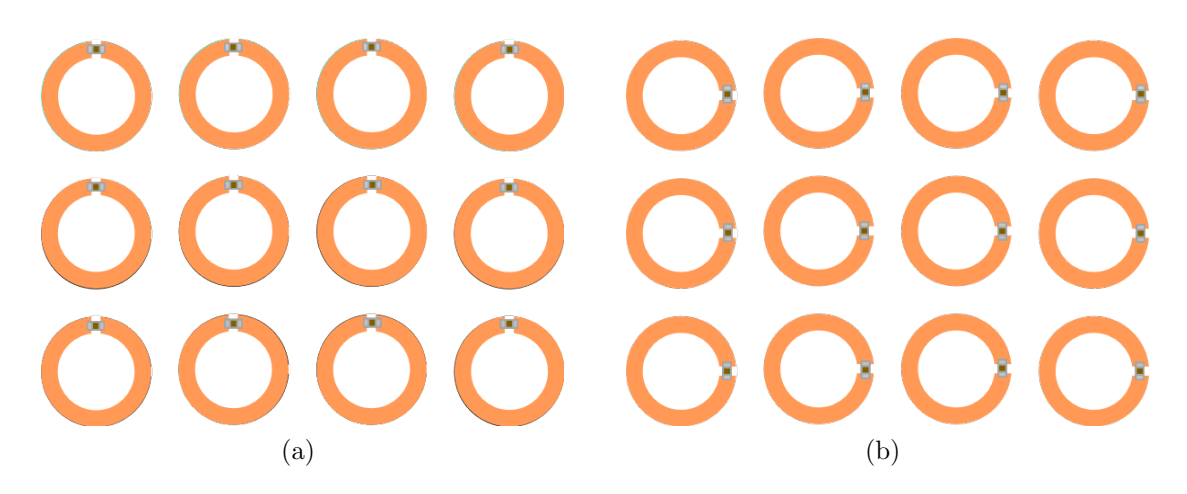

Figura 4.8: Reflector metamaterial con orientación (a) Vertical y (b) Horizontal.

<span id="page-103-1"></span>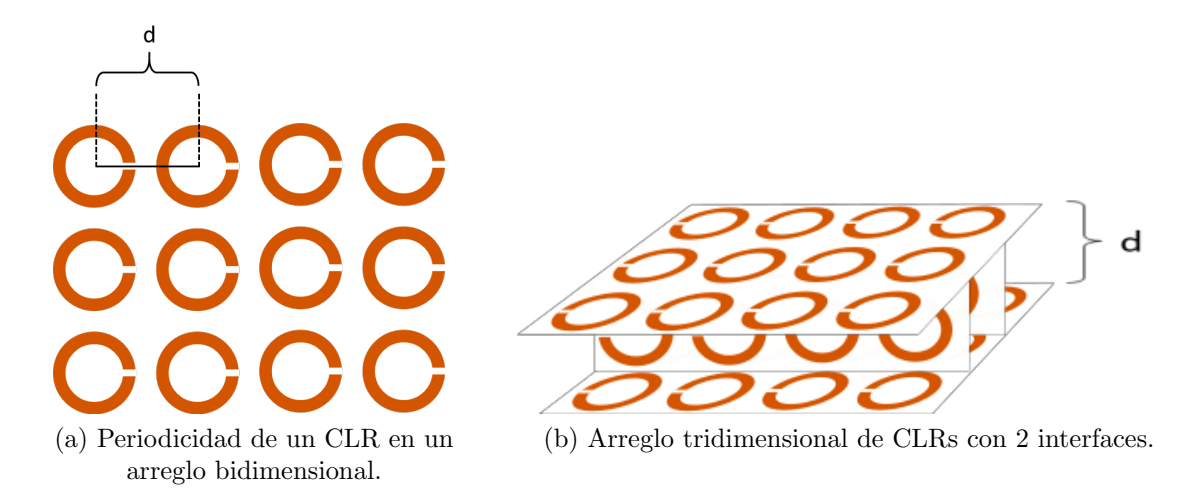

Figura 4.9: Esquema del desarrollo de un arreglo bidimensional y tridimensional

La Tabla [5.4](#page-110-0) muestra las frecuencias de resonancia de la unidad, del reflector y la lente metamaterial, estas medidas se obtuvieron con el parámetro S11 y con las antenas de loop de la Figura [4.10](#page-103-0) a y b, el tamaño de la antena de la Figura [4.10b](#page-103-0) fue acorde al tamaño del reflector y de la lente metamaterial  $(7.5cm \pm 0.05cm)$ . Las mediciones de la frecuencia, de la unidad metamaterial se realizaron a una distancia de 0cm de la antena de loop (Figura [4.10a](#page-103-0)), mientras que, las mediciones de la frecuencia de resonancia para el reflector y la lente se realizaron a  $1.8cm \pm 0.5cm$  de la antena<sup>[7](#page-0-0)</sup> (Figura [4.10b](#page-103-0)).

<span id="page-103-0"></span>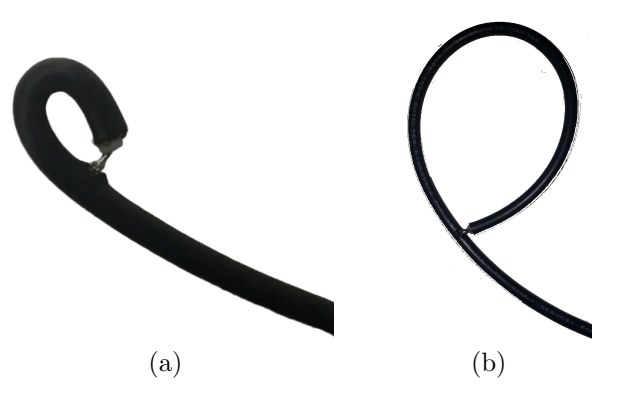

Figura 4.10: Antenas de loop, para la medición de la frecuencia de resonancia en (a) estructuras metamateriales con anchos de pista distintos y (b) en diferentes estructuras metamateriales

<sup>7</sup>Las distancias entre la antena de loop y las estructuras metamateriales fueron las mismas para la frecuencia de ∼ 63 $MHz$  y ∼ 124 $MhZ$ .

### 4.4. Montaje experimental

Se probó el arreglo bidimensional de 3x4 CLRs para una frecuencia  $\sim 63 MHz$ , se colocaron las dos antenas a una distancia de  $23.5\pm0.05cm$ , se obtuvo el espectro de frecuencia del parámetro de dispersión  $S12$  (Referencia) con una frecuencia de 63.44 $MHz$ , luego el metamaterial se colocó en frente de la antena 2 a una distancia de  $0cm \text{ y}$  se adquirió el cambio que obtuvo el espectro del parámetro  $S12$  de las antenas.

Se probó los dos arreglos bidimensionales de  $3x4$  CLRs y el arreglo tridimensional con las antenas sintonizadas a  $124.40MHz$  y  $124.33MHz$ . Se obtuvo el parámetro  $S12$ , sin metamaterial, como referencia, la frecuencia de resonancia entre las dos antenas fue de  $124.41MHz$  y la distancia de separación entre las antenas fue de  $14cm$ . Obtenido el parámetro de dispersión de referencia, se colocó el reflector a una distancia de 1.8cm $\pm$ 0.05cm de la antena 2, nuevamente, se adquirieron los datos de la modificación del espectro (Figura [4.11\)](#page-104-0). Esta prueba se hizo con las dos orientaciones en distintas pruebas.

<span id="page-104-0"></span>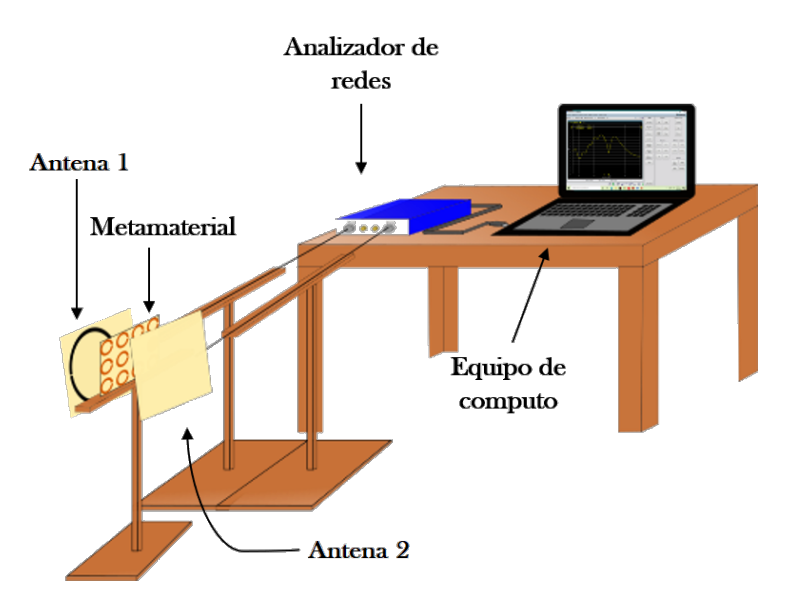

Figura 4.11: Montaje experimental de la prueba de un arreglo bidimensional.

Después se analizó la lente metamaterial, para ello, se colocó la lente, a la misma distancia que el reflector y dado que es un arreglo tridimensional se obtuvo un espectro de frecuencia de cada una de las caras de la lente, por lo que, se marcó un pequeño número en cada cara, para identificarlas de manera más fácil (Figura [4.12\)](#page-105-0). Cabe mencionar que la cara analizada se colocó de frente a la antena 1.

La siguiente estructura analizada fue la lente junto con el reflector, de manera que, primero se colocó el reflector a una distancia de  $1.8cm \pm 0.05cm$  de la antena 2, después a una distancia de  $1.5cm \pm 0.05cm$  del reflector se posicionó la lente (cara 1) y se adquirió el espectro del parámetro de dispersión<sup>[8](#page-0-0)</sup>  $S12$ .

<span id="page-105-0"></span>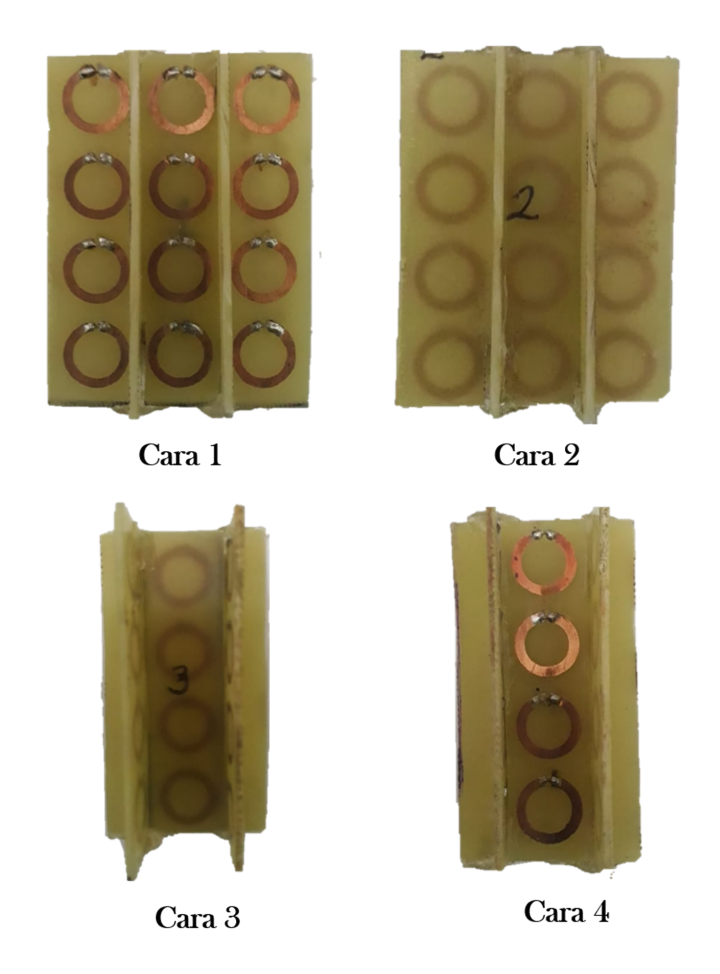

Figura 4.12: Orientación de la estructura metamaterial tridimensional.

<sup>&</sup>lt;sup>8</sup>Este procedimiento se realizó por separado, es decir, primero se trabajó con el reflector, luego la lente y finalmente el reflector y la lente.

# Capítulo 5

# Resultados y Discusión

En esta sección se presentan los resultados principales obtenidos de este trabajo, los cuales se dividen en tres partes. En la primera parte se muestran los resultados obtenidos del diseño e implementación de las cuatro antenas de RF, posteriormente se tienen los resultados de la construcción de una unidad, de un reflector y de una lente metamaterial. Finalmente se presentan los resultados de la interacción del reflector y la lente metamaterial con la antena de RF.

# 5.1. Parámetros de Antenas de RF para equipos de resonancia magnética a 1.5T y 3T

Dados que los resultados de la simulación no fueron los esperados. Se busco en la literatura una forma de construir una antena de RF sintonizada, para ello se utilizó un circuito de sintonización y adaptación, enunciado en el capitulo 2. Con este circuito adicional se logró sintonizar a la frecuencia de resonancia deseada y acoplar la impedancia de la antena (Ver Figura [2.9\)](#page-72-0), de tal manera que, se alcanzó más, del máximo aceptable  $-10dB$  en las seis antenas construidas (Ver parámetro de amplitud en Tabla [5.1,](#page-108-1) [5.2](#page-108-0) y [5.3\)](#page-109-0). En las Tablas 5.1, 5.2 y [5.3,](#page-109-0) se encontrarán tres columnas, en la primera columna se tiene los par´ametros medidos de las antenas de RF, con el analizador de redes Tektronix TTR506A. En la columna dos y tres se muestran los valores numéricos obtenidos de cada parámetro de la antena 1 y la antena 2.

En las tres tablas, en las columnas dos y tres correspondientes, a la antena 1 y 2 se perciben valores diferentes entre cada antena, cuando se esperaría, tener el mismo valor en todos los parámetros, dado que se construyó con las mismas dimensiones y se utilizó la misma capacitancia e inductancia. Esta diferencia que se presenta entre cada antena, se debe a la capacitancia e inductancia.

Se recordará que los capacitores presentan una determinada tolerancia, lo que significa que el valor nominal no es exacto, sino que presenta un límite en el cual puede variar este valor nominal. Por otra parte el inductor, que es representado por la pista de cobre de las antenas, el cual, se puede perder al no hacer una buena técnica de PCB, en este caso, la técnica que se utilizó fue buena, sin embargo, si hubo algunas pérdidas de cobre.

La tolerancia de la capacitancia y las pequeñas pérdidas de la pista de cobre, traen como consecuencia que la frecuencia de resonancia de la antena se vea afectada, según la ecuación [2.26,](#page-69-0) por lo tanto, se presentó en los resultados una diferencia de frecuencia de resonancia entre la antena 1 y 2 de 0.08 $MHz$  para la antena de ∼ 128 $MHz$  (Tabla [5.1\)](#page-108-1), 0.07 $MHz$  para la antena de ∼ 124 $MHz$  (Tabla [5.2\)](#page-108-0) y 0.07 $MHz$  para la antena de ∼ 63 $MHz$  (Tabla [5.3\)](#page-109-0).

El siguiente parámetro es la amplitud, que de acuerdo con la literatura, debe presentar un máximo aceptable de  $-10dB$  en su magnitud, para asegurar que el 90 % de la energía está siendo transmitida y el 10% de la energía recibida por el puerto está siendo reflejada, de manera que, la amplitud en la seis antenas implementadas supera el máximo aceptable, por lo que se puede decir, que se logró la transferencia óptima y eficiente de energía.

Posteriormente se tiene el ancho de banda (BW), el cual representa, la banda de frecuencias, que se encuentra entre dos puntos a  $\pm 3dB$  del valor máximo o mínimo de la amplitud, correspondiente a la frecuencia de resonancia. De acuerdo con la literatura un BW grande, representa una  $\boldsymbol{Q}$ pequeña, mientras que, un BW estrecho presenta una  $\boldsymbol{Q}$ alta.

Los resultados obtenidos del BW en las seis antenas, muestran un BW estrecho, lo que significa que el factor de calidad Q es alto. De las seis antenas implementadas se observa que el par de antenas que muestra un mejor Q son antenas sintonizadas a ∼ 124MHz que se muestran en la Tabla [5.2,](#page-108-0) seguidas del par de antenas sintonizadas a ∼ 63MHz y finalmente las antenas sintonizadas a  $\sim$  128*MHz*.
Por último, se tiene el parámetro de la impedancia ( $Z = R + jX$ ), donde se esperaba tener una  $Z = 50\Omega \pm j0$ , para asegurar la máxima transferencia de energía, no obstante, en los resultados que se muestran en la Tabla [5.1,](#page-108-0) [5.2](#page-108-1) y [5.3,](#page-109-0) se observa que sólo las antenas sintonizadas a  $\sim 128 MHz$ y a ∼ 124MHz se acercan al valor esperado de impedancia, mientras que el par de antenas sintonizadas a ∼ 63MHz muestran un valor alejado del valor esperado de impedancia. En las mediciones obtenidas de la Z se muestra que en ninguna antena, la reactancia es 0, lo que significa, que las antenas sintonizadas a ∼ 128*MHz* y ~ 124*MHz* tienden a tener un funcionamiento inductivo y las antenas sintonizadas a  $\sim 63 MHz$  presentan un comportamiento capacitivo.

Las antenas utilizadas para IRM, según [\[30\]](#page-122-0), no deben de sobrepasar los  $55\Omega \pm j3$ , por lo que la antenas que cumple con esta condición, son las antenas sintonizadas a  $\sim 124$  (Ver Tabla [5.2\)](#page-108-1), no obstante, no se debe olvidar que la frecuencia a la que funciona un equipo de IRM, también es un factor importante para la adquisición de imágenes. Las antenas que no cumplen la condición de impedancia, también pueden ser utilizadas para la adquisición de imágenes, aunque la calidad de la imagen en algunos casos disminuye por el alto nivel de ruido.

<span id="page-108-0"></span>

| Parámetros                       | Antena 1         | Antena 2         |
|----------------------------------|------------------|------------------|
| Frecuencia de Resonancia $(MHz)$ | 128.11           | 128.19           |
| Amplitud $(dB)$                  | $-23.94$         | $-21.22$         |
| BW(MHz)                          | (127.96, 128.28) | (127.98, 128.43) |
| $\omega$                         | 400.34           | 284.87           |
| $R+jX(\Omega)$                   | $49.64 + j8.48$  | $50.44 + j8.91$  |

<span id="page-108-1"></span>Tabla 5.1: Valores de parámetros de antenas de RF sintonizadas a  $\sim$  128MHz.

| Parámetros                       | Antena 1         | Antena 2         |
|----------------------------------|------------------|------------------|
| Frecuencia de resonancia $(MHz)$ | 124.40           | 124.33           |
| Amplitud $(dB)$                  | $-31.32$         | $-34.46$         |
| BW $(MHz)$                       | (124.34, 124.45) | (124.28, 124.35) |
|                                  | 1130.90          | 1776.14          |
| $R+jX(\Omega)$                   | $48.52 + j3.76$  | $50.31 + j2.32$  |

Tabla 5.2: Valores de parámetros de antenas de RF sintonizadas a  $\sim$  124MHz.

<span id="page-109-0"></span> $=$ 

| Parámetros                       | Antena 1         | Antena 2         |
|----------------------------------|------------------|------------------|
| Frecuencia de resonancia $(MHz)$ | 63.44            | 63.5             |
| Amplitud $(dB)$                  | $-13.89$         | $-12.35$         |
| BW $(MHz)$                       | (63.39, 63.48)   | (63.45, 63.56)   |
| Q                                | 704.78           | 577.27           |
| $R+jX(\Omega)$                   | $37.10 - j12.23$ | $34.02 - j12.89$ |

Tabla 5.3: Valores numéricos de parámetros de antenas de RF sintonizadas a ~ 64MHz.

#### 5.2. Diseño e implementación de un metamaterial

En esta sección se muestran los resultados obtenidos de la implementación de una unidad, un reflector y una lente metamaterial. De primera instancia, como se mencion´o en el cap´ıtulo 4, el diseño de CLR que se implementó, fue el propuesto por [\[3\]](#page-119-0). Donde los resultados obtenidos se muestran en la Tabla [5.4.](#page-110-0) En la primera columna se tiene el tipo de estructura que se implementó, como la unidad y el reflector metamaterial. En la segunda y tercer columna se tiene la frecuencia de resonancia y la amplitud de las estructuras sintonizadas a ∼ 64MHz y finalmente en las ´ultimas dos columnas se vuelven a presentar estos dos par´ametros, en estructuras metamateriales sintonizadas a  $\sim$  124*MHz*.

Se logró replicar el diseño metamaterial propuesto, aunque cabe mencionar que la frecuencia de resonancia reportada de [\[3\]](#page-119-0) no fue la misma que en la replica. La frecuencia de resonancia del diseño propuesto, presentó una frecuencia de resonancia de 63.27 $MHz$  en una celda unidad, mientras que la frecuencia de resonancia de la unidad metamaterial replicada fue de 64.57. Esta pequeña variación de  $1.3MHz$ , se debe a la complejidad de la estructura y el método utilizado para su elaboraci´on, no obstante, es una buena replica para el objetivo de este trabajo.

Otro punto a comparar es la frecuencia de resonancia entre la celda unidad y el reflector. Se observa que las frecuencias varían  $1.15MHz$  entre la unidad y el reflector para la frecuencia de  $\sim 63 MHz$ , 0.17*MHz* entre la unidad y el reflector horizontal y 0.77*MHz* entre la unidad y reflector vertical para la frecuencia de  $\sim 124 MHz$ . La variación de frecuencia entre la celda unidad y el reflector puede atribuirse a diferentes causas f´ısicas, como por ejemplo: la autoinductancia, la inductancia mutua, la periodicidad entre cada unidad material, el número de elementos y la capacitancia e inductancia, que al igual que en las antenas juegan un papel importante para la sintonización del metamaterial (los metamateriales también son un elementos resonantes, en consecuencia la técnica de construcción debe realizarse adecuadamente). Estos mismos fenómenos físicos se encuentran presentes en la variación de frecuencia entre cada cara de la lente metamaterial como se observa en la Tabla [5.5.](#page-110-1) Las caras que presentan una frecuencia de resonancia cercana a la frecuencia de resonancia de las antenas, es la cara 1 y la cara 2. Asimismo, se observa que la amplitud en las tres estructuras es menor a las  $-10dB$ , debido a que son elementos pasivos, por tal motivo se presentan menos negativos.

<span id="page-110-0"></span>

| Estructura                         | Frecuencia de | Amplitud $(dB)$ |            | Frecuencia de Amplitud $(dB)$ |
|------------------------------------|---------------|-----------------|------------|-------------------------------|
|                                    | Resonancia    |                 | Resonancia |                               |
|                                    | (MHz)         |                 | (MHz)      |                               |
| Una sola unidad                    | 64.57         | $-2.08$         | 125.52     | $-8.3$                        |
| Reflector H (12 unidades)          | 65.72         | $-1.25$         | 125.35     | $-3.78$                       |
| Reflector $V(12 \text{ unidades})$ |               |                 | 124.75     | $-1.76$                       |

<span id="page-110-1"></span>Tabla 5.4: Valores de frecuencia de resonancia y amplitud de una sola celda unidad y un reflector metamaterial.

| Lente             | Frecuencia de | Amplitud $(dB)$ |
|-------------------|---------------|-----------------|
|                   | Resonancia    |                 |
|                   | (MHz)         |                 |
| Cara 1            | 124.16        | $-1.49$         |
| Cara <sub>2</sub> | 124.28        | $-2.86$         |
| Cara 3            | 125.90        | $-1.22$         |
| Cara 4            | 128.6         | $-1.27$         |

Tabla 5.5: Valores de frecuencia de Resonancia y amplitud de diferentes caras de una lente metamaterial.

#### 5.3. Interacción de un Metamaterial con Antenas de RF

En esta última sección se muestran los resultados de la interacción de un reflector y un lente metamaterial con una antena de RF. En primer lugar se realizó la medición del parámetro de dispersión S12 de dos antenas acopladas donde la máxima transferencia de energía se llevo acabo a una frecuencia de 63.44 $MHz$  con una amplitud de  $-9.69dB$  y a una distancia de separación de  $23.5cm$  entre la antena emisora y la antena receptora (Figura [5.1\)](#page-111-0). A esta curva se le denominó curva de referencia. Posteriormente se colocó a una distancia de  $0cm$  un reflector metamaterial sintonizado a una frecuencia de  $65.72 MHz$ , de manera que la curva disminuyó en su amplitud  $-30.04$ dB, lo que implicaría que la onda transmitida en la frecuencia de 63.44 $MHz$ , entro en resonancia con el reflector metamaterial, teniendo como consecuencia que no se llevará completamente la trasmisión como en la curva de referencia. Además, se observa que la forma de la curva al poner el reflector conserva la forma de la curva de referencia, pero con menor amplitud.

<span id="page-111-0"></span>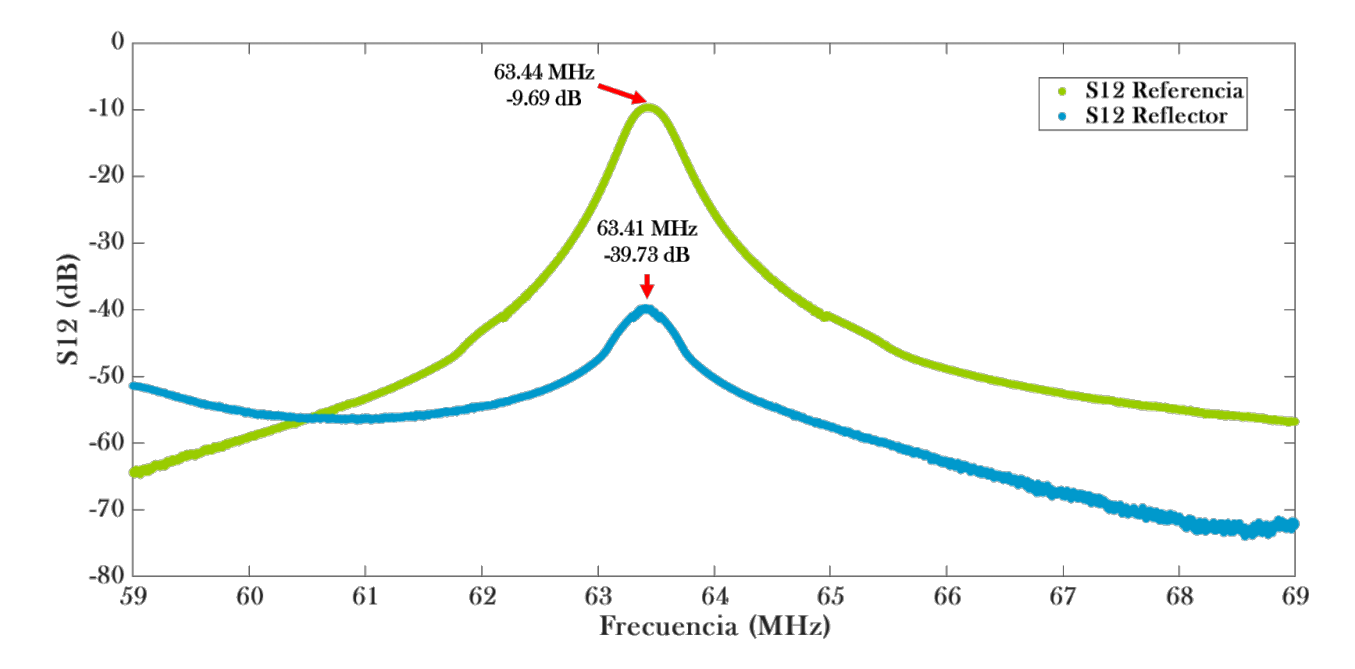

Figura 5.1: Gráficas de la medición del parámetro de dispersión S12, donde la gráfica de color verde corresponde a las mediciones de dos antenas acopladas a una frecuencia de  $63.44MHz$ , con una amplitud de  $-9.69dB$  y una distancia de separación de 23.5cm entre una y otra (Referencia). La gráfica azul es la medición de las mismas antenas acopladas posicionando un reflector metamaterial a 0cm de la antena receptora.

Después, se tienen los resultados de dos antenas acopladas a  $124.41 MHz$ , con una amplitud de −9.55dB y a una distancia de separación de 14cm como se observa en la Figura [5.2,](#page-112-0) la curva obtenida, es denominada como referencia para la frecuencia de trabajo de ∼ 124MHz, dicha curva se encontrar´a de igual forma en la Figura [5.3](#page-114-0) y en la [5.4.](#page-115-0) Retomando nuevamente la Figura [5.2,](#page-112-0) se observan dos curvas de color rosa y azul con cierto parecido, estas curvas son las medidas de la referencia colocando diferentes reflectores metamateriales, primero se tomó la medida de un reflector con orientación vertical y luego se realizó otra medición con el reflector de orientación horizontal a una distancia de separación de 1.8cm del reflector a la antena receptora. En estas curvas se muestra como el pico m´aximo de la referencia tiende a suprimirse, no precisamente en la frecuencia de  $124.41 MHz$ , sino en la frecuencia de  $124.34 MHz$  para el reflector con orientación vertical y 125.19MHz para el reflector horizontal, estas frecuencias son cercanas a la frecuencia de resonancia del reflector que se encuentran en la Tabla [5.4.](#page-110-0) Como se mencionó anteriormente la disminución de la amplitud se atribuye a la interacción de la onda con el reflector metamaterial, por lo tanto, la transmisi´on no se hizo completamente como en la curva de referencia. El cambio de amplitud de la curva de referencia con la curva del reflector vertical fue de −43.98dB y de la curva de referencia con la curva del reflector horizontal fue de −42.71dB. Estas variaciones que se presentan entre las dos curvas, vienen de la implementación del metamaterial y de los fenómenos físicos antes mencionados en la sección 5.3, para poder asegurar que es la misma curva y que la orientación no afecta el comportamiento de metamaterial se recomienda mejorar la técnica de construcción descrita en Capítulo 4.

<span id="page-112-0"></span>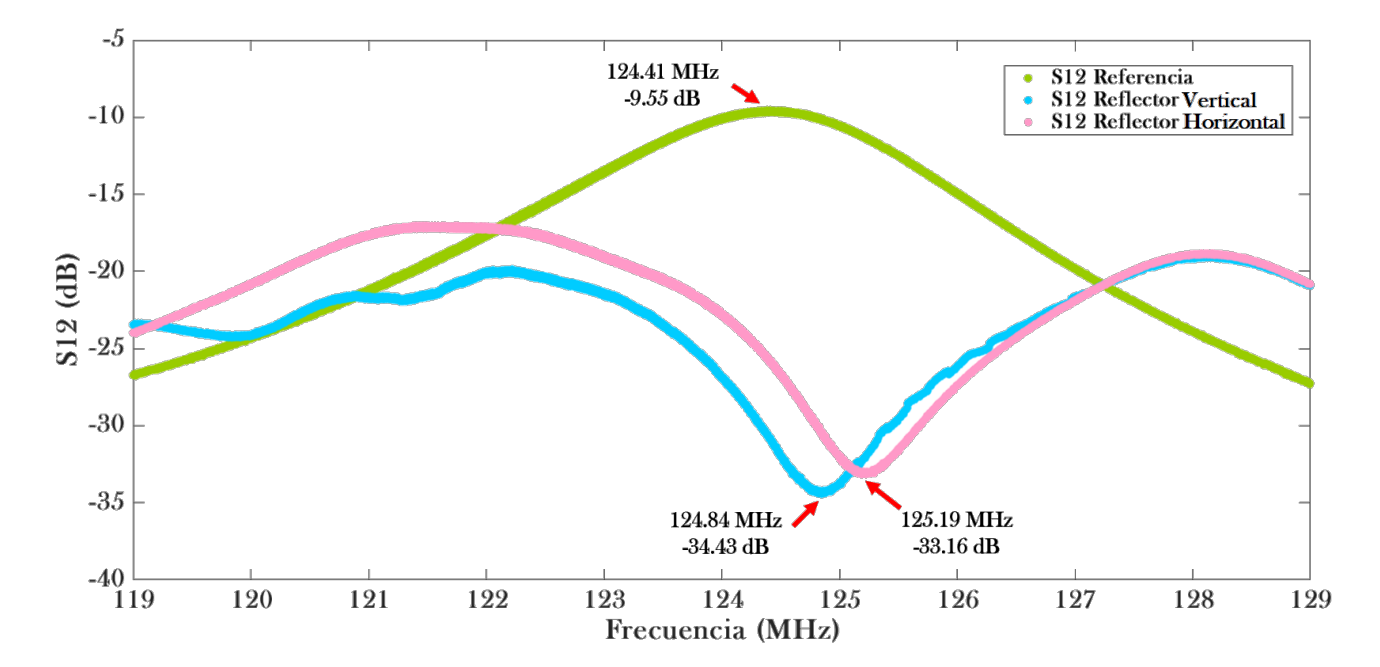

Figura 5.2: Gráficas de la medición del parámetro de dispersión S12. En la gráfica verde se muestran las mediciones de dos antenas acopladas (referencia) a una frecuencia de  $124.41MHz$ , con una amplitud de −9.55dB y una distancia de separación de 14cm entre una y otra. La gráfica azul corresponde a la medición de la antenas acopladas colocando un reflector con anillos metamateriales horizontales a una distancia de 1.8 $cm$  de la antena receptora. La gráfica rosa es la medición de la antenas acopladas colocando un reflector con anillos metamateriales verticales a una distancia de 1.8cm de la antena receptora.

Por otra parte se recordará que los equipos de IRM utilizan distintos tipos de antena para la adquisición de imágenes, entre estos, se encuentra el arreglo en fase de antenas, cuya función es cubrir mayor área de la muestra, conservando la buena señal generada individualmente por las antenas de superficie [\[28\]](#page-122-1), sin embargo, estos arreglos en fase crean interacciones indeseadas entre las antenas próximas  $[47]$ , por tal motivo, se complica la construcción de estos arreglos en fase.

Algunas soluciones que se han llevado acabo para evitar interacciones entre antenas es utilizar en la construcción de estas, componentes electromagnéticos que permitan desacoplarlas o aumentar la distancia de separación entre cada antena teniendo como consecuencia menor número de antenas. La explicación anterior, conlleva al resultado más importante que se percibe en la Figura [5.2](#page-112-0) que es la supresión en la frecuencia de  $\sim 124 MHz$  al colocar el reflector metamaterial, esta supresión es el desacople de antenas de RF. Por lo que, se puede decir que reflector metamaterial, no sólo es es capaz de amplificar los armónicos evanescentes sino también de desacoplar antenas de RF, lo que permitiría aumentar el número de antenas para mejorar la calidad de imagen en IRM.

La siguiente configuración es el lente metamaterial, las medidas obtenidas fueron para cada cara de la lente (Ver la Figura [4.12\)](#page-105-0). La curva azul en la Figura [5.3,](#page-114-0) es la curva de referencia, posteriormente se tienen las mediciones de la cara 1 de la lente metamaterial (curva color amarillo), la supresión de frecuencia fue a  $124.59MHz$  con una amplitud de  $-48.31dB$ , la variación de amplitud con respecto a la referencia fue de −38.76dB.

En la curva rosa se tienen las mediciones correspondientes a la cara 2 de la lente, en donde se observan que hay dos frecuencias; 124.19 $MHz$  con una amplitud de  $-35.6dB$  y 126.38 $MHz$ con una amplitud de −36.13dB, ambas frecuencias interaccionan con el metamaterial por lo que hay una disminución en la amplitud con respecto a la referencia. Luego se tiene la cara 3 y 4 (Gráficas color morado y verde), donde la disminución de la amplitud es menor comparada con la disminución de la amplitud de la curva de la cara 1. En la gráfica de la cara 3, la mayor pérdida de energía con respecto a la referencia fue a  $126MHz$  con una amplitud de  $-27.88dB$ , mientras que en la cara 4 la disminución de amplitud fue a la frecuencia de  $128.61MHz$  con una una amplitud de  $-34dB$ .

Las frecuencias en donde se observó la supresión de energía en cada lente, corresponden o son cercanas a las frecuencias de resonancia que se muestran en la Tabla [5.5.](#page-110-1) La curva que presentó un comportamiento parecido al reflector fue la curva de la cara 1, por lo que se tomar´a esa cara para futuras pruebas y mediciones. La interacción de las ondas al colocar la cara 3 y 4 fue menor comparada con la cara 1, esto se atribuye al número de CLRs que interaccionó con la ondas. Este fenómeno se verá más claro en la Figura [5.4.](#page-115-0)

<span id="page-114-0"></span>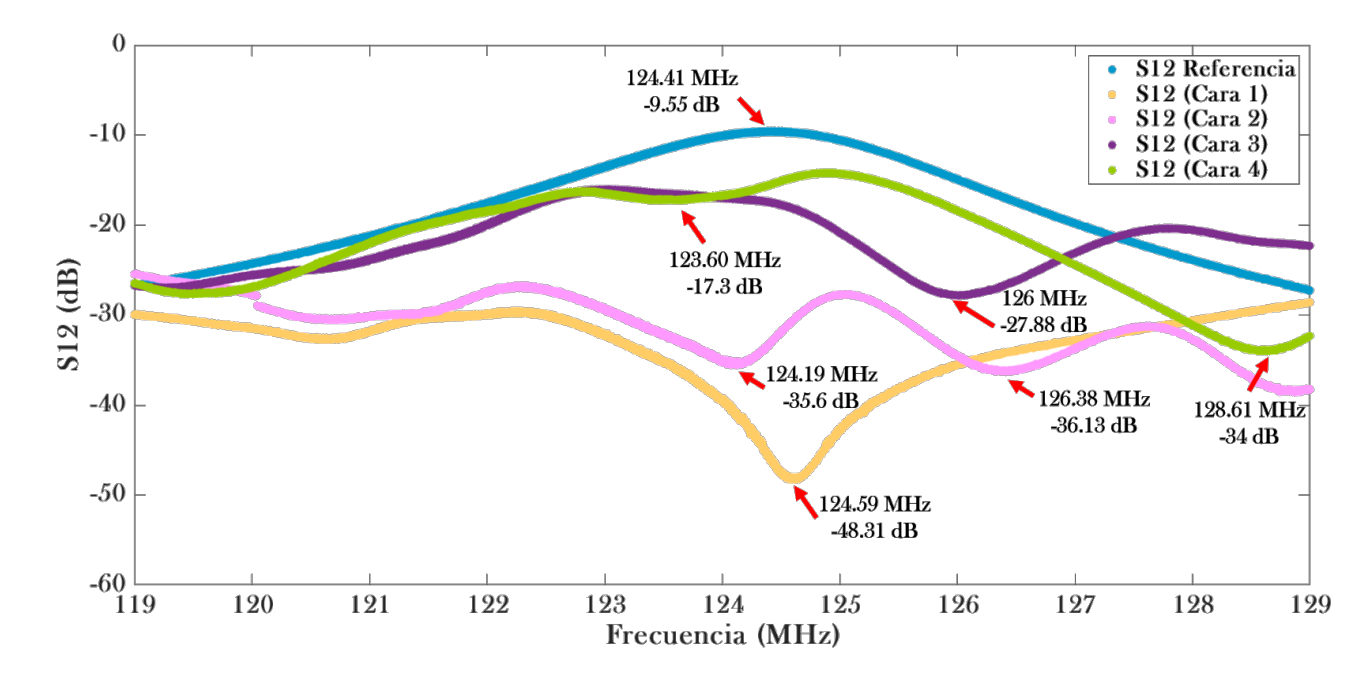

Figura 5.3: Gráficas de la medición del parámetro de dispersión S12. En la gráfica azul se muestran las mediciones de dos antenas acopladas (referencia) a una frecuencia de  $124.41 MHz$ , con una amplitud de  $-9.55dB$  y una distancia de separación de de 14cm entre una y otra. La gráfica amarilla, rosa, morada y verde corresponden a la medición de antenas acopladas colocando un lente metamaterial, a una distancia de 1.8cm de la antena 2, cada gráfica corresponde a una cara de la lente.

En la Figura [5.4,](#page-115-0) se presentan las mediciones del parámetro de dispersión S12 de la interacción de las dos estructuras metamateriales; reflector y lente por separado y reflector y lente juntos. De color azul se muestra la curva de referencia con una frecuencia de 124.41MHz y una amplitud de −9.55dB. La curva de color verde es la medición correspondiente al reflector horizontal, la frecuencia de supresión fue de 125.19 $MHz$  con una amplitud de −33.16dB. Luego, la curva de color rosa, son las mediciones obtenidas de la lente metamaterial posicionando la cara 1 en frente de la antena 1. La frecuencia de supresión fue de  $124.59MHz$  con una amplitud de −48.59dB y

<span id="page-115-0"></span>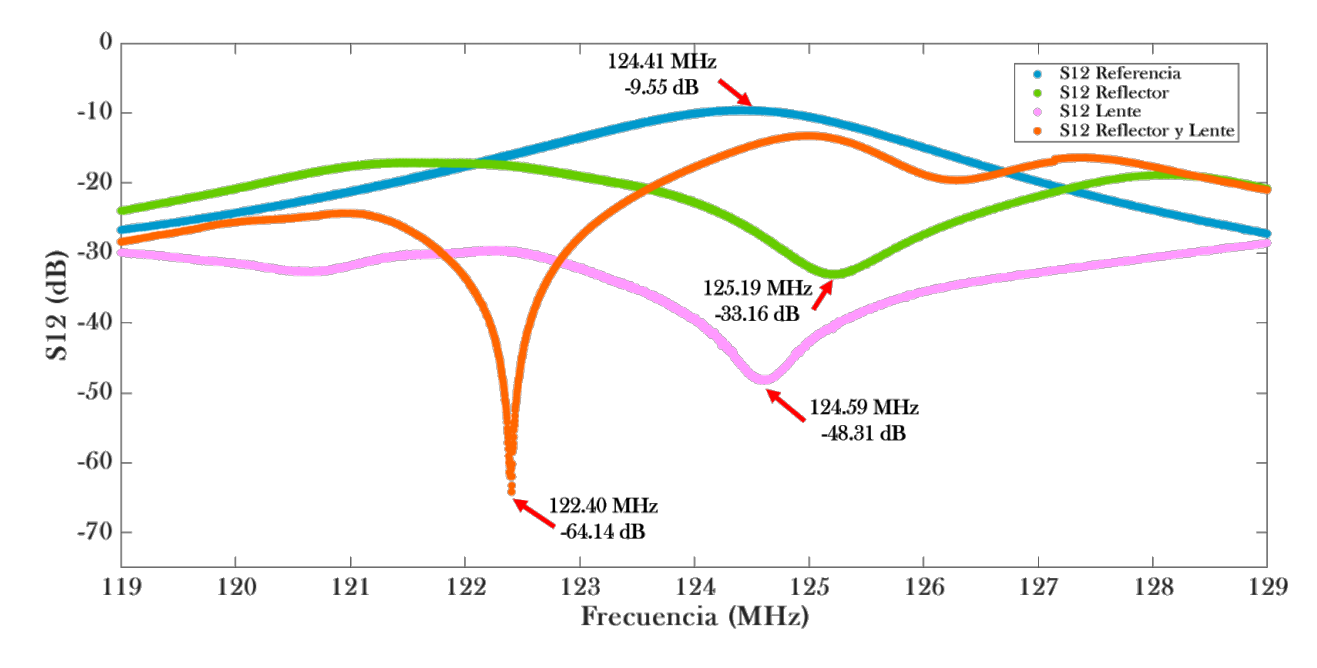

Figura 5.4: Gráficas de la medición del parámetro de dispersión S12. En la gráfica azul, se muestran las mediciones de dos antenas acopladas (referencia) a una frecuencia de  $124.41MHz$ , con una amplitud de  $-9.55dB$  y una distancia de separación de 14cm entre una y otra. La gráfica verde, corresponde a la medición de las antenas acopladas colocando un reflector metamaterial a una distancia de 1.8cm de la antena 2. La gráfica rosa es la medición de las antenas acopladas donde se situó un lente metamaterial a una distancia de 1.8cm de la antena 2 y la gráfica naranja es la medición de las antenas acopladas colocando un reflector a  $1.8cm$  de la antena 2 y a una distancia de 1.5 $cm$  del reflector se posicionó la lente metamaterial.

por ´ultimo se tiene la curva de color naranja, en donde se colocaron al mismo tiempo el reflector y la lente con una separación de 1.5cm entre ellos. En esta medición se tiene una frecuencia de supresión de 122.40 $MHz$  con una amplitud de −64.14dB.

En la Tabla [5.6,](#page-116-0) se muestra la diferencia de frecuencia y amplitud de las medidas del reflector, la lente, y reflector y lente respecto a la frecuencia de referencia. En esta tabla, además se observa como a mayor n´umero de CLRs la diferencia de amplitud de las estructuras respecto a la referencia aumenta e incluso en la Figura [5.4](#page-115-0) la profundidad de las curvas crece, conforme se incrementa el número de CLRs al arreglo. Esto es debido a que existen más interacciones de la onda con los anillos capacitivos.

Por otra parte, en la curva correspondiente al reflector y la lente, se presentó un corrimiento en la frecuencia, el cual también se atribuye al aumento de anillos capacitivos, además es más evidente el desacoplamiento de antenas.

<span id="page-116-0"></span>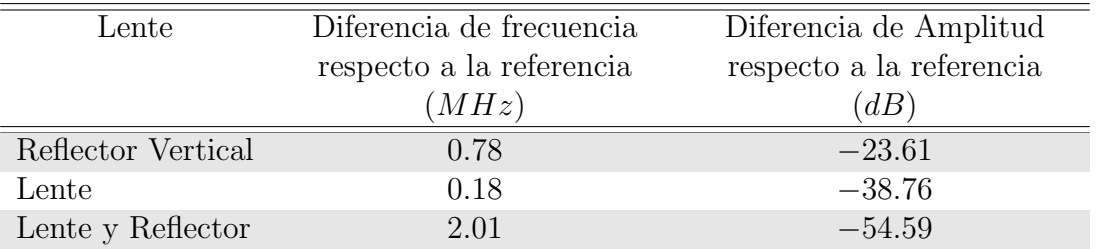

Tabla 5.6: Valores obtenidos de la diferencia de frecuencia y amplitud de las medidas, del reflector, lente y reflector y lente respecto a la referencia.

#### Capítulo 6

#### Conclusiones

En este trabajo se desarrollaron dos estructuras metamateriales con CLRs (reflector y lente) para un sistema de IRM a 3T, y cuatro antenas de RF mediante la comprensión y análisis de la literatura en cuanto a elementos resonantes. Por medio de las antenas de RF implementadas, se caracterizaron estas estructuras metamateriales y se encontró que la interacción de los metamateriales con antenas de RF trae como consecuencia el desacople de antenas, el cual es menor, si el número de CLRs disminuye y aumenta, si el número de CLRs incrementa. El desacoplamiento de antenas, por metamateriales, es un hecho, que puede dar lugar a crear nuevos arreglos de antena en fase con mayor número de antenas, de tal forma, que la calidad de imagen no sólo aumentaría por la amplificación de los armónicos evanescentes, sino también, por el aumento de antenas al presentar menor interferencia entre ellas. En cuanto al método utilizado para la caracterización de estructuras metamateriales con CLRs se puede decir que es un m´etodo sencillo, de bajo costo y no necesariamente se tiene que usar un equipo de IRM para probar el funcionamiento de un metamaterial.

Por otra parte, los resultados de la implementación de antenas indican, que algunas veces, el diseño y estructura de las antenas, no nos permiten llegar a la frecuencia de sintonización deseada e incluso si la antena presenta un tamaño menor a la longitud de onda se complica aún más la sintonización, por lo que es necesario, hacer uso de los sistemas de sintonización y adaptación para antenas de RF, con el fin de lograr sintonizar y acoplar la impedancia de la antena y así lograr una transferencia de energía óptima y eficiente.

Asimismo, se tiene que las simulaciones para el diseño de estructuras resonantes en Comsol Multiphysics 5.3, sirven para darse una idea de lo que se espera obtener, sin embargo, cuando se decide recrear la estructura resonante de manera f´ısica, no siempre, se pueden recrear estas estructuras tal cual se diseñaron, sino que se presentan diversas dificultades debido al entorno, ya que el ambiente en el simulador es ideal.

#### 6.1. Trabajo a Futuro

A continuación se presentan algunas propuestas de trabajo a futuro para mejorar la caracterización de lo metamateriales

- Realizar pruebas de imagen sobre un sistema de IRM a 3T con el reflector, lente y lente y reflector, utilizando un arreglo en fase para columna, variando las distintas estructuras metamateriales, para determinar el efecto que presenta la estructura metamaterial sobre la calidad de imagen.
- Mejorar la técnica de implementación de matemateriales, para evitar las variaciones en la frecuencia y evitar distintos picos resonantes.
- Variar la periodicidad de los arreglos metamateriales y modificar el tamaño del CLR para arreglos más pequeños de antena.
- Aumentar el número de CLRs a la lente metamaterial y variar la distancia de la antena al metamaterial sin sobrepasar la región de campo cercano para antenas

#### **Bibliografía**

- [1] Cai, W., Shalaev, V. (2010). Optical Metamaterials. Springer Publishing. páginas XIII, XIII, xiii, xx, xx, 51, 53, 54, 56, 57, 63
- [2] Murillo, E., (2012). Optica de Transformación y Metamateriales. (Licenciatura). Universidad Nacional Autónoma de México. Facultad de ciencias. páginas xx, 51, 52
- <span id="page-119-0"></span>[3] Agarin, J.M.,(2014). Metamateriales Magn´eticos de Anillos Resonantes para Aplicaciones en Imagen Médica por Resonancia Magnética.(Doctorado). Universidad de Sevilla. Facultad de Física. páginas XI, XII, XIII, XX, XXI, XXI, 1, 10, 15, 16, 18, 22, 23, 24, 25, 26, 52, 53, 54, 55, 56, 57, 59, 60, 61, 62, 63, 64, 65, 72, 76, 77, 85
- [4] Castellanos, L. M., Lopez, F., Reyes Vera, E. (2016). Metamateriales: principales características y aplicaciones.  $RACCEPTN$ ,  $40(156)$ ,  $395-401$ . https://doi.org/10.18257/raccefyn.345 páginas xx, xxi, xxi, 64
- [5] Pendry, J. B., Holden, A. J., Robbins, D. J., Stewart, W. J. (1999). Magnetism from conductors and enhanced nonlinear phenomena. In IEEE Transactions on Microwave Theory and Techniques (Vol. 47, Issue 11, pp. 2075–2084). Institute of Electrical and Electronics Engineers (IEEE). https://doi.org/10.1109/22.798002 páginas  $XX$
- [6] Pendry, J. B. (2000). Negative Refraction Makes a Perfect Lens. In Physical Review Letters (Vol. 85, Issue 18, pp. 3966–3969). American Physical Society (APS). https://doi.org/10.1103/physrevlett.85.3966 páginas xxi, 58, 60, 61, 62, 63
- [7] Suetens, P.,(2009). Fundamentals of Medical Imaging, United States of America, New York: Cambridge. páginas XI, 1, 2
- [8] T. Vaughan,L. DelaBarre, C. Snyder, J. Tian, C. Akgun, D. Shrivastava, W. Liu, C. Olson G. Adriany, J. Strupp, P. Andersen, A. Gopinath. P. F. van de Moortele, M. Garwood, K. Ugurbil, "9.4T Human MRI: Preliminary Results ", Mag. Reson. Med., vol. 56, pp. 1274-1282, 2006. páginas XXII
- [9] Gareis, D., Neuberger, T., Behr, V. C., Jakob, P. M., Faber, C., Griswold, M. A. (2006). Transmit-receive coil-arrays at 17.6T, configurations for1H,23Na, and31P MRI. In Concepts in Magnetic Resonance Part B: Magnetic Resonance Engineering (Vol. 29B, Issue 1, pp. 20–27). Wiley. https://doi.org/10.1002/cmr.b.20055 páginas XXII
- [10] Khennouche, M., et al., The use of metamaterials: A solution to improve the performance of radiofrequency coil for magnetic resonance imaging (MRI)? Metamorphose-VI. páginas XXII
- [11] Lobaina, A., González, L., Borrego, M., Gozález, E. (2021). Diseño de lente metamaterial con anillos resonantes para aplicación en imágenes médicas por Resonancia Magnética. RIELAC,  $43$ ,  $1-17$ . páginas XXII
- [12] Weishaupt, D., Köchli, V. Marincek, B., (2006). How Does MRI Work ? An Introduction to the Physics and Function of Magnetic Resonance Imaging, Berlin Heidelberg: Springer.doi 10.1007 / 978-3-540-37845-7.
- [13] Martínez, M.P.,(2005). La Homogeneidad del Campo Magnético Principal para una Buena Calidad de Imagen en Resonancia Nuclear Magnética. (Licenciatura). Universidad Andrés Bello, Facultad de ciencias de la Salud. Santiago Chile. páginas 2, 3, 4, 5, 26
- [14] MR-TIP.(2003-2018). Permanent Magnet.Utah. Recuperado de [https://www.mr-tip.com/](https://www.mr-tip.com/serv1.php?type=db1&dbs=Permanent%20Magnet) [serv1.php?type=db1&dbs=Permanent%20Magnet](https://www.mr-tip.com/serv1.php?type=db1&dbs=Permanent%20Magnet) páginas 3 p´aginas 3
- [15] Hui,P.,Feng,Jia., Zhen-Yu,L., Maxim, Z.,Juergen, H. y Jan K.(2018).Design of small-scale gradient coils in magnetic resonance imaging by using the topology optimization method. Chinese Physics B,27(5).DOI: 10.1088/1674-1056/27/5/050201 páginas xi, 4
- <span id="page-120-0"></span>[16] Vázquez, J. F., (2009). Antena Volumétrica Tipo Magnetrón para 7 Tesla.(Maestría). Universidad Autónoma Metropolitana, Unidad Iztapalapa.Ciudad de México. páginas XI, XI, XII,

xii, xii, xii, xiii, xvi, 4, 6, 11, 12, 15, 18, 20, 22, 23, 27, 28, 30, 33, 34, 36, 37, 43, 47, 48, 49, 101

- [17] Elster, A. D., (2015).Questions and Answers in MRI.Massachusetts,Burlington. Recuperado de <https://www.mriquestions.com/eddy-current-problems.html> páginas XI, XI, 5, 6
- [18] Brown, R., Cheng, Y., Haacke, E., Thompson M. y Venkatesan, R.,(2014). Magnetic Resonance Imaging, New Jersey: WILEY Blackwell. páginas XI, XI, XVIII, 6, 8, 9, 10, 13, 18
- [19] Griffiths, D. J., Schroeter, D. F. (2018). Introduction to Quantum Mechanics (3rd Revised ed.). Cambridge University Press. páginas 7, 8
- [20] Griffiths, D. J. (2017). Introduction to Electrodynamics (4th Revised ed.). Cambridge University Press. páginas XI, XII, XII, 8, 9, 37, 38, 40, 41, 42
- [21] Westbrook, C., Roth, C. K., Talbot, J. (2011). MRI in Practice (4th ed.). Wiley-Blackwell. p´aginas xi, xii, xii, xii, 11, 17, 27, 29, 31
- [22] Brown, M. A., Semelka, R. C. (2003). MRI: Basic Principles and Applications (English Edition) (3.a ed.). Wiley-Liss. páginas XII, XII, XII, 19, 20, 21, 22, 23, 26, 27, 28
- [23] Rivera, D. M., Puentes, S., Caballero, L. (2011). Resonancia magnética cerebral: secuencias básicas e interpretación. Universitas Médica, 52(3),  $292-306.$ https://doi.org/10.11144/javeriana.umed52-3.rmcs páginas 29, 30
- [24] Oleaga, L., Lafuente, J. (2007). Monografías SERAM: Aprendiendo los fundamentos de la resonancia magnética. Editorial Médica Panamericana, S. A. páginas 30, 31, 32
- [25] Balanis, C. A. (2015). Antenna Theory: Analysis and Design (English Edition) (4.a ed.). Wiley. páginas 33
- [26] López, J., Diaz, I., Sevilla, A. (2014). Introducción al análisis y diseño de antenas. Revista de la Escuela de Fisica, II(2), 82-98. DOI:10.5377/ref.v2i2.8285 páginas XIII, XIII, 33, 49, 50
- [27] Serrano, E.,(2015). Dise˜no de Antenas Loop Basadas en Meta-Materiales para Aplicaciones RFID. (Licenciatura). Universidad de Castilla la Mancha, Escuela Politécnica de Cuenca, Campus Universitario. páginas 33
- <span id="page-122-1"></span>[28] Rodríguez, A., Amador, R., Rojas, R., Barrios, F. (2005). Antenas superficiales para imágenes por resonancia magnética. Revista Médica del IMSS, 43, 495–501. páginas 34, 35, 36, 45, 46, 89
- [29] Anguera, J., Peréz, A. $(2008)$ . Teoría de Antenas. La Salle. páginas 37, 43, 44
- <span id="page-122-0"></span>[30] Marrufo, O.R., (2004). Antena Ampere para Extremidades para Imagenología por Resonancia Magnética. (Maestría). Universidad Autónoma Metropolitana, Unidad Iztapalapa. Ciudad de México. páginas XII, XII, 35, 36, 38, 46, 84
- [31] Huang, Y., Boyle, K. (2008). Antennas. John Wiley Sons, Ltd. https://doi.org/10.1002/9780470772911 páginas XIII, 37, 39, 43, 44, 46, 47
- [32] Boylestad, R. L. (2004). Introducción al análisis de circuitos (10.a ed.). PEARSON. páginas 37, 38, 40, 43, 44, 45
- [33] Hecht, E. (2002). Optics (4ta ed.). Addison Wesley. páginas 44
- [34] Gustafsson, M. Nordebo, S., (2006). Bandwidth, Q factor, and resonance models of antennas, Progress in Electromagnetics Research-Pier, vol. 62, 1-20. https://doi.org/10.2528/PIER06033003. páginas 45
- [35] Cassidy, P. J., Clarke, K., Edwards, D. J. (2005). Determining the tuning and matching requirements of RF coils using electromagnetic simulation and electric circuit analysis. Concepts in Magnetic Resonance Part B: Magnetic Resonance Engineering, 25B(1), 27–41. https://doi.org/10.1002/cmr.b.20029. páginas 47
- [36] Jouda, M., Torres Delgado, S. M., Jouzdani, M. A., Mager, D., Korvink, J. G. (2020). ArduiTaM: accurate and inexpensive NMR auto tune and match system. Magnetic Resonance, 1(1), 105–113. https://doi.org/10.5194/mr-1-105-2020 páginas 47
- [37] Chen, Z. N., Liu, D., Nakano, H., Qing, X., Zwick, T. (2016). Handbook of Antenna Technologies (2016 ed.). Springer. páginas 49
- [38] IEEE standard definitions of terms for antennas. (1969). IEEE Transactions on Antennas and Propagation,  $17(3)$ ,  $262-269$ . https://doi.org/10.1109/tap.1969.1139442 páginas 49
- [39] Saunders, S. R., Aragon-Zavala, A. (2007). Antennas and Propagation for Wireless Communication Systems (2.a ed.). John Wiley Sons. páginas XXI, 50
- [40] Gangwar, K., Paras, D., Gangwar, R. P. S. (2014). Metamaterials: Characteristics, Process and Applications. Advance in Electronic and Electric Engineering, 4(1), 97–106. http://www.ripublication.com/aeee.htm páginas  $52$
- [41] Huang, H. Y., Boyle, A. R. K. (2008). Antennas: From Theory to Practice. Wiley. páginas 52
- [42] Marqués,R. Martín,F. Sorolla, M. Metamaterials with negative parameters: Theory and microwave applications, John Wiley Sons, Hoboken, NJ, 2011. páginas XIII, XIII, 52, 54, 55, 56, 57, 58, 59, 61, 63
- [43] Freire, M. J., Jelinek, L., Marques, R., Lapine, M. (2010). On the applications of metamaterial lenses for magnetic resonance imaging. In Journal of Magnetic Resonance (Vol. 203, Issue 1, pp. 81–90). Elsevier BV. https://doi.org/10.1016/j.jmr.2009.12.005 p´aginas xiv, xiv, 52, 64, 68
- [44] Prada, S., (2013). Análisis de Band-Gaps Electromagnéticos en guías de onda rectangular a frecuencia de microondas (Licenciatura). Universidad de Cantabria, Facultad de ciencias. p´aginas xxi, 54, 56
- $[45]$  Juaréz, J.,(2007). Estudio de la propagación de la luz en Materiales con índice de Refracción Negativo. (Maestría). Instituto Nacional de Astrofísica, Optica y Electrónica páginas xxi, 56
- [46] Wiltshire, M. C. K., Pendry, J. B., Young, I. R., Larkman, D. J., Gilderdale, D. J., Hajnal, J. V. (2001). Microstructured Magnetic Materials for RF Flux Guides in Magnetic Resonance Imaging. In Science (Vol. 291, Issue 5505, pp. 849–851). American Association for the Advancement of Science (AAAS). https://doi.org/10.1126/science.291.5505.849 páginas XIV, 64, 65, 66, 67
- <span id="page-123-0"></span>[47] Buitrago, J. A., (2012). Metodología de Desacople para Antenas de Parche con Aplicación en Sistemas de Imagenología. (Maestría). Instituto Nacional de Astrofísica, Óptica y Electrónica. p´aginas xxi, 75, 89

### Anexos

### Anexo A

# Impedancia del circuito de sintonización y adaptación de una Antena de RF

El desarrollo para la obtención de la ecuación [2.29,](#page-73-0) se obtuvo mediante un análisis de impedancias, para dicho análisis se tomaron las impedancias de los componente eléctricos encerrados en el cuadrado punteado amarillo de la Figur[aA.1.](#page-125-0)

<span id="page-125-0"></span>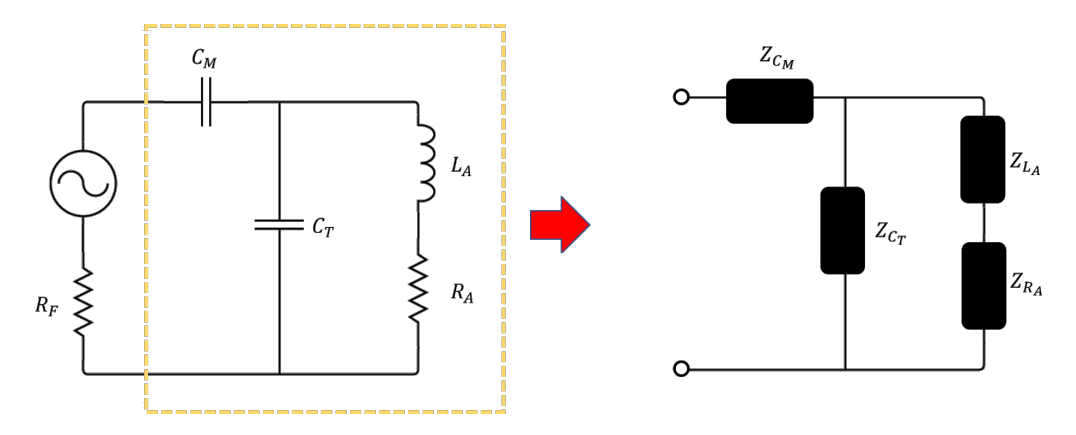

Figura A.1: Circuito de sintonización y adaptación de una antena de RF [\[16\]](#page-120-0), con su respectivo circuito de impedancias

De primero instancia se tiene que  $Z_{L_A}$  y  $Z_{R_A}$ , se encuentran en serie, por lo que

<span id="page-125-1"></span>
$$
Z_A = Z_{L_A} + Z_{R_A}.\tag{A.1}
$$

Al obtener [A.1,](#page-125-1) se obtiene un circuito equivalente en paralelo, cuya ecuación es

<span id="page-126-0"></span>
$$
Z_{eq} = \frac{Z_{C_T} Z_A}{Z_{C_T} + Z_A},\tag{A.2}
$$

entonces, la impedancia total  $Z_{Total}$ , se obtiene de un circuito en serie, llegando a

$$
Z_{Total} = Z_{C_M} + Z_{eq}.\tag{A.3}
$$

Sustituyendo [A.1](#page-125-1) y [A.2](#page-126-0) en [A.4,](#page-126-1) se obtiene

<span id="page-126-1"></span>
$$
Z_{Total} = Z_{C_M} + \frac{Z_{C_T} (Z_{L_A} + Z_{R_A})}{Z_{C_T} + (Z_{L_A} + Z_{R_A})}.
$$
\n(A.4)

Luego se toman los valores de impedancia para cada componente eléctrico y se sustituyen en [A.4](#page-126-1)

$$
Z_{Total} = \frac{1}{sC_M} + \frac{\frac{1}{sC_T} (sL_A + R_A)}{\frac{1}{sC_T} + sL_A + R_A},
$$
\n(A.5)

los pasos que se muestran a continuación es álgebra para llegar a [2.29.](#page-73-0)

$$
Z_{Total} = \frac{1}{sC_M} + \frac{sL_A + R_A}{s^2 L_A C_T + sC_T R_A + 1}
$$

$$
Z_{Total} = \frac{s^2 L_A C_T + sC_T R_A + 1 + s^2 C_M L_A + sC_M R_A}{sC_M (s^2 L_A C_T + sC_T R_A + 1)}
$$

$$
Z_{Total} = \frac{sL_A (C_T + C_M) + R_A (C_T + C_M) + \frac{1}{s}}{s^2 L_A C_T C_M + sC_T C_M R_A + C_M}
$$

$$
Z_{Total} = \frac{(C_T + C_M)(sL_A + R_A) + \frac{1}{s}}{s^2 L_A C_T C_M + sC_T R_A C_M + C_M}.
$$

Finalmente la impedancia total, se pone en función de la frecuencia  $(s = \omega j)$  de tal manera que se obtiene

$$
Z_{Total} = \frac{(C_T + C_M)(\omega j L_A + R_A) + \frac{1}{\omega j}}{\omega^2 L_A C_T C_M + \omega j C_T R_A C_M + C_M}.
$$
\n(A.6)

### Anexo B

## Amplificación de los armónicos evanescentes

Para demostrar el resultado obtenido en [3.22](#page-86-0) se retomarán las ecuaciones de transmisión y reflexión vistas en el capitulo 3, de una lámina metamaterial, rodeada por el espacio libre:

<span id="page-127-1"></span>
$$
t = \frac{2Z_1 Z_2}{2Z_1 Z_2 \cos(k_{x,2}) + j(Z_1^2 + Z_2^2) \sin(k_{x,2} d)},
$$
(B.1)

<span id="page-127-0"></span>
$$
r = \frac{Z_2^2 - Z_1^2}{Z_2^2 + Z_1^2 - 2jZ_1Z_2 \cot(k_{x,2}d)}.\tag{B.2}
$$

Dado que la impedancia del metamaterial es igual a la impedancia del espacio libre o del vacío  $(Z_0)$ , la ecuación [B.2](#page-127-0) tiene como resultado que la la reflexión es cero. Para la ecuación [B.1,](#page-127-1) se tiene que la transmisión es igual a

$$
t = \frac{2Z_0^2}{2Z_0^2 \cos(k_{x,2}d) + j2Z_0^2 \sin(k_{x,2}d)},
$$
\n(B.3)

<span id="page-127-2"></span>
$$
t = \frac{1}{\cos(k_{x,2}d) + j\sin(k_{x,2}d)}.\tag{B.4}
$$

Por otra parte, se sabe que la función de  $sin(x)$  y  $cos(x)$ , se pueden expresar en función de exponenciales complejas :

$$
cos(x) = \frac{1}{2}(e^{jx} + e^{-jx}),
$$
  
\n
$$
sin(x) = \frac{1}{2j}(e^{jx} - e^{-jx}).
$$
\n(B.5)

<span id="page-128-0"></span>Sustituyendo [B.5](#page-128-0) en [B.4,](#page-127-2) se obtiene:

$$
t = \frac{1}{\frac{1}{2}(e^{jk_{x,2}d} + e^{-jk_{x,2}d}) + j\frac{1}{2j}(e^{jk_{x,2}d)} - e^{-jk_{x,2}d})},
$$
(B.6)

entonces,

<span id="page-128-1"></span>
$$
t = \frac{1}{e^{jk_{x,2}d}} = e^{-jk_{x,2}d},
$$
\n(B.7)

Sustituyendo en [B.7,](#page-128-1) los números de onda asociados a los armónicos evanescentes ( $k_{x,2} = j\alpha$ ) se obtiene que la transmisión en un medio metamaterial es igual a

$$
t = e^{\alpha d}.\tag{B.8}
$$

### Anexo C

#### Diseño y desarrollo de antenas

A continuación se presenta el proceso de diseño y construcción de una antena de  $128MHz$ , para ello se muestran los diversos diseños de antenas empleados para llegar al prototipo final.

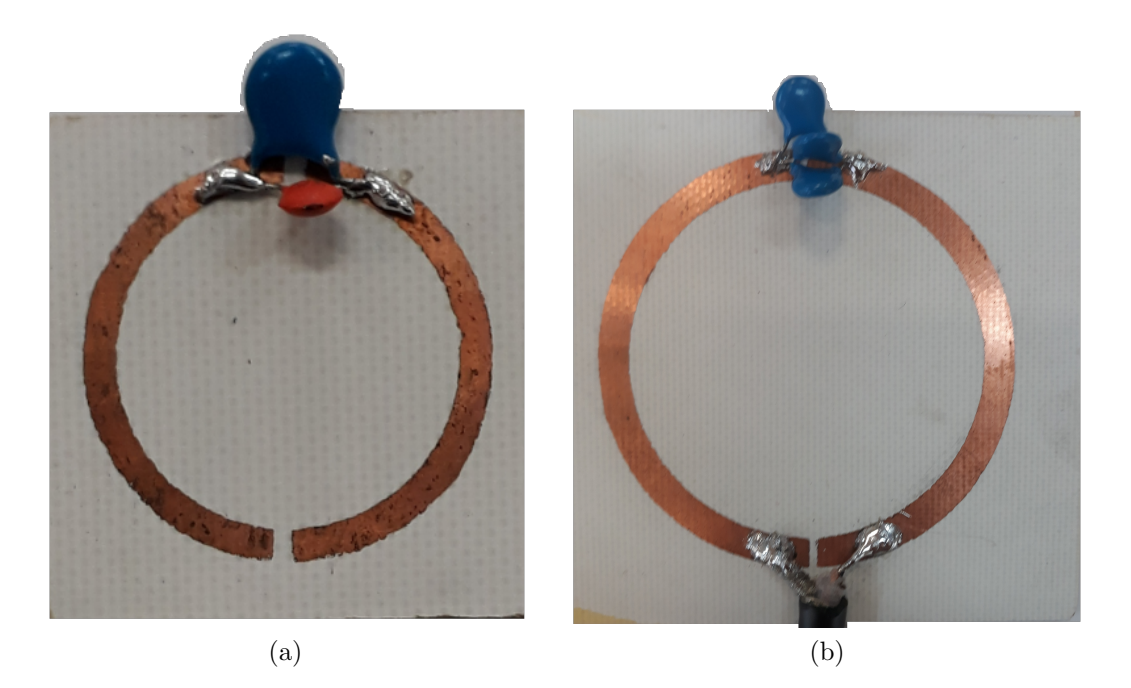

Figura C.1: Prototipos 1 y 2 de antena, para sintonizar a 128 MHz. (a) Primer prototipo construido de una antena de RF, diseñada y simulada con el programa COMSOL Multiphysics 5.3, con radio interno  $R_i = 1$  cm, radio externo  $R_e = 1.2$  cm, ancho de pista  $b = 0.2$  cm y separación entre pistas de  $a = 1$  mm. (b) Antena con  $R_e = 2.5$  cm,  $R_i = 2.2$  cm,  $b = 0.3$  cm y  $a = 1$  mm. En ambas antenas se midió el parámetro de dispersión  $S_{11}$  con distintas capacitancias.

|              | Prototipo 1              |              | Prototipo 2              |
|--------------|--------------------------|--------------|--------------------------|
| Capacitancia | Frecuencia de Resonancia | Capacitancia | Frecuencia de Resonancia |
| $1 \mu F$    | 3.93GHz                  | $1 \mu F$    | 3.31GHz                  |
| 10nF         | 3.72GHz                  | 47pF         | 3.34GHz                  |
| 314pF        | 4.14GHz                  | 1pF          | 3.34GHz                  |

Tabla C.1: Valores de capacitancia empleados en el prototipo 1 y 2 junto con su respectiva frecuencia de resonancia.

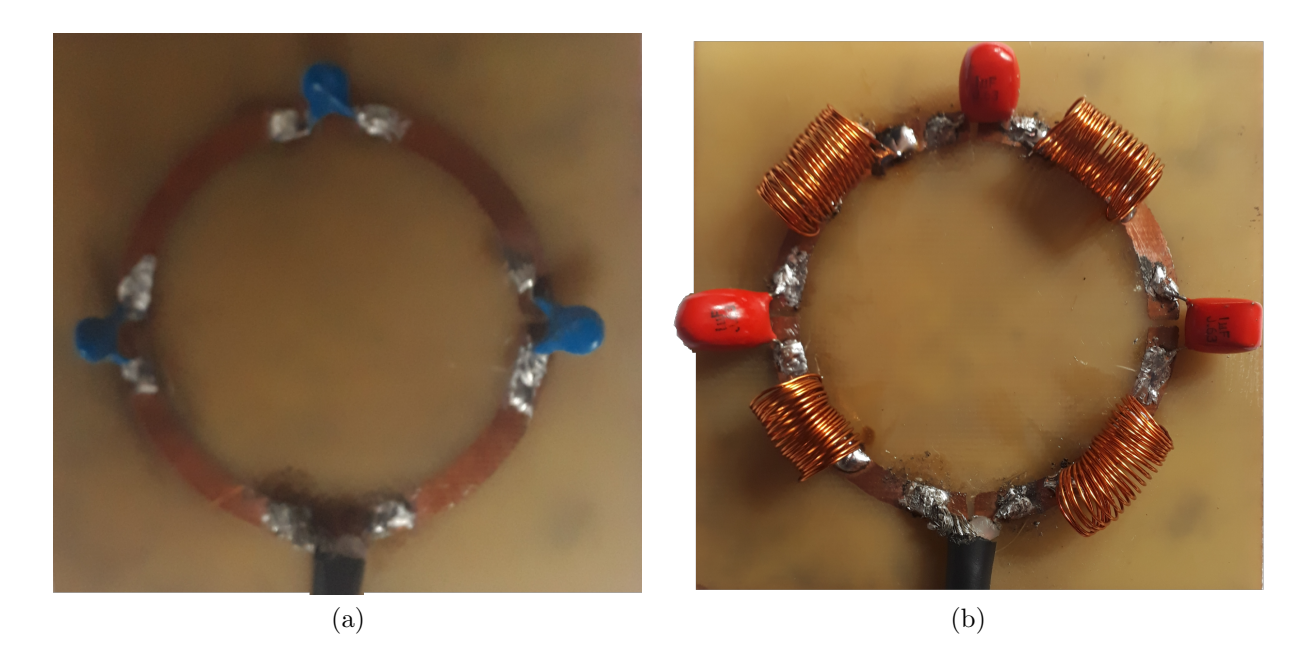

Figura C.2: Prototipos 3 y 4 de antena, para sintonizar a 128 MHz. (a) Antena con tres aberturas de 1 mm,  $R_e = 2.5$  cm,  $R_i = 2.2$  cm y  $b = 0.3$  cm. (b) Antena con tres aberturas de 1 mm,  $R_e = 2.5$  cm,  $R_i = 2.2$  cm,  $b = 0.3$  cm y con 4 inductores de 20 vueltas y un diámetro de 0.7 cm. En ambas antenas se midió el parámetro de dispersión  $S_{11}$  modificando las tres capacitancias.

| Prototipo 3  |               |            | Prototipo 4  |               |            |
|--------------|---------------|------------|--------------|---------------|------------|
| Capacitancia | Frecuencia de | Amplitud   | Capacitancia | Frecuencia de | Amplitud   |
|              | Resonancia    |            |              | Resonancia    |            |
| $3\mu F$     | 4.89GHz       | $-28.57dB$ | $1 \mu F$    | 5.25GHz       | $-24.39dB$ |
| $0.5\mu F$   | 4.83GHz       | $-27.50dB$ | 47pF         | 4.68GHz       | $-38.2dB$  |
| 3pF          | 4.83GHz       | $-27.50dB$ | 3pF          | 5.82GHz       | $-30.85dB$ |

Tabla C.2: Valores de capacitancia empleados en el prototipo 3 y 4 junto con su respectiva frecuencia de resonancia y amplitud.

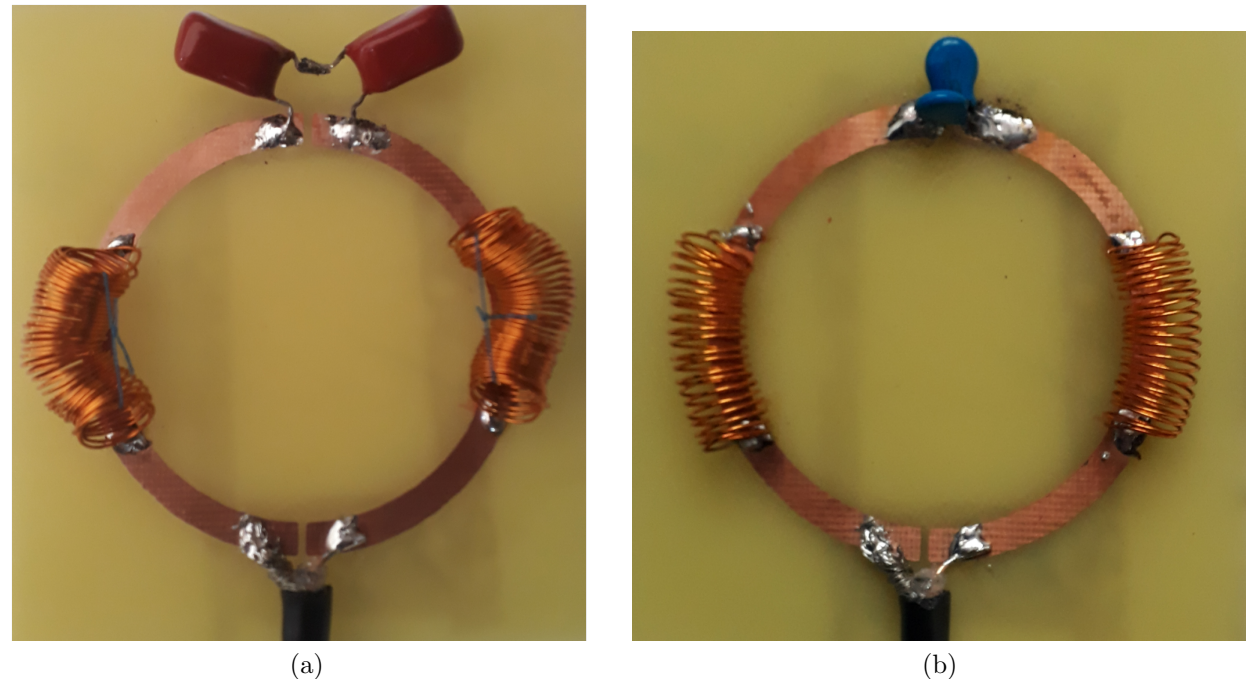

Figura C.3: Prototipos 5 y 6 de antena, para sintonizar a 128 MHz. (a) Antena con  $R_e = 2.5$  cm,  $R_i = 2.2$  cm,  $b = 0.3$  cm y con 2 inductores de 40 vueltas y un diámetro de 0.7 cm. (b) Antena con  $R_e =$  2.5  $cm,\,R_i$  = 2.2  $cm,\,b$  = 0.3  $cm$  y con 2 inductores de 20 vueltas y un diámetro de  $0.7\ cm.$  En ambas antenas se midió el parámetro de dispersión  $S_{11}$  modificando la capacitancia.

|              | Prototipo 5   |            |              | Prototipo 6   |               |
|--------------|---------------|------------|--------------|---------------|---------------|
| Capacitancia | Frecuencia de | Amplitud   | Capacitancia | Frecuencia de | Amplitud      |
|              | Resonancia    |            |              | Resonancia    |               |
| $1 \mu F$    | 4.03GHz       | $-20.66dB$ | $1 \mu F$    | 2.99GHz       | $-29.76.39dB$ |
| 47pF         | 4.18          | $-27.54dB$ | 47pF         | 2.99GHz       | $-50.41dB$    |
| 1pF          | 4.18GHz       | $-29.66dB$ | 3pF          | 2.99GHz       | $-26.92dB$    |

Tabla C.3: Valores de capacitancia empleados en el prototipo 5 y 6 junto con su respectiva frecuencia de resonancia y amplitud.

| Prototipo 7  |               |            | Prototipo 8  |               |            |
|--------------|---------------|------------|--------------|---------------|------------|
| Capacitancia | Frecuencia de | Amplitud   | Capacitancia | Frecuencia de | Amplitud   |
|              | Resonancia    |            |              | Resonancia    |            |
| 141pF        | 1.37GHz       | $-10.35dB$ | $1 \mu F$    | 598.6MHz      | $-15.21dB$ |
| $1 \mu F$    | 981.01 MHz    | $-1083dB$  |              |               |            |
| $0.5\mu F$   | 971.00MHz     | $-12.64dB$ |              |               |            |

Tabla C.4: Valores de capacitancia empleados en el prototipo 7 y 8 junto con su respectiva frecuencia de resonancia y amplitud.

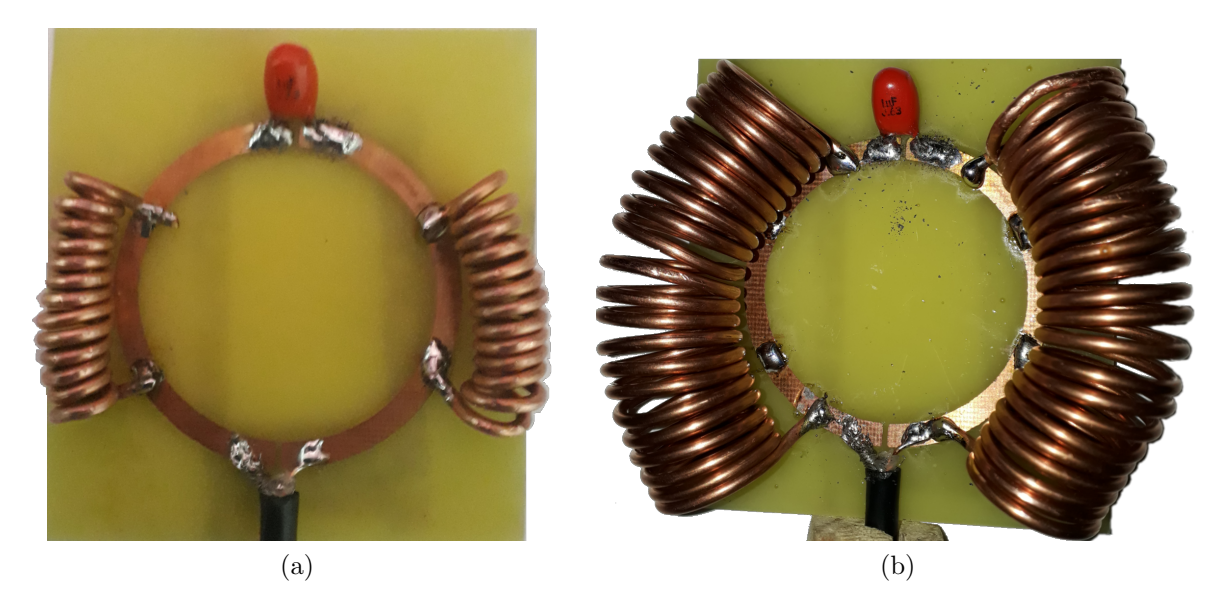

Figura C.4: Prototipos 7 y 8 de antena, para sintonizar a 128 MHz. (a) Antena con  $R_e = 2.5$  cm,  $R_i = 2.2 \, \text{cm}, \, b = 0.3 \, \text{cm}$  y con 2 inductores de 13 vueltas y un diámetro de 0.7 cm. (b) Antena con  $R_e = 2.5$  cm,  $R_i = 2.2$  cm,  $b = 0.3$  cm y con 2 inductores de 22 vueltas y un diámetro de 1.1 cm. En ambas antenas se midió el parámetro de dispersión  $S_{11}$  modificando la capacitancia.

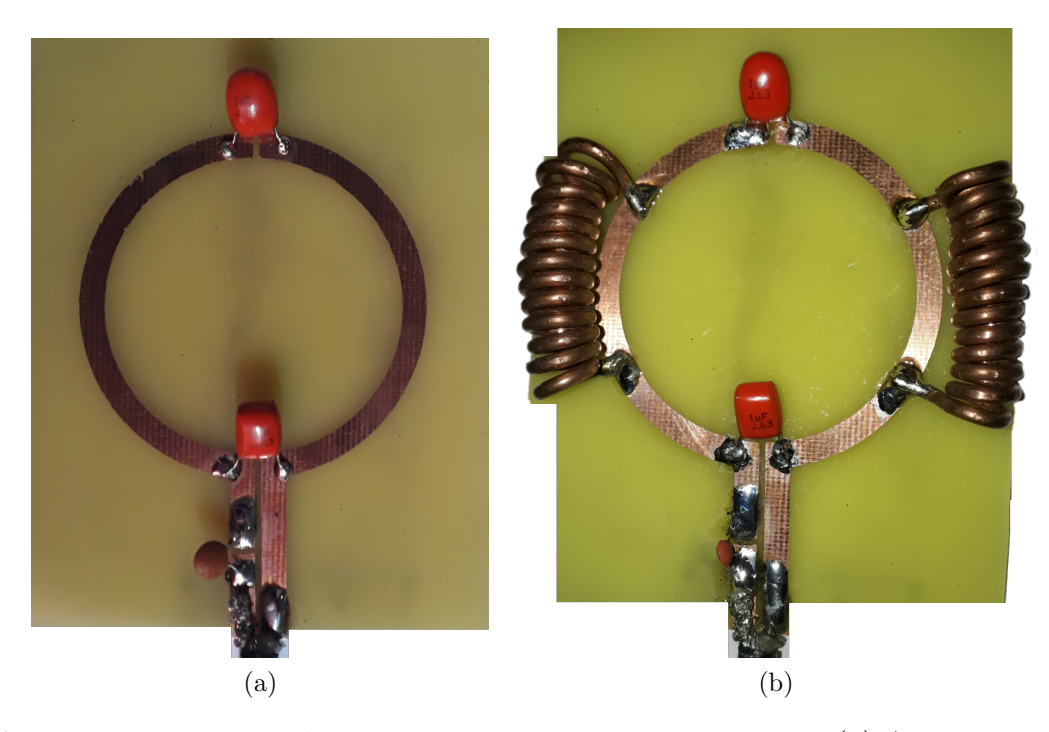

Figura C.5: Prototipos 9 y 10 de antena, para sintonizar a 128 MHz. (a) Antena con circuito de sintonización y adaptación con las siguientes dimensiones:  $R_e = 2.5$  cm,  $R_i = 2.2$  cm y  $b = 0.3$  cm. (b) Antena con circuito de sintonización y adaptación con las siguientes dimensiones:  $R_e = 2.5$  $cm, R_i = 2.2 \, cm \, y \, b = 0.3 \, cm$ , además se soldaron 2 inductores con 13 vueltas y un diámetro de 0.7 cm. En ambas antenas se midió el parámetro de dispersión  $S_{11}$  modificando la capacitancia de Tuning Antena, de Tuning y de Matching cuya localización se observa en la Figura [4.6.](#page-100-0)

| Prototipo 9                                                                                  |             |             |           |            |  |  |
|----------------------------------------------------------------------------------------------|-------------|-------------|-----------|------------|--|--|
| Frecuencia de Resonancia<br>Amplitud<br>$C_{Tuning}$<br>$C_{Matching}$<br>$C_{TuningAntena}$ |             |             |           |            |  |  |
| $1 \mu F$                                                                                    | $1 \mu F$   | 1pF         | 745.60MHz | $-18.96dB$ |  |  |
| 47pF                                                                                         | $0.1 \mu F$ | 1pF         | 750MHz    | $-17.43dB$ |  |  |
| 47pF                                                                                         | $0.1 \mu F$ | $0.1 \mu F$ | 1.78MHz   | $-13.83dB$ |  |  |

Tabla C.5: Valores de capacitancia empleados en el prototipo 9 junto con su respectiva frecuencia de resonancia y amplitud.

| Prototipo 10       |              |                |                                   |            |  |
|--------------------|--------------|----------------|-----------------------------------|------------|--|
| $C_{TuningAntena}$ | $C_{Tuning}$ | $C_{Matching}$ | Frecuencia de Resonancia Amplitud |            |  |
| 47pF               | $1\nu F$     | 1pF            | 736MHz                            | $-30.85dB$ |  |
| $1\mu F$           | $1\mu F$     | 1nF            | 736MHz                            | $-34.21dB$ |  |

Tabla C.6: Valores de capacitancia empleados en el prototipo 10 junto con su respectiva frecuencia de resonancia y amplitud.

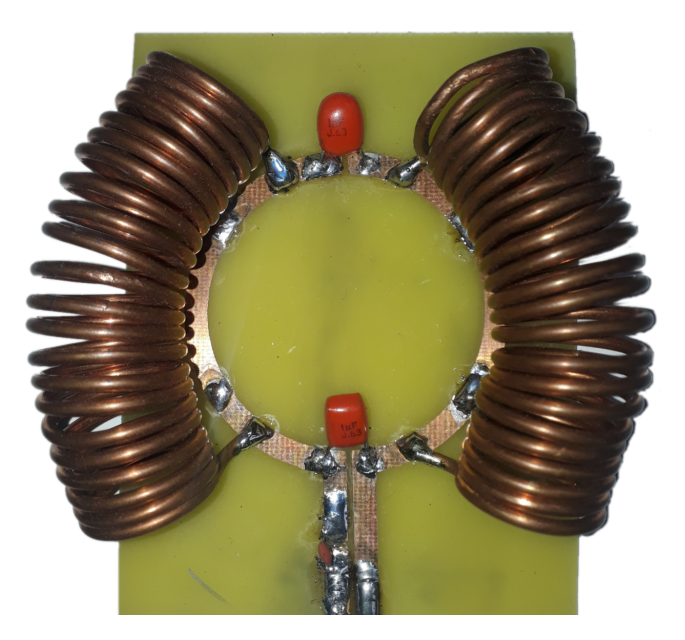

Figura C.6: Prototipo 11 de antena, para sintonizar a 128 MHz. Antena con circuito de sintonización y adaptación con las siguientes dimensiones:  $R_e = 2.5$  cm,  $R_i = 2.2$  cm y  $b = 0.3$  cm, además se soldaron 2 inductores con 22 vueltas y un diámetro de 1.1  $cm$ . Se midió el parámetro de dispersión  $S_{11}$  modificando la capacitancia de Tuning Antena, de Tuning y de Matching.

| Prototipo 11                                                                     |           |     |           |            |  |
|----------------------------------------------------------------------------------|-----------|-----|-----------|------------|--|
| $C_{TuningAntena}$ $C_{Tuning}$ $C_{Matching}$ Frecuencia de Resonancia Amplitud |           |     |           |            |  |
| $1$ u $F$                                                                        | $1$ u $F$ | 1pF | 284.80MHz | $-11.46dB$ |  |

Tabla C.7: Valores de capacitancia empleados en el prototipo 11 junto con su respectiva frecuencia de resonancia y amplitud.

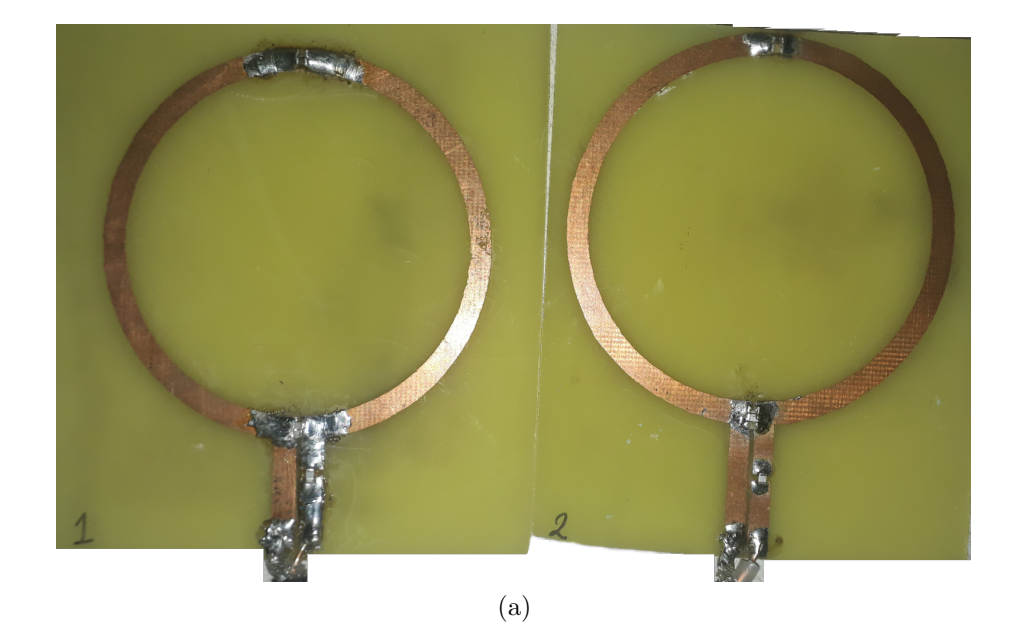

Figura C.7: Prototipo final, sintonizado a 128  $MHz$ . Cuyos parámetros de la antena con sistema de adaptación fueron : un loop de radio externo  $R_e = 3.1$  cm, radio interno de  $R_i = 2.76$  cm,  $a = b = d = 0.1$  cm,  $c = 2.18$  cm y  $e = 0.34$  cm (Ver Figura [4.6\)](#page-100-0), además se utilizaron capacitores cerámicos de capas múltiples (MLCC) - SMD/SMT.